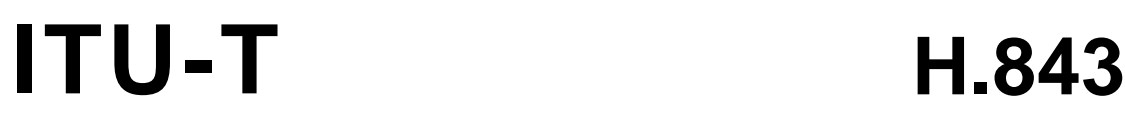

TELECOMMUNICATION STANDARDIZATION SECTOR OF ITU

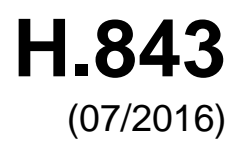

# SERIES H: AUDIOVISUAL AND MULTIMEDIA SYSTEMS

E-health multimedia services and applications – Interoperability compliance testing of personal health systems (HRN, PAN, LAN, TAN and WAN)

# **Conformance of ITU-T H.810 personal health devices: PAN/LAN/TAN interface Part 3: Continua Design Guidelines: Agent**

Recommendation ITU-T H.843

7U-T

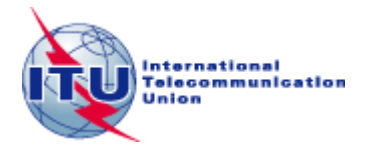

### ITU-T H-SERIES RECOMMENDATIONS **AUDIOVISUAL AND MULTIMEDIA SYSTEMS**

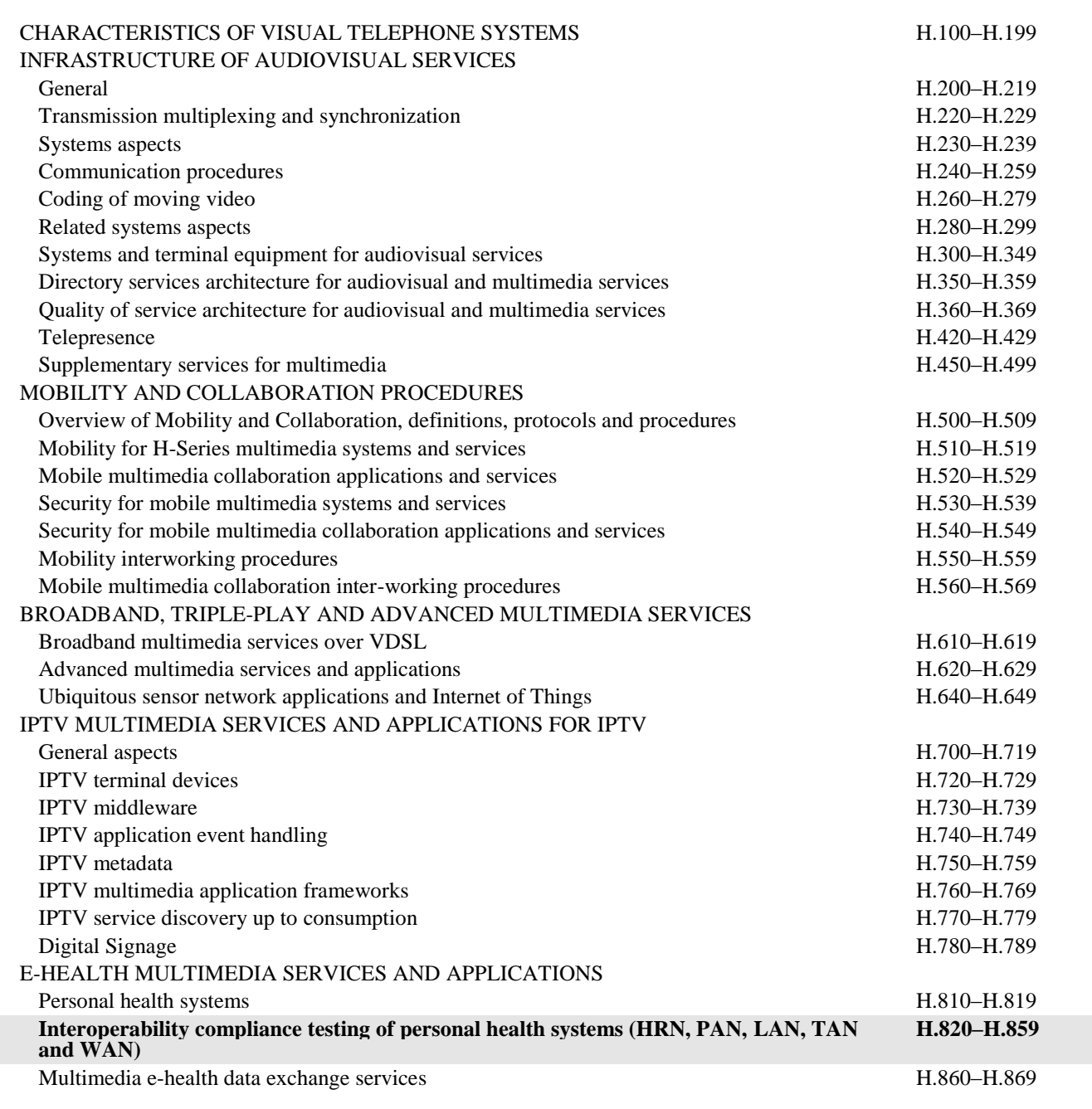

*For further details, please refer to the list of ITU-T Recommendations.*

### **Recommendation ITU-T H.843**

## **Conformance of ITU-T H.810 personal health devices: PAN/LAN/TAN interface Part 3: Continua Design Guidelines: Agent**

#### **Summary**

Recommendation ITU-T H.843 is a transposition of Continua Test Tool DG2013, Test Suite Structure & Test Purposes, PAN-LAN-TAN Interface; Part 3: Continua Design Guidelines. Agent (Version 1.6, 2014-01-24), that was developed by the Continua Health Alliance. A number of versions of this specification existed before transposition.

This Recommendation includes an electronic attachment with the protocol implementation conformance statements (PICS) and the protocol implementation extra information for testing (PIXIT) required for the implementation of Annex A.

#### **History**

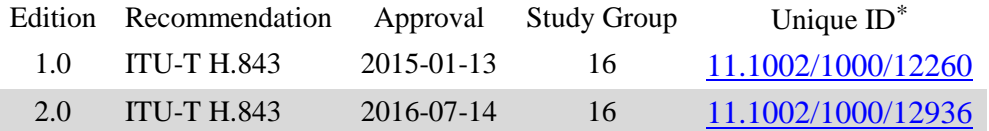

#### **Keywords**

\_\_\_\_\_\_\_\_\_\_\_\_\_\_\_\_\_\_\_\_

Conformance testing, continua design guidelines, e-health, H.810, PAN/LAN/TAN interface, personal area network, personal connected health devices, touch area network.

<sup>\*</sup> To access the Recommendation, type the URL http://handle.itu.int/ in the address field of your web browser, followed by the Recommendation's unique ID. For example, [http://handle.itu.int/11.1002/1000/11](http://handle.itu.int/11.1002/1000/11830-en) [830-en.](http://handle.itu.int/11.1002/1000/11830-en)

#### FOREWORD

The International Telecommunication Union (ITU) is the United Nations specialized agency in the field of telecommunications, information and communication technologies (ICTs). The ITU Telecommunication Standardization Sector (ITU-T) is a permanent organ of ITU. ITU-T is responsible for studying technical, operating and tariff questions and issuing Recommendations on them with a view to standardizing telecommunications on a worldwide basis.

The World Telecommunication Standardization Assembly (WTSA), which meets every four years, establishes the topics for study by the ITU-T study groups which, in turn, produce Recommendations on these topics.

The approval of ITU-T Recommendations is covered by the procedure laid down in WTSA Resolution 1.

In some areas of information technology which fall within ITU-T's purview, the necessary standards are prepared on a collaborative basis with ISO and IEC.

#### NOTE

In this Recommendation, the expression "Administration" is used for conciseness to indicate both a telecommunication administration and a recognized operating agency.

Compliance with this Recommendation is voluntary. However, the Recommendation may contain certain mandatory provisions (to ensure, e.g., interoperability or applicability) and compliance with the Recommendation is achieved when all of these mandatory provisions are met. The words "shall" or some other obligatory language such as "must" and the negative equivalents are used to express requirements. The use of such words does not suggest that compliance with the Recommendation is required of any party.

#### INTELLECTUAL PROPERTY RIGHTS

ITU draws attention to the possibility that the practice or implementation of this Recommendation may involve the use of a claimed Intellectual Property Right. ITU takes no position concerning the evidence, validity or applicability of claimed Intellectual Property Rights, whether asserted by ITU members or others outside of the Recommendation development process.

As of the date of approval of this Recommendation, ITU had not received notice of intellectual property, protected by patents, which may be required to implement this Recommendation. However, implementers are cautioned that this may not represent the latest information and are therefore strongly urged to consult the TSB patent database at [http://www.itu.int/ITU-T/ipr/.](http://www.itu.int/ITU-T/ipr/)

#### © ITU 2016

All rights reserved. No part of this publication may be reproduced, by any means whatsoever, without the prior written permission of ITU.

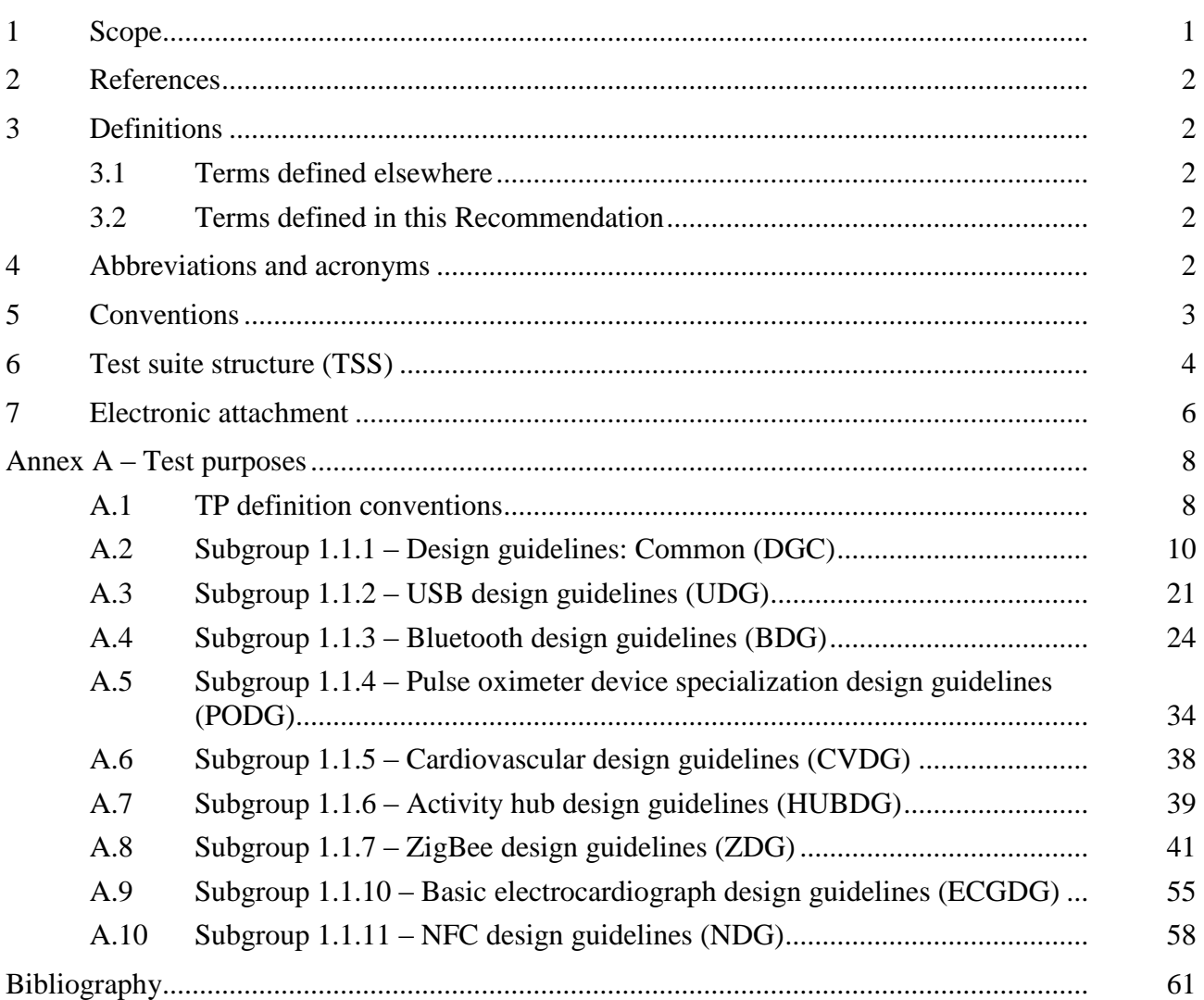

### **Table of Contents**

Electronic attachment with the protocol implementation conformance statements (PICS) and the protocol implementation extra information for testing (PIXIT) required for the implementation of Annex A.

**Page**

#### **Introduction**

This Recommendation is a transposition of Continua Test Tool DG2013, Test Suite Structure & Test Purposes, PAN-LAN-TAN Interface; Part 3: Continua Design Guidelines. Agent (Version 1.6, 2014-01-24), that was developed by the Continua Health Alliance. Versions of this specification existed before transposition and these can be found in the table below.

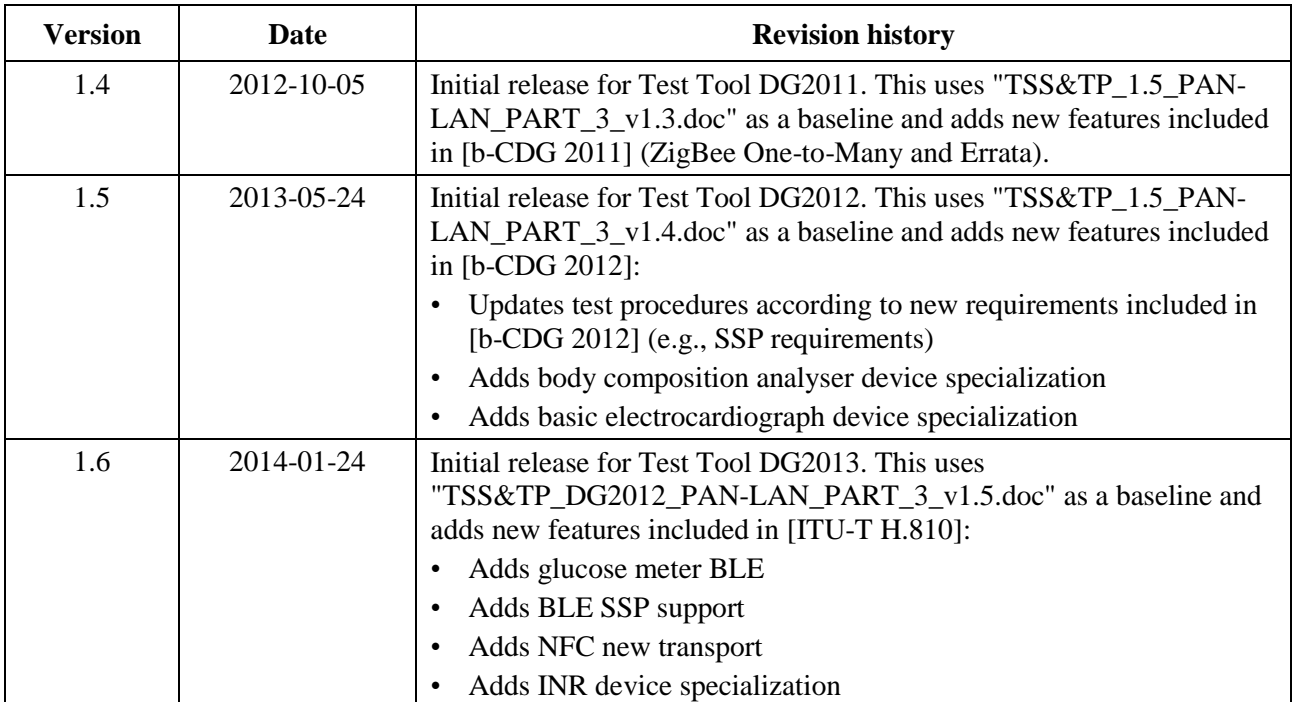

## **Recommendation ITU-T H.843**

### **Conformance of ITU-T H.810 personal health devices: PAN/LAN/TAN interface**

#### **1 Scope**

The scope of this Recommendation<sup>1</sup> is to provide a test suite structure and the test purposes (TSS  $\&$ TP) for the PAN/LAN/TAN interface based on the requirements defined in the Continua Design Guidelines (CDG) [ITU-T H.810 (2015)]. The objective of this test specification is to provide a high probability of air interface interoperability between different devices.

The TSS and TP for the PAN/LAN/TAN interface document have been divided into ten parts. Each part is listed below:

- **Part 1**: Optimized exchange protocol [IEEE 11073-20601A] Agent
- **Part 2**: Optimized exchange protocol [IEEE 11073-20601A] Manager
- Part 3: Continua design guidelines. Agent
- Part 4: Continua design guidelines. Manager
- **Part 5**: Device specializations. Agent. This document is divided into 14 subparts:
	- **Part 5A**: Weighing scales
	- **Part 5B**: Glucose meter
	- **Part 5C**: Pulse oximeter
	- **Part 5D**: Blood pressure monitor
	- Part 5E: Thermometer
	- **Part 5F**: Cardiovascular fitness and activity monitor
	- **Part 5G**: Strength fitness equipment
	- **Part 5H**: Independent living activity hub
	- **Part 5I**: Adherence monitor
	- **Part 5J:** Insulin pump (Future development)
	- **Part 5K**: Peak flow

\_\_\_\_\_\_\_\_\_\_\_\_\_\_\_\_\_\_\_\_

- **Part 5L**: Body composition analyser
- **Part 5M**: Basic electrocardiograph
- **Part 5N**: International normalized ratio monitor
- Part 6: Device specializations. Manager
- Part 7: Continua design guidelines. Agent BLE
- **Part 8**: Continua design guidelines. Manager BLE
- **Part 9**: Personal health devices transcoding whitepaper. Agent
- **Part 10**: Personal health devices transcoding whitepaper. Manager

 $<sup>1</sup>$  This Recommendation includes an electronic attachment with the protocol implementation conformance</sup> statements (PICS) and the protocol implementation extra information for testing (PIXIT) required for the implementation of Annex A.

### **2 References**

The following ITU-T Recommendations and other references contain provisions which, through reference in this text, constitute provisions of this Recommendation. At the time of publication, the editions indicated were valid. All Recommendations and other references are subject to revision; users of this Recommendation are therefore encouraged to investigate the possibility of applying the most recent edition of the Recommendations and other references listed below. A list of the currently valid ITU-T Recommendations is regularly published. The reference to a document within this Recommendation does not give it, as a stand-alone document, the status of a Recommendation.

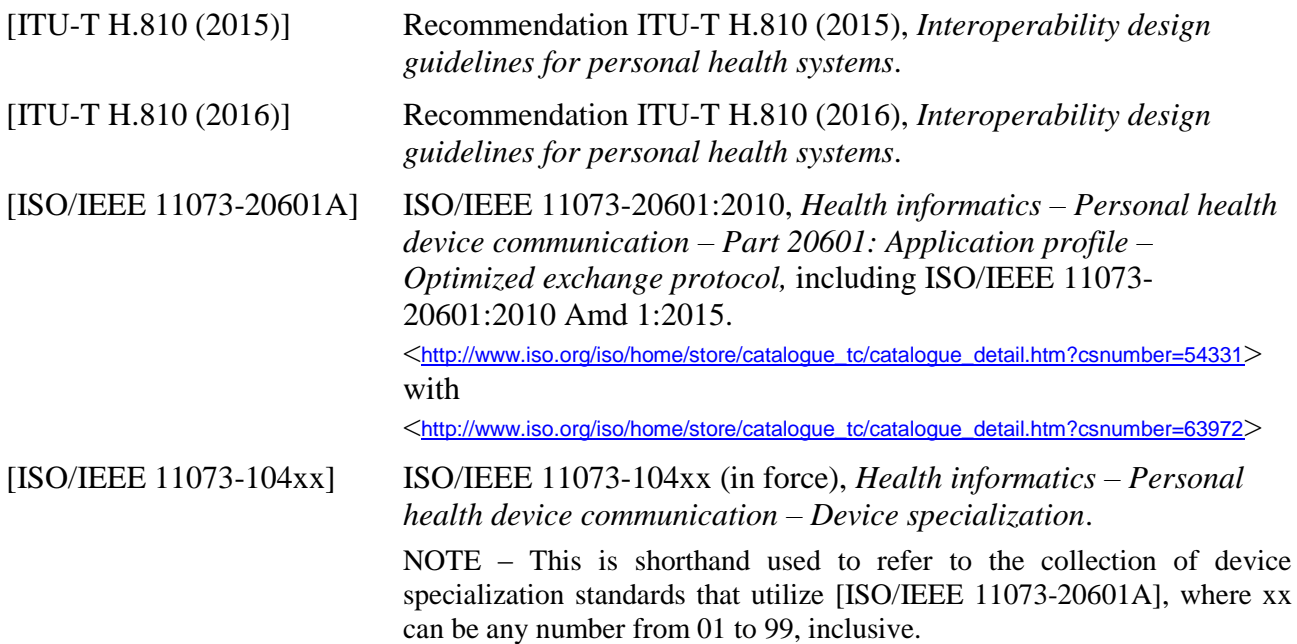

#### **3 Definitions**

#### **3.1 Terms defined elsewhere**

This Recommendation uses the following terms defined elsewhere:

**3.1.1 agent** [ISO/IEEE 11073-20601A]: A node that collects and transmits personal health data to an associated manager.

**3.1.2 manager** [ISO/IEEE 11073-20601A]: A node receiving data from one or more agent systems. Some examples of managers include a cellular phone, health appliance, set top box, or a computer system.

#### **3.2 Terms defined in this Recommendation**

None.

#### **4 Abbreviations and acronyms**

This Recommendation uses the following abbreviations and acronyms:

- ATS Abstract Test Suite
- CDG Continua Design Guidelines
- DUT Device Under Test
- GUI Graphical User Interface
- INR International Normalized Ratio

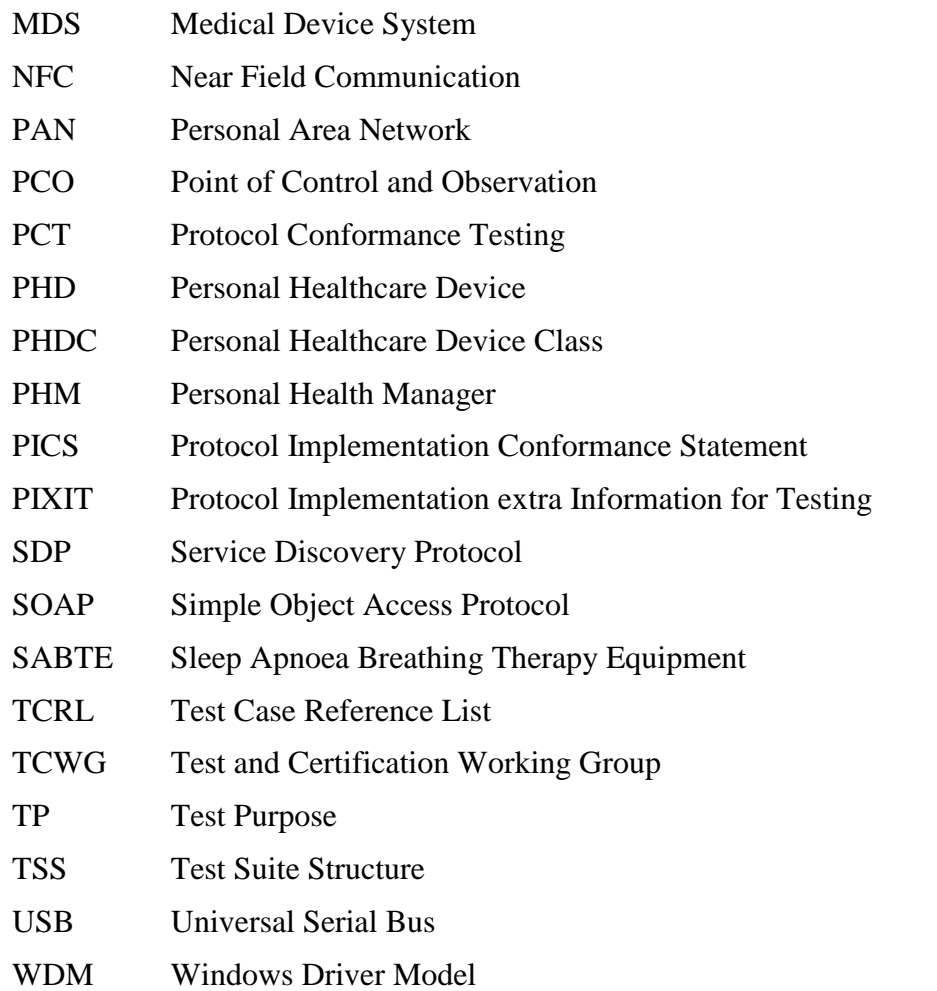

#### **5 Conventions**

The key words "SHALL", "SHALL NOT", "SHOULD", "SHOULD NOT", "MAY", "MAY NOT" in this Recommendation are to be interpreted as in [b-ETSI SR 001 262].

- SHALL is equivalent to 'must' or 'it is required to'.
- SHALL NOT is equivalent to 'must not' or 'it is not allowed'.
- SHOULD is equivalent to 'it is recommended to'.
- SHOULD NOT is equivalent to 'it is not recommended to'.
- MAY is equivalent to 'is permitted'.
- MAY NOT is equivalent to 'it is not required that'.

NOTE – The above-mentioned key words are capitalized for illustrative purposes only and they do not appear capitalized within this Recommendation.

Reference is made in the ITU-T H.800-series of Recommendations to different versions of the Continua Design Guidelines (CDG) by a specific designation. The list of terms that may be used in this Recommendation is provided in Table 1.

| <b>CDG</b> release | <b>Transposed as</b>       | <b>Version</b> | <b>Description</b>                                                                                                    | <b>Designation</b> |
|--------------------|----------------------------|----------------|----------------------------------------------------------------------------------------------------|--------------------|
| 2016 plus errata   | $[ITU-T H.810]$<br>(2016)] | 6.1            | Release 2016 plus errata noting all ratified<br>bugs [ITU-T H.810 (2016)].                                                                            |                    |
| 2016               |                            | 6.0            | Release 2016 of the CDG including<br>maintenance updates of the CDG 2015 and<br>additional guidelines that cover new<br>functionalities.              | Iris               |
| 2015 plus errata   | $[ITU-T H.810]$<br>(2015)] | 5.1            | Release 2015 plus errata noting all ratified<br>bugs [ITU-T H.810 (2015)].                                                                            |                    |
| 2015               |                            | 5.0            | Release 2015 of the CDG including<br>maintenance updates of the CDG 2013 and<br>additional guidelines that cover new<br>functionalities.              | Genome             |
| 2013 plus errata   | $[ITU-T H.810]$<br>(2013)] | 4.1            | Release 2013 plus errata noting all ratified<br>bugs [b-ITU-T H.810 (2013)].                                                                          |                    |
| 2013               |                            | 4.0            | Release 2013 of the CDG including<br>maintenance updates of the CDG 2012 and<br>additional guidelines that cover new<br>functionalities.              | Endorphin          |
| 2012 plus errata   |                            | 3.1            | Release 2012 plus errata noting all ratified<br>bugs [b-CDG 2012].                                                                                    |                    |
| 2012               |                            | 3.0            | Release 2012 of the CDG including<br>maintenance updates of the CDG 2011 and<br>additional guidelines that cover new<br>functionalities.              | Catalyst           |
| 2011 plus errata   |                            | 2.1            | CDG 2011 integrated with identified errata.                                                                                                    |                    |
| 2011               |                            | 2.0            | Release 2011 of the CDG including<br>maintenance updates of the CDG 2010 and<br>additional guidelines that cover new<br>functionalities [b-CDG 2011]. | Adrenaline         |
| 2010 plus errata   |                            | 1.6            | CDG 2010 integrated with identified errata                                                                                                    |                    |
| 2010               |                            | 1.5            | Release 2010 of the CDG with maintenance<br>updates of the CDG Version 1 and<br>additional guidelines that cover new<br>functionalities [b-CDG 2010]. | 1.5                |
| $1.0\,$            |                            | 1.0            | First released version of the CDG<br>$[b-CDG 1.0].$                                                                                                   |                    |

**Table 1 – List of designations associated with the various versions of the CDG**

#### **6 Test suite structure (TSS)**

The test purposes (TPs) for the PAN/LAN/TAN interface have been divided into the main subgroups specified below. Annex A describes the TPs for subgroups 1.1.1, 1.1.2, 1.1.3, 1.1.4, 1.1.5, 1.1.6, 1.1.7, 1.1.10, 1.1.11 (shown in bold).

- Group 1: Agent (AG)
	- Group 1.1: Transport (TR)
		- **Subgroup 1.1.1: Design guidelines: common (DGC)**
		- **Subgroup 1.1.2: USB design guidelines (UDG)**
- **Subgroup 1.1.3: Bluetooth design guidelines (BDG)**
- **Subgroup 1.1.4: Pulse oximeter design guidelines (PODG)**
- **Subgroup 1.1.5: Cardiovascular design guidelines (CVDG)**
- **Subgroup 1.1.6: Activity hub design guidelines (HUBDG)**
- **Subgroup 1.1.7: ZigBee design guidelines (ZDG)**
- Subgroup 1.1.8: Glucose meter design guidelines (GLDG)
- Subgroup 1.1.9: Bluetooth low energy design guidelines (BLEDG)
- **Subgroup 1.1.10: Basic electrocardiograph design guidelines (ECGDG)**
- **Subgroup 1.1.11: NFC design guidelines (NDG)**
- Group 1.2: Optimized exchange protocol (OXP)
	- Subgroup 1.2.1: PHD domain information model (DIM)
	- Subgroup 1.2.2: PHD service model (SER)
	- Subgroup 1.2.3: PHD communication model (COM)
- Group 1.3: Devices class specializations (CLASS)
	- Subgroup 1.3.1: Weighing scales (WEG)
	- Subgroup 1.3.2: Glucose meter (GL)
	- Subgroup 1.3.3: Pulse oximeter (PO)
	- Subgroup 1.3.4: Blood pressure monitor (BPM)
	- Subgroup 1.3.5: Thermometer (TH)
	- Subgroup 1.3.6: Cardiovascular (CV)
	- Subgroup 1.3.7: Strength (ST)
	- Subgroup 1.3.8: Activity hub (HUB)
	- Subgroup 1.3.9: Adherence monitor (AM)
	- Subgroup 1.3.10: Insulin pump (IP) (Future development)
	- Subgroup 1.3.11: Peak flow (PF)
	- Subgroup 1.3.12: Body composition analyser (BCA)
	- Subgroup 1.3.13: Basic electrocardiograph (ECG)
	- Subgroup 1.3.14: International normalized ratio (INR)
	- Subgroup 1.3.15: Sleep Apnoea Breathing Therapy Equipment (SABTE)
- Group 1.4: Personal health device transcoding whitepaper (PHDTW)
	- Subgroup 1.4.1: Whitepaper general requirements (GEN)
	- Subgroup 1.4.2: Whitepaper thermometer requirements (TH)
	- Subgroup 1.4.3: Whitepaper blood pressure requirements (BPM)
	- Subgroup 1.4.4: Whitepaper heart rate requirements (HR)
	- Subgroup 1.4.5: Whitepaper glucose meter requirements (GL)
	- Subgroup 1.4.6: Whitepaper Weight Scale Requirements (WS)
- Group 2: Manager (MAN)
	- Group 2.1: Transport (TR)
		- Subgroup 2.1.1: Design guidelines: common (DGC)
		- Subgroup 2.1.2: USB design guidelines (UDG)
		- Subgroup 2.1.3: Bluetooth design guidelines (BDG)
- Subgroup 2.1.4: Cardiovascular design guidelines (CVDG)
- Subgroup 2.1.5: Activity hub design guidelines (HUBDG)
- Subgroup 2.1.6: ZigBee design guidelines (ZDG)
- Subgroup 2.1.7: Bluetooth low energy design guidelines (BLEDG)
- Subgroup 2.1.8: NFC design guidelines (NDG)
- Group 2.2: 20601: Optimized exchange protocol (OXP)
	- Subgroup 2.2.1: General (GEN)
	- Subgroup 2.2.2: PHD domain information model (DIM)
	- Subgroup 2.2.3: PHD service model (SER)
	- Subgroup 2.2.4: PHD communication model (COM)
- Group 2.3: Devices class specializations (CLASS)
	- Subgroup 2.3.1: Weighing scales (WEG)
	- Subgroup 2.3.2: Glucose meter (GL)
	- Subgroup 2.3.3: Pulse oximeter (PO)
	- Subgroup 2.3.4: Blood pressure monitor (BPM)
	- Subgroup 2.3.5: Thermometer (TH)
	- Subgroup 2.3.6: Cardiovascular (CV)
	- Subgroup 2.3.7: Strength (ST)
	- Subgroup 2.3.8: Activity hub (HUB)
	- Subgroup 2.3.9: Adherence monitor (AM)
	- Subgroup 2.3.10: Insulin pump (IP) (Future development)
	- Subgroup 2.3.11: Peak flow (PF)
	- Subgroup 2.3.12: Body composition analyser (BCA)
	- Subgroup 2.3.13: Basic electrocardiograph (ECG)
	- Subgroup 2.3.14: International normalized ratio (INR)
		- Subgroup 2.3.15: Sleep Apnoea Breathing Therapy Equipment (SABTE)
- Group 2.4: Personal health device transcoding whitepaper (PHDTW)
	- Subgroup 2.4.1: Whitepaper general requirements (GEN)
	- Subgroup 2.4.2: Whitepaper thermometer requirements (TH)
	- Subgroup 2.4.3: Whitepaper blood pressure measurement requirements (BPM)
	- Subgroup 2.4.4: Whitepaper heart rate requirements (HR)
	- Subgroup 2.4.5: Whitepaper glucose meter requirements (GL)
		- Subgroup 2.4.6: Whitepaper weight scale requirements (WS)

### **7 Electronic attachment**

The protocol implementation conformance statements (PICS) and the protocol implementation extra information for testing (PIXIT) required for the implementation of this Annex can be downloaded from <http://handle.itu.int/11.1002/2000/12067>.

In the electronic attachment, letters "C" and "I" in the column labelled "Mandatory" are used to distinguish between "PICS" and "PIXIT" respectively during testing. If the cell is empty, the corresponding PICS is "independent". If the field contains a "C", the corresponding PICS is dependent on other PICS, and the logical expression is detailed in the "SCR\_Expression" field. The static conformance review (SCR) is used in the test tool to assert whether the PICS selection is consistent.

## **Annex A**

### **Test purposes**

(This annex forms an integral part of this Recommendation.)

### **A.1 TP definition conventions**

The test purposes (TPs) are defined according to the following rules:

- **TP Id**: This is a unique identifier  $(TP/ < TT)/ < DUT/ < GR/ < SGR/ < XX> < NNN>$ ). It is specified according to the naming convention defined below:
	- Each test purpose identifier is introduced by the prefix "TP".
	- $\blacksquare$  <TT>: This is the test tool that will be used in the test case:
		- PAN: Personal area network (Bluetooth or USB)
		- LAN: Local area network (ZigBee)
		- PAN-LAN: Personal area network (Bluetooth or USB) Local area network (ZigBee)
		- LP-PAN: Low power personal area network (Bluetooth low energy)
		- TAN: Touch area network (NFC)
		- PLT: Personal area network (Bluetooth or USB) Local area network (ZigBee) Touch area network (NFC)
	- <DUT>: This is the device under test:
		- AG: PAN/LAN Agent
		- MAN: PAN/LAN Manager
	- <GR>: This identifies a group of test cases.
	- $\blacksquare$  <SGR>: This identifies a subgroup of test cases.
	- $\blacksquare$  <XX>: This identifies the type of testing:
		- BV: Valid behaviour test
		- BI: Invalid behaviour test
	- <NNN>: This is a sequential number that identifies the test purpose.
- **TP label**: This is the TP's title.
- **Coverage**: This contains the specification reference and clause to be checked by the TP.
	- Spec: This indicates the earliest version of the specification from which the testable items to be checked by the TP were included.
	- Testable item: This contains testable items to be checked by the TP.
- **Test purpose**: This is a description of the requirements to be tested.
- **Applicability**: This contains the PICS items that define if the test case is applicable or not for a specific device. When a TP contains an "ALL" in this field it means that it applies to the device under test within that scope of the test (specialization, transport used, etc.).
- **Other PICS**: This contains additional PICS items (apart from the PICS specified in the Applicability row) which are used within the test case implementation and can modify the final verdict. When this row is empty, it means that only the PICS specified in the Applicability row are used within the test case implementation.
- **Initial condition**: This indicates the state to which the DUT needs to be moved at the beginning of TC execution.
- **Test procedure**: This describes the steps to be followed in order to execute the test case.
- **Pass/Fail criteria**: This provides criteria to decide whether the DUT passes or fails the test case.

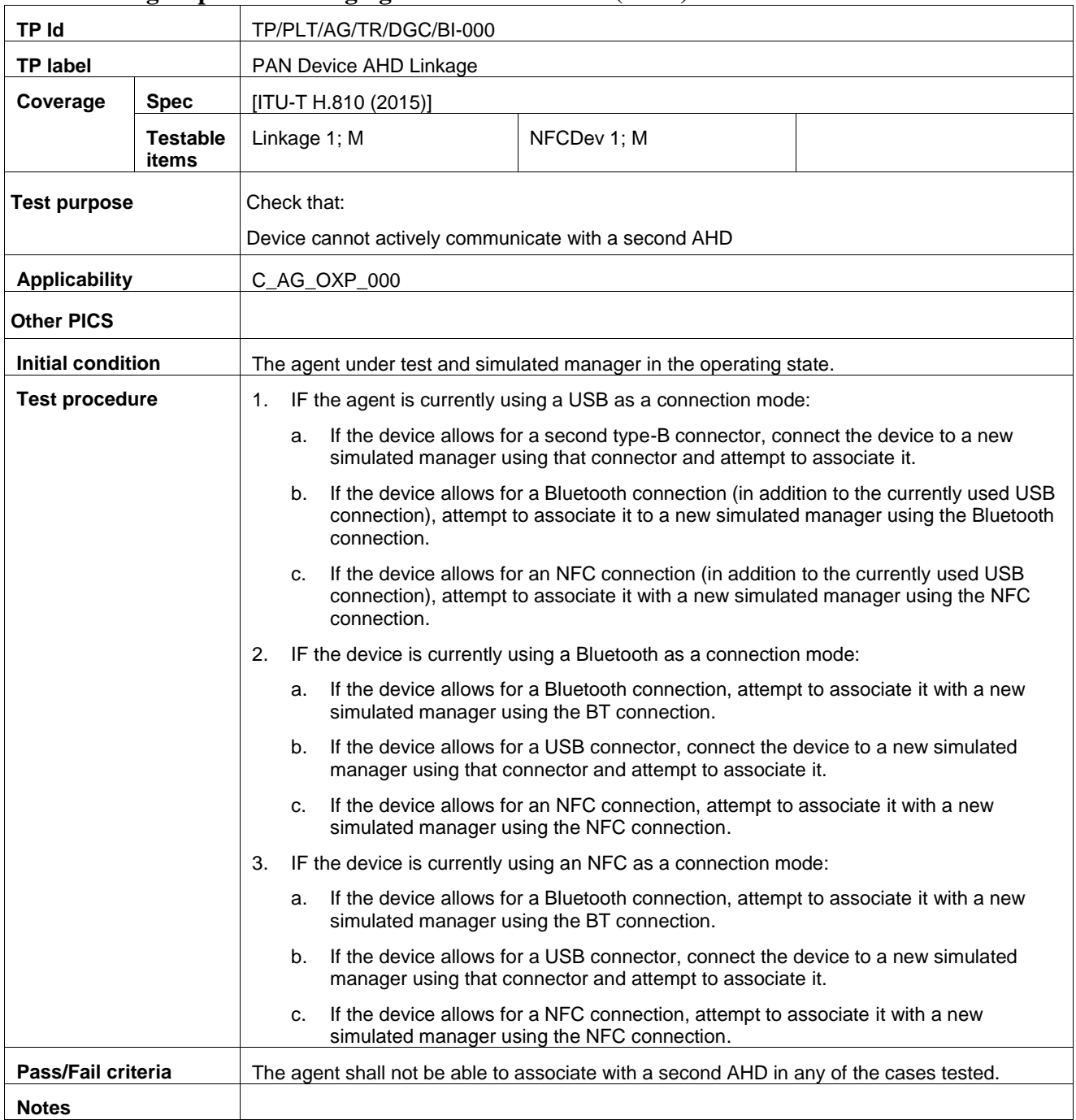

### **A.2 Subgroup 1.1.1 – Design guidelines: Common (DGC)**

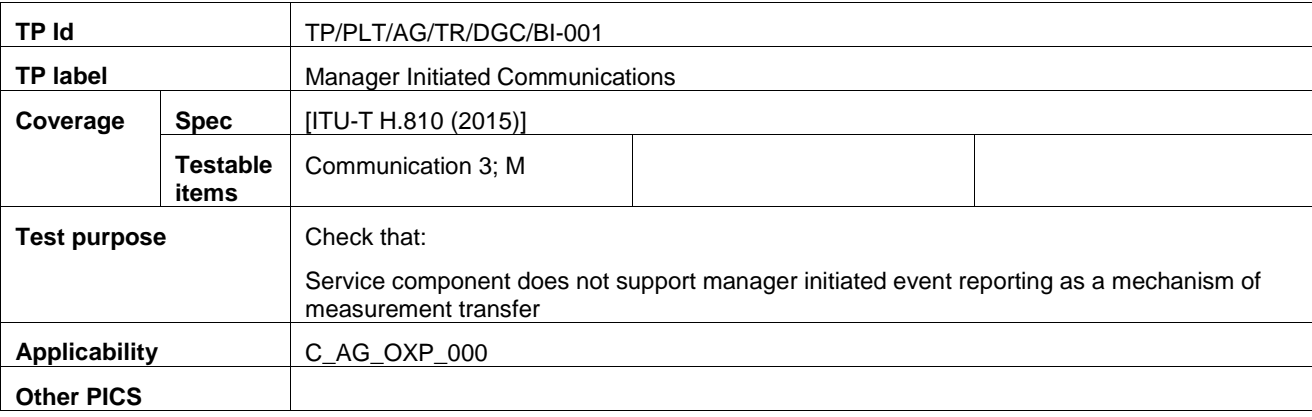

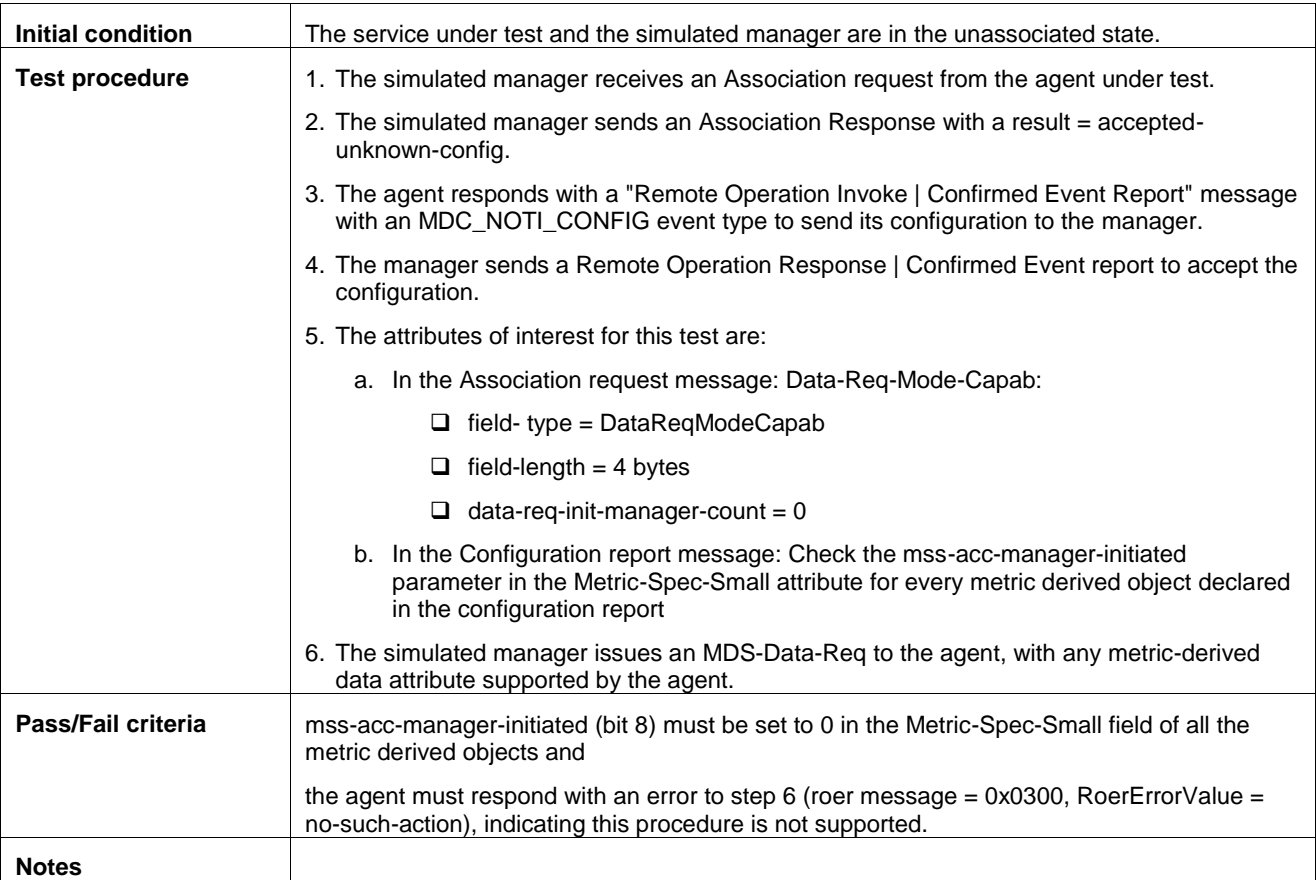

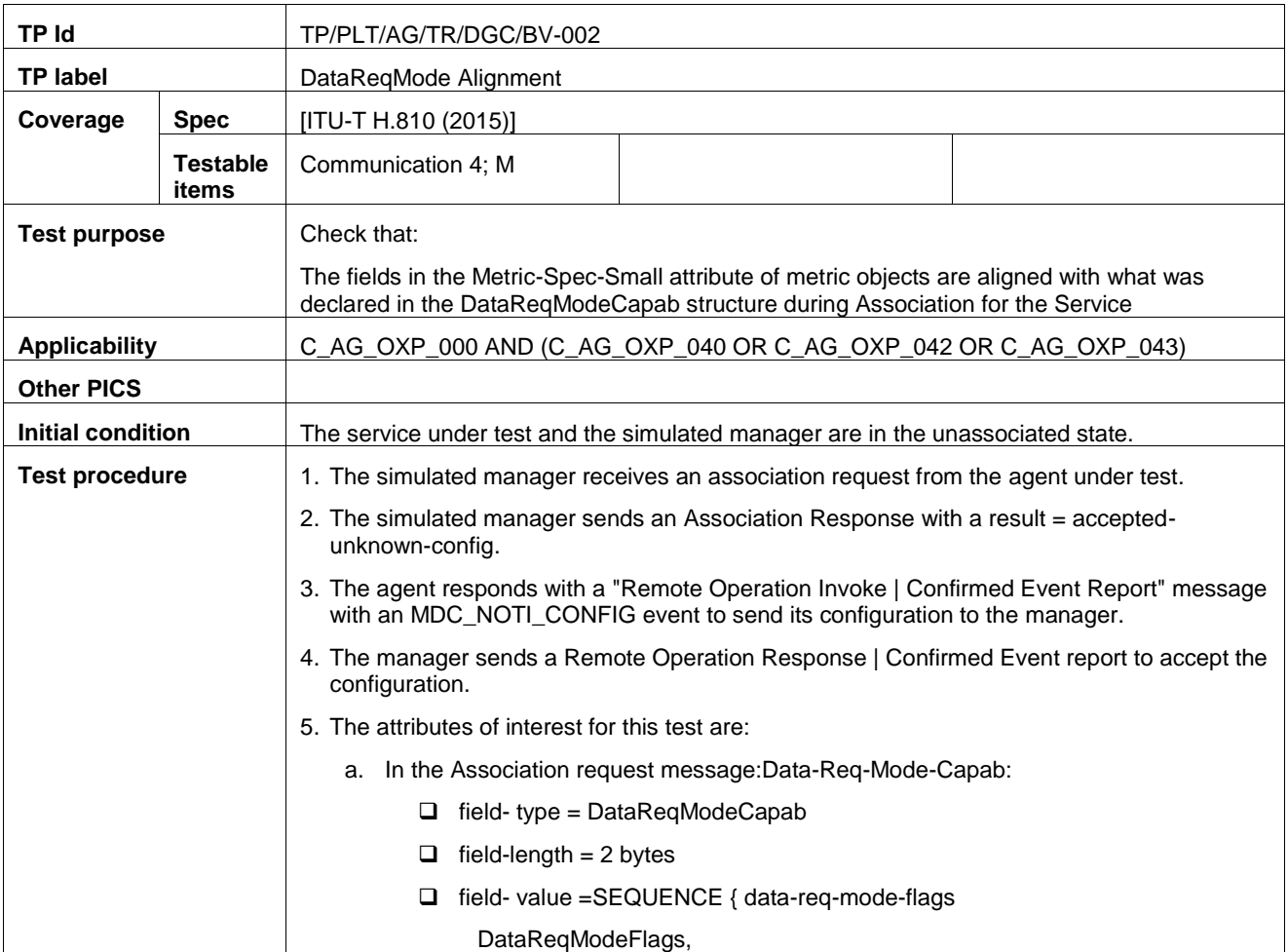

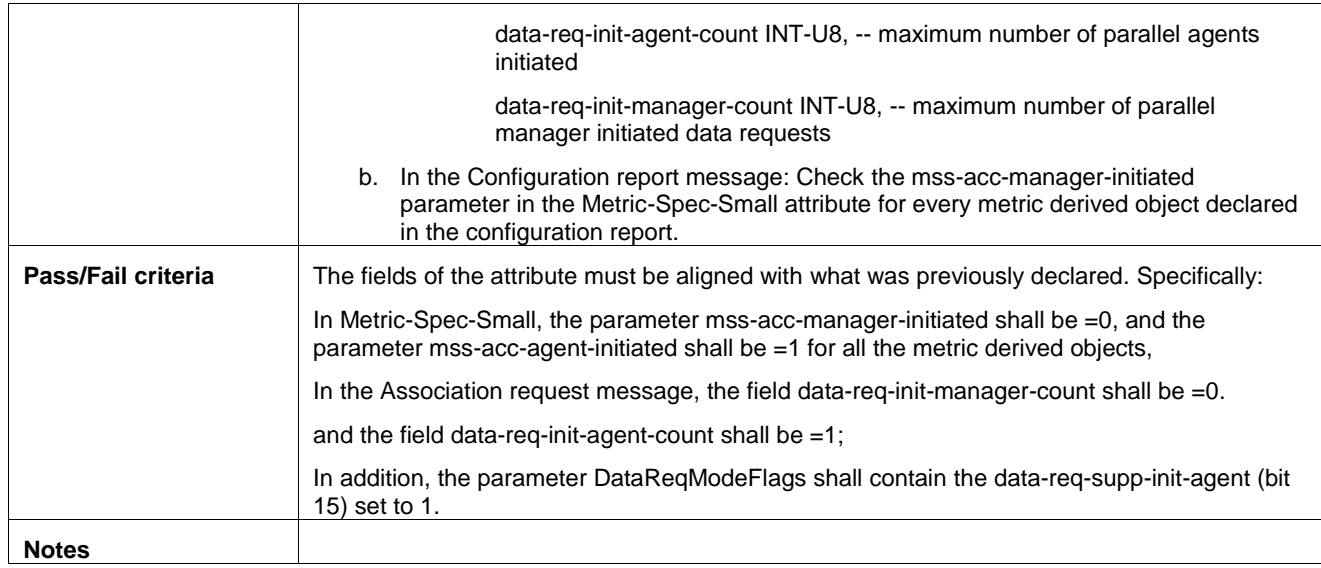

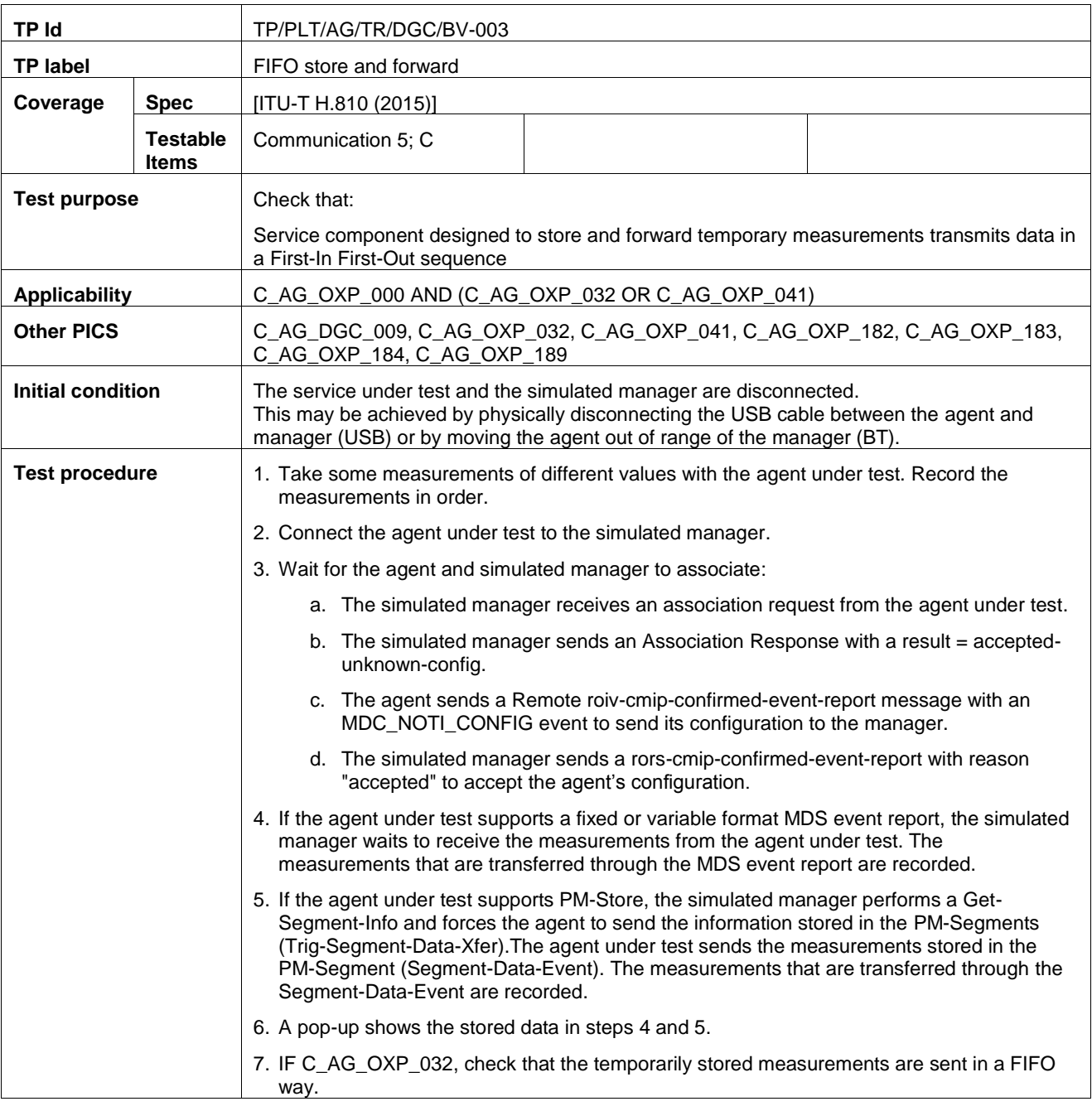

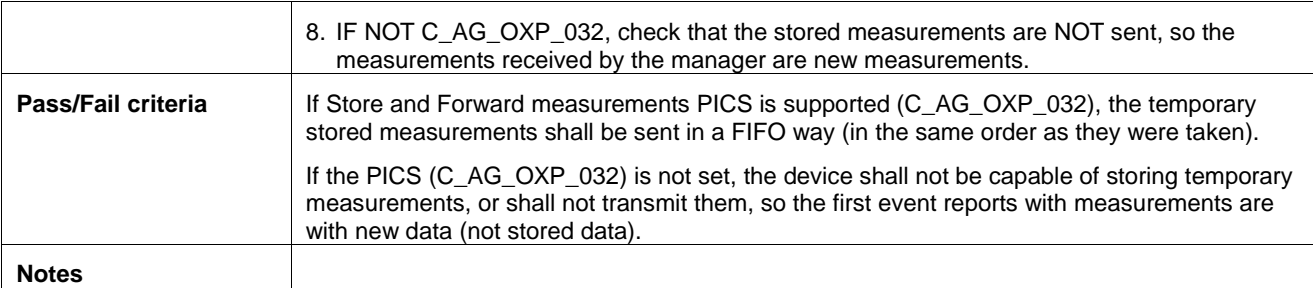

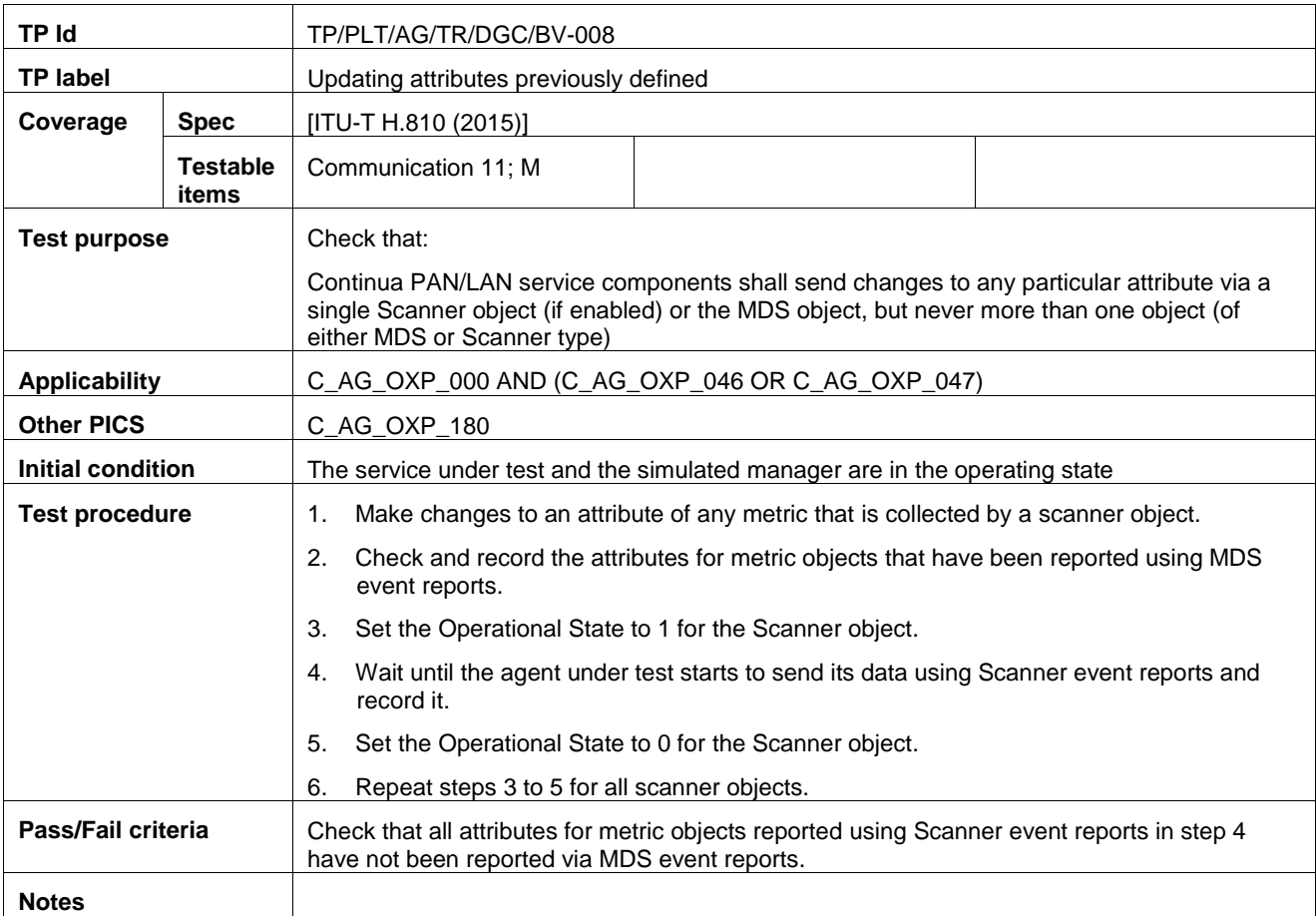

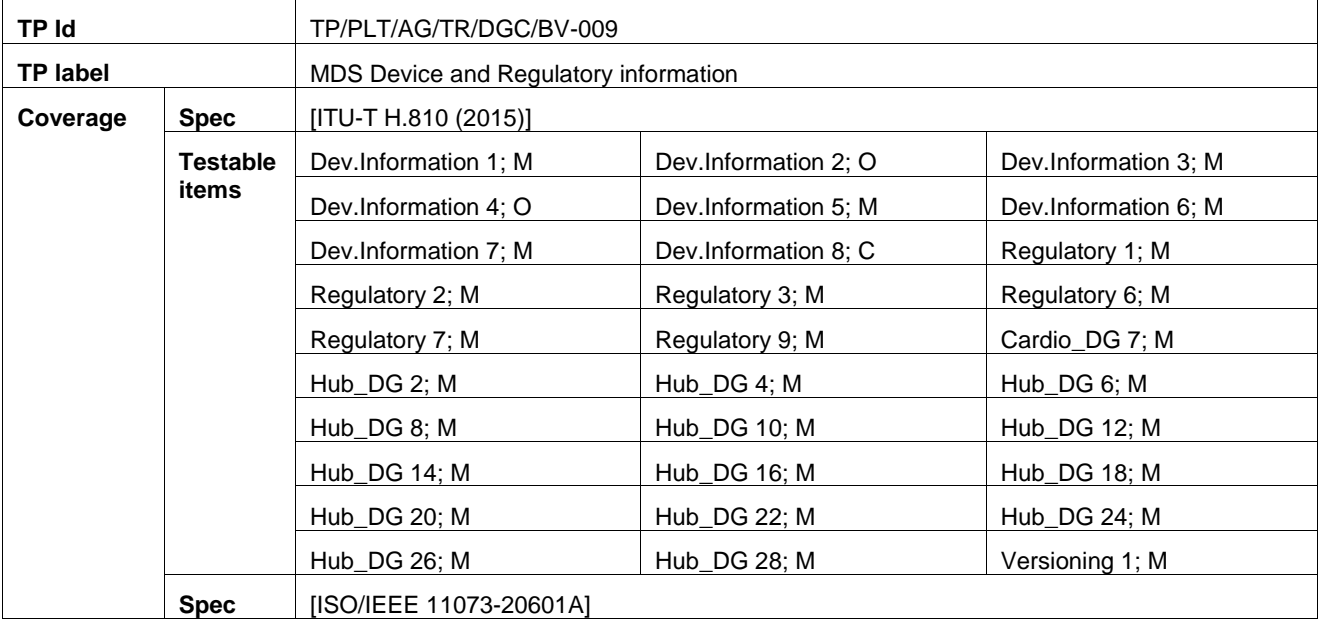

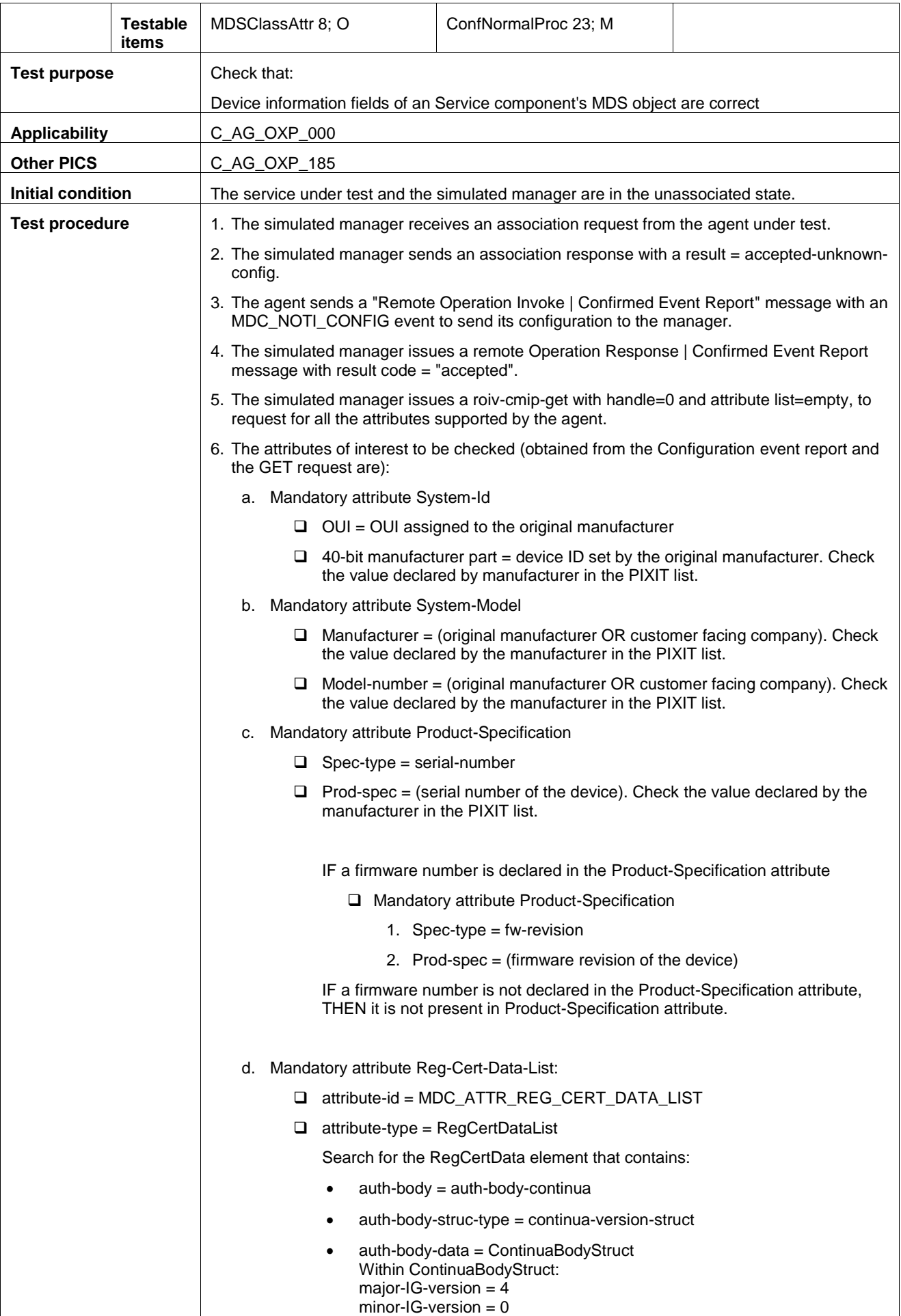

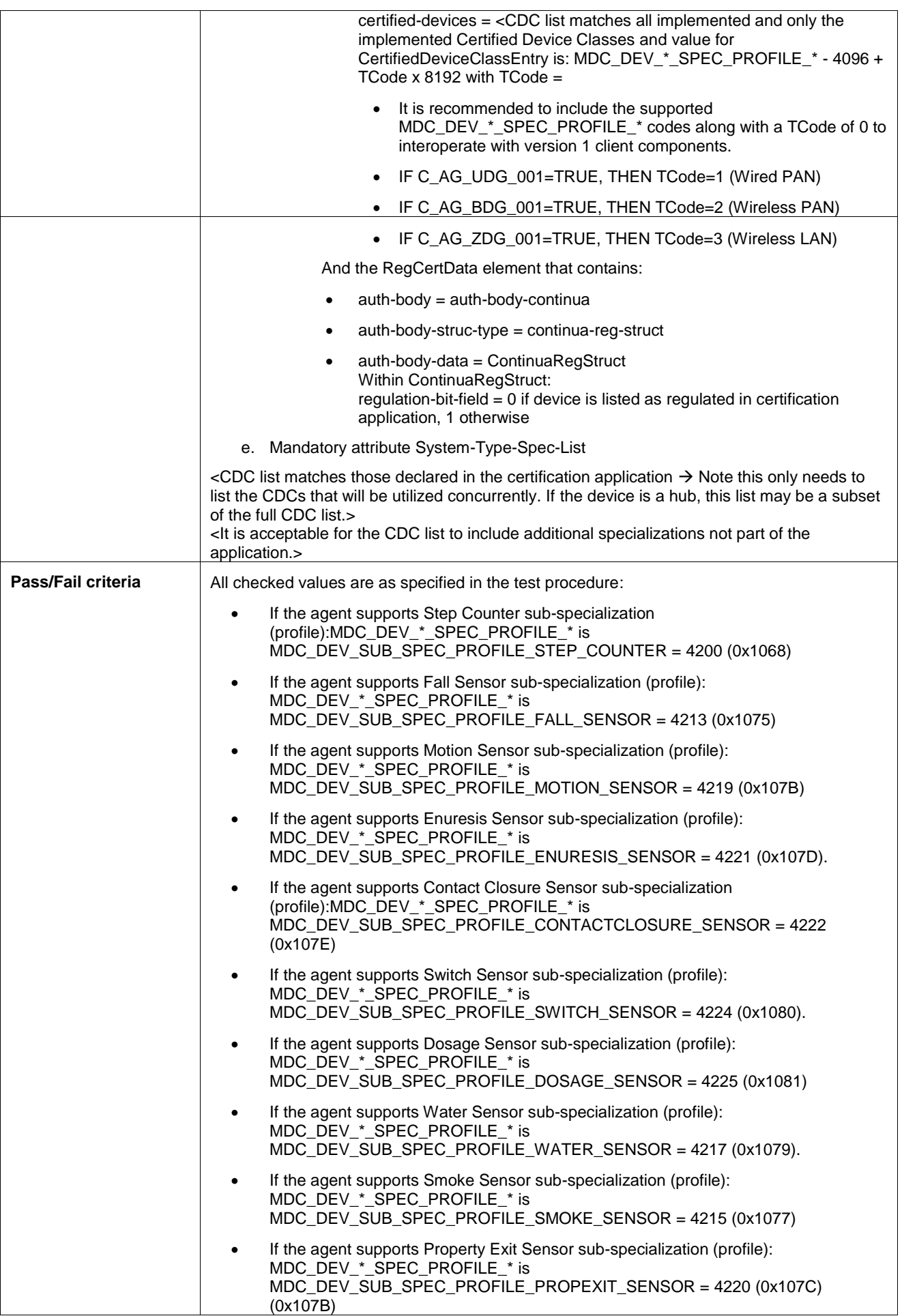

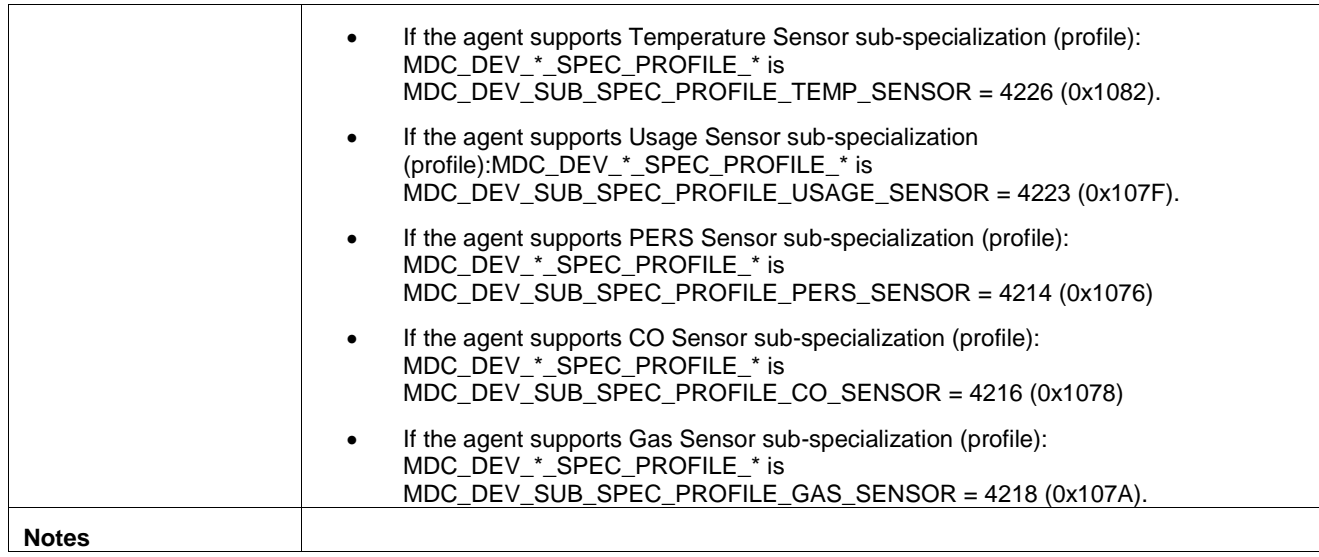

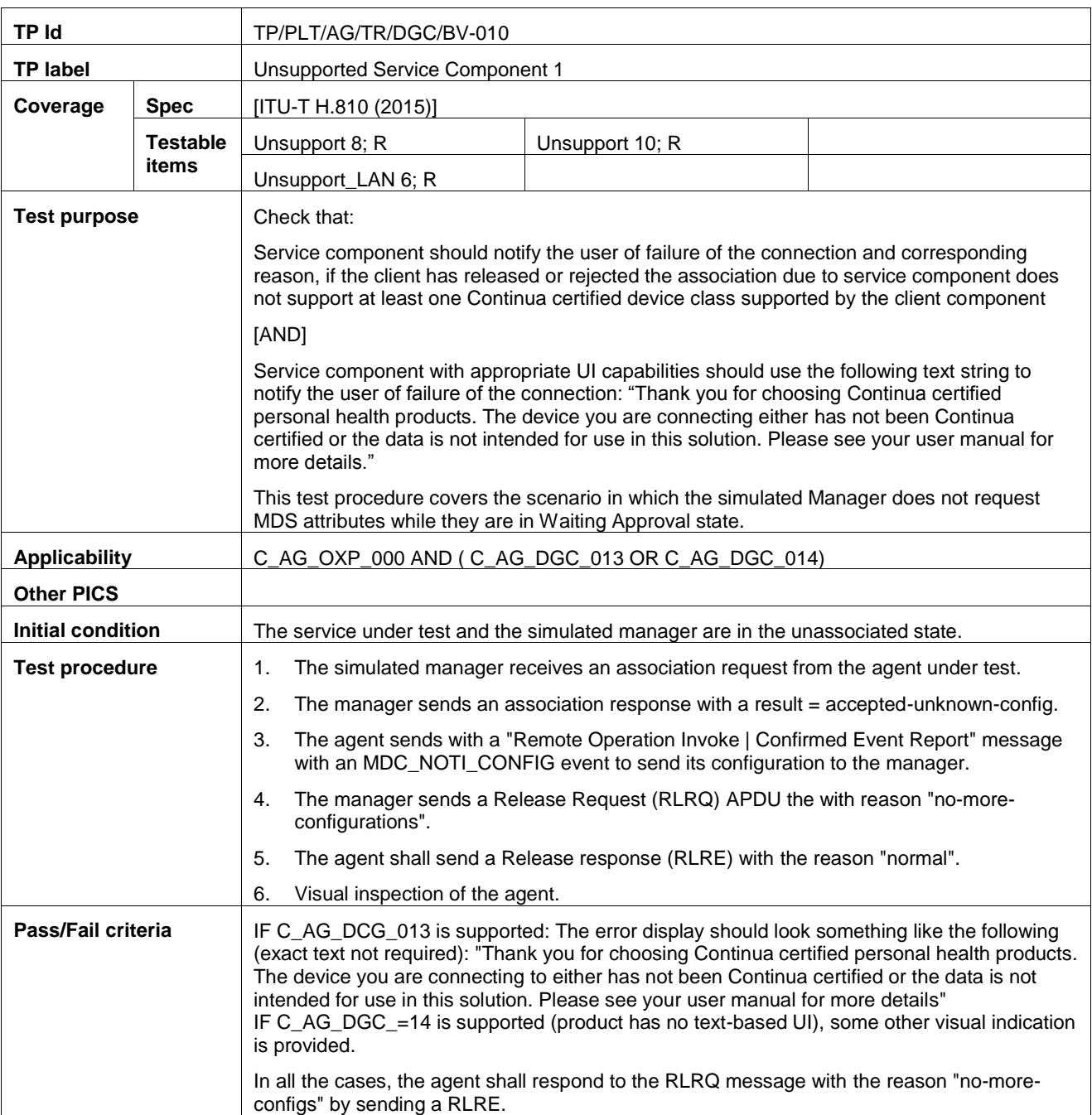

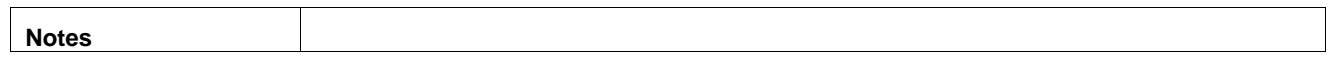

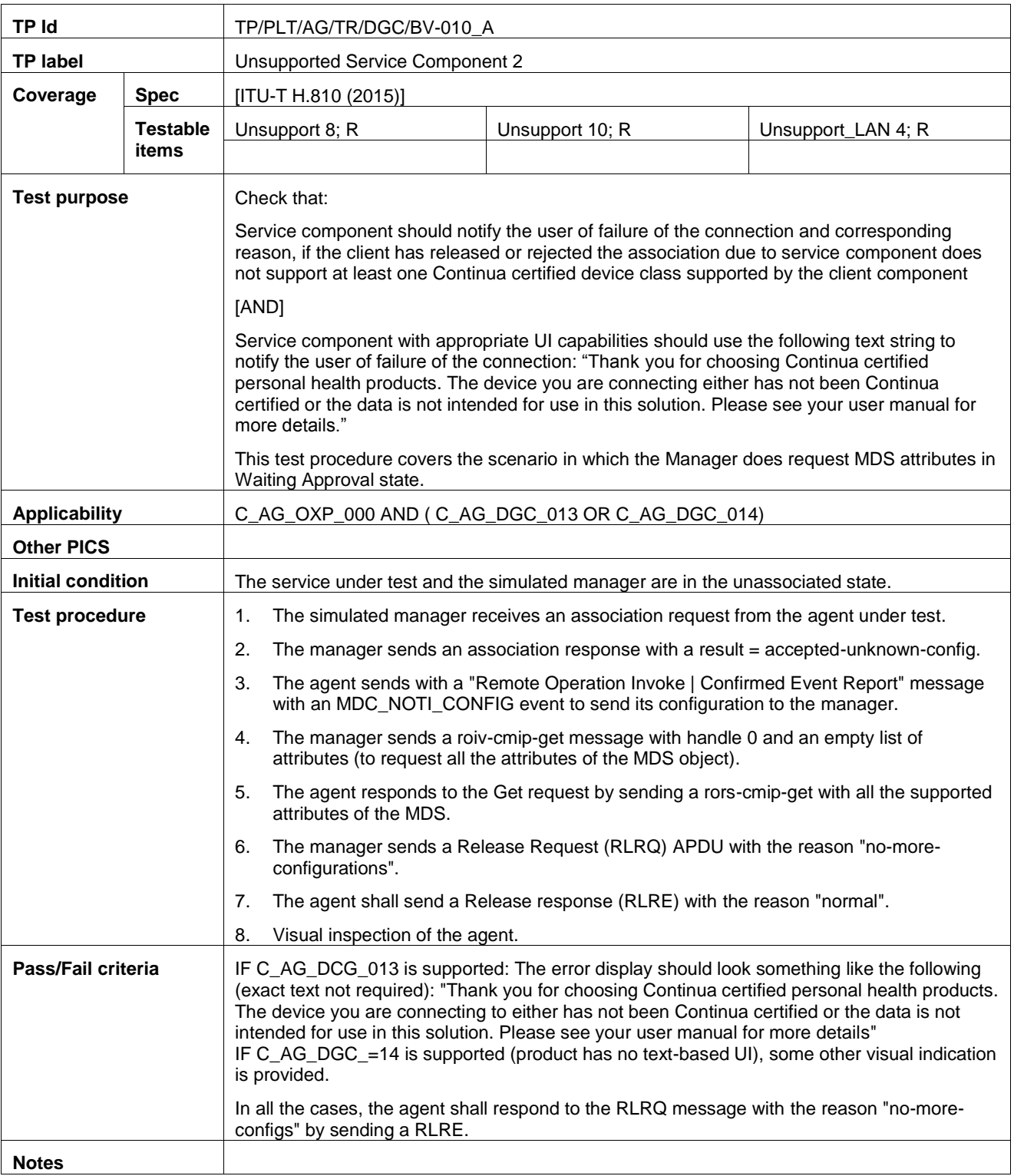

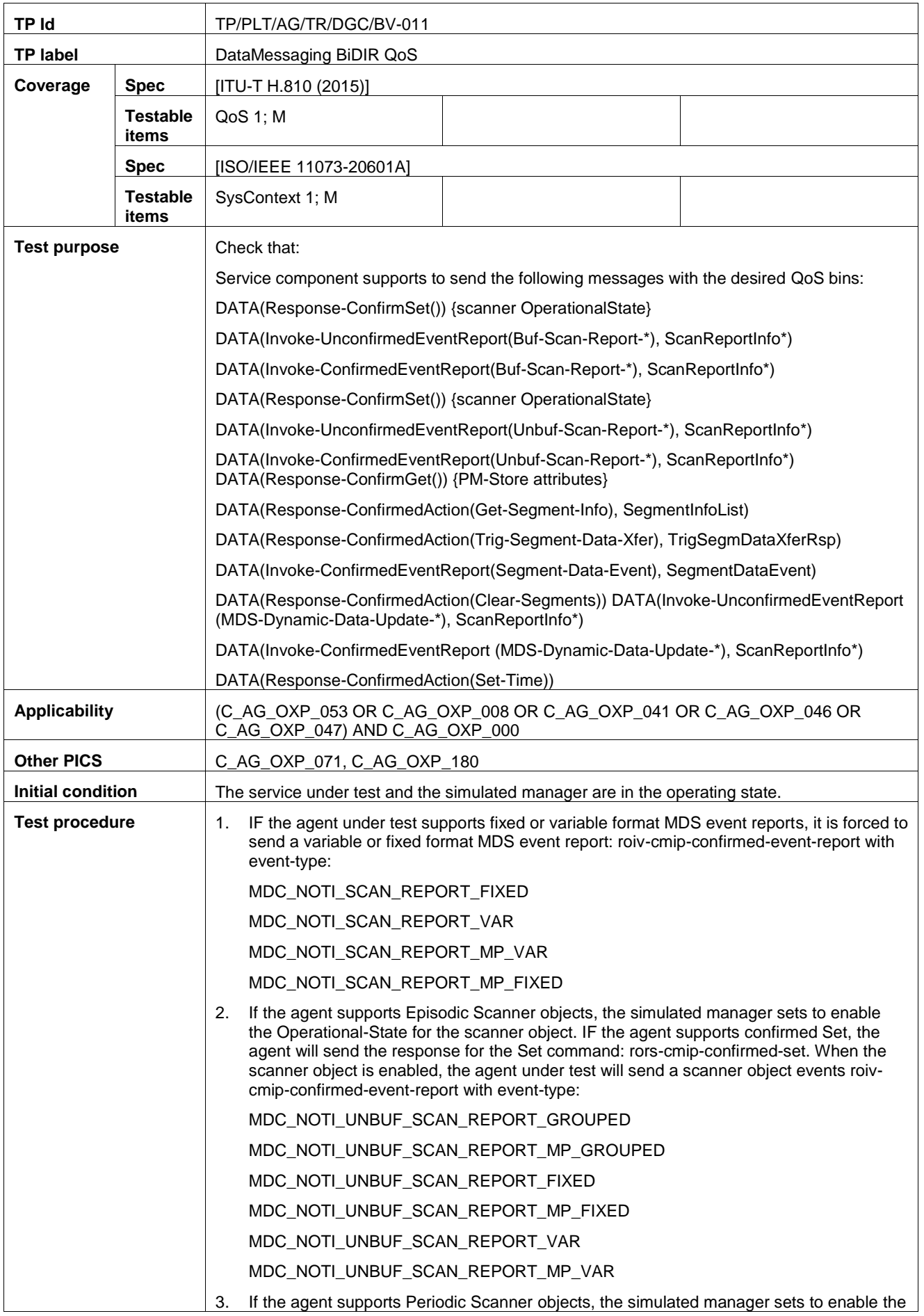

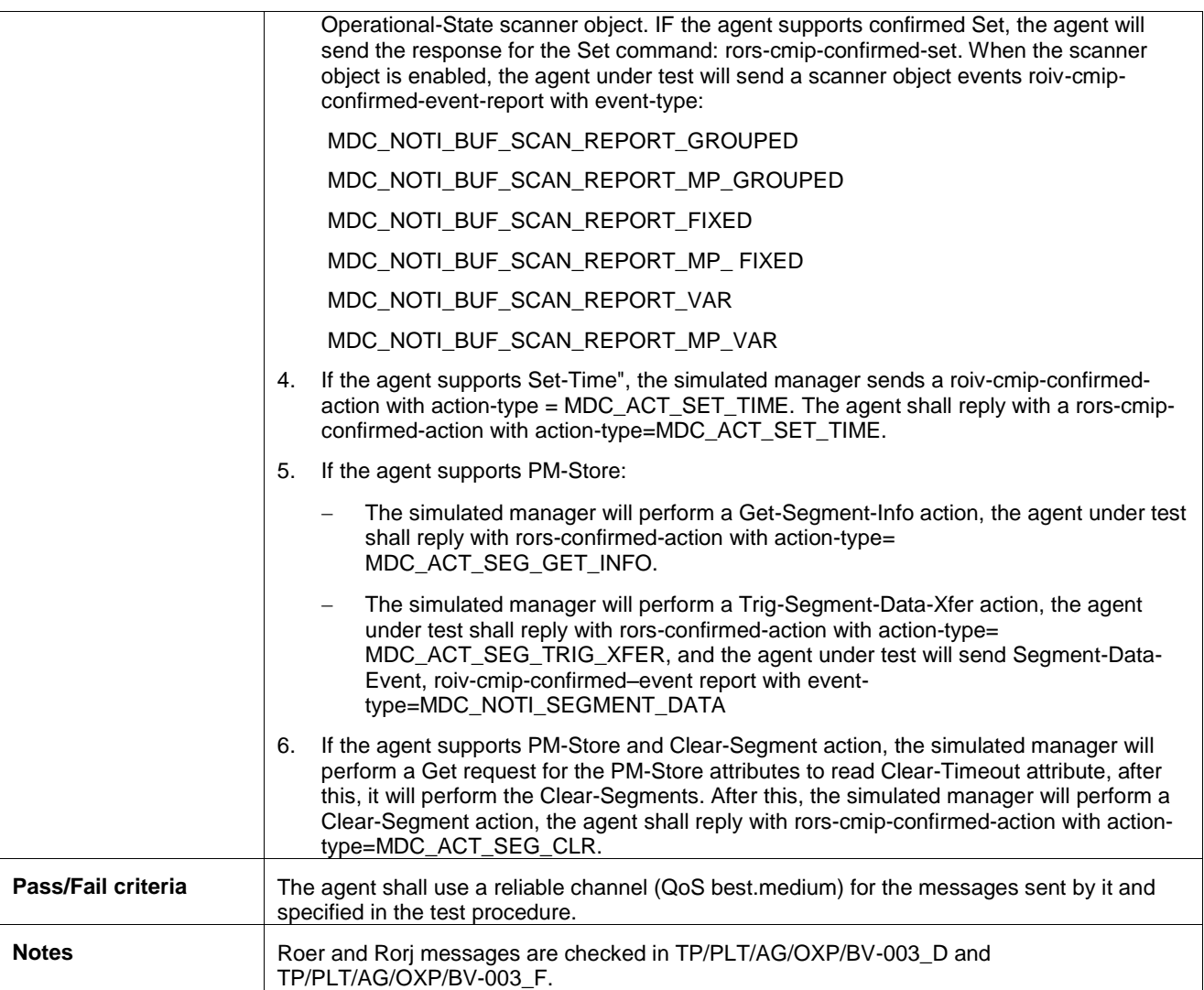

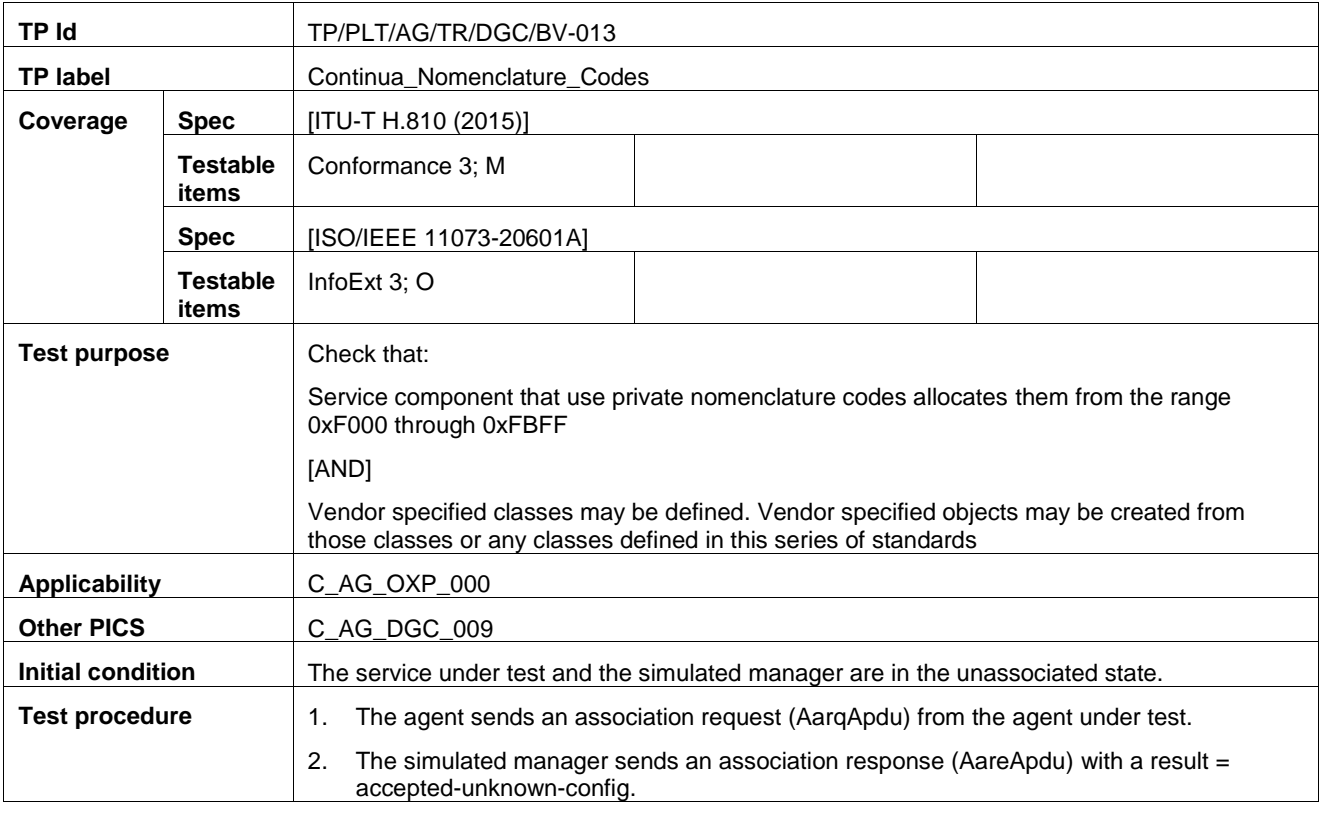

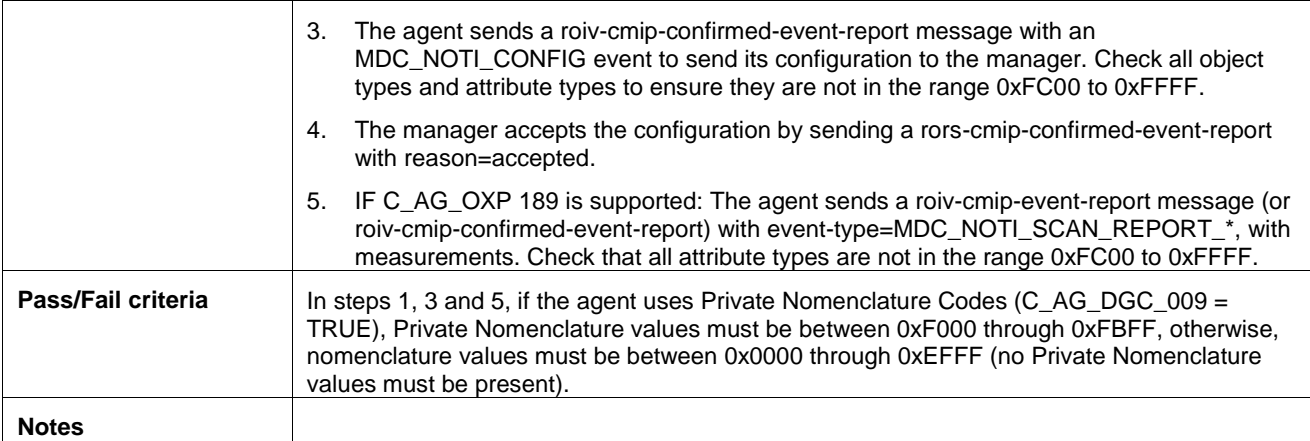

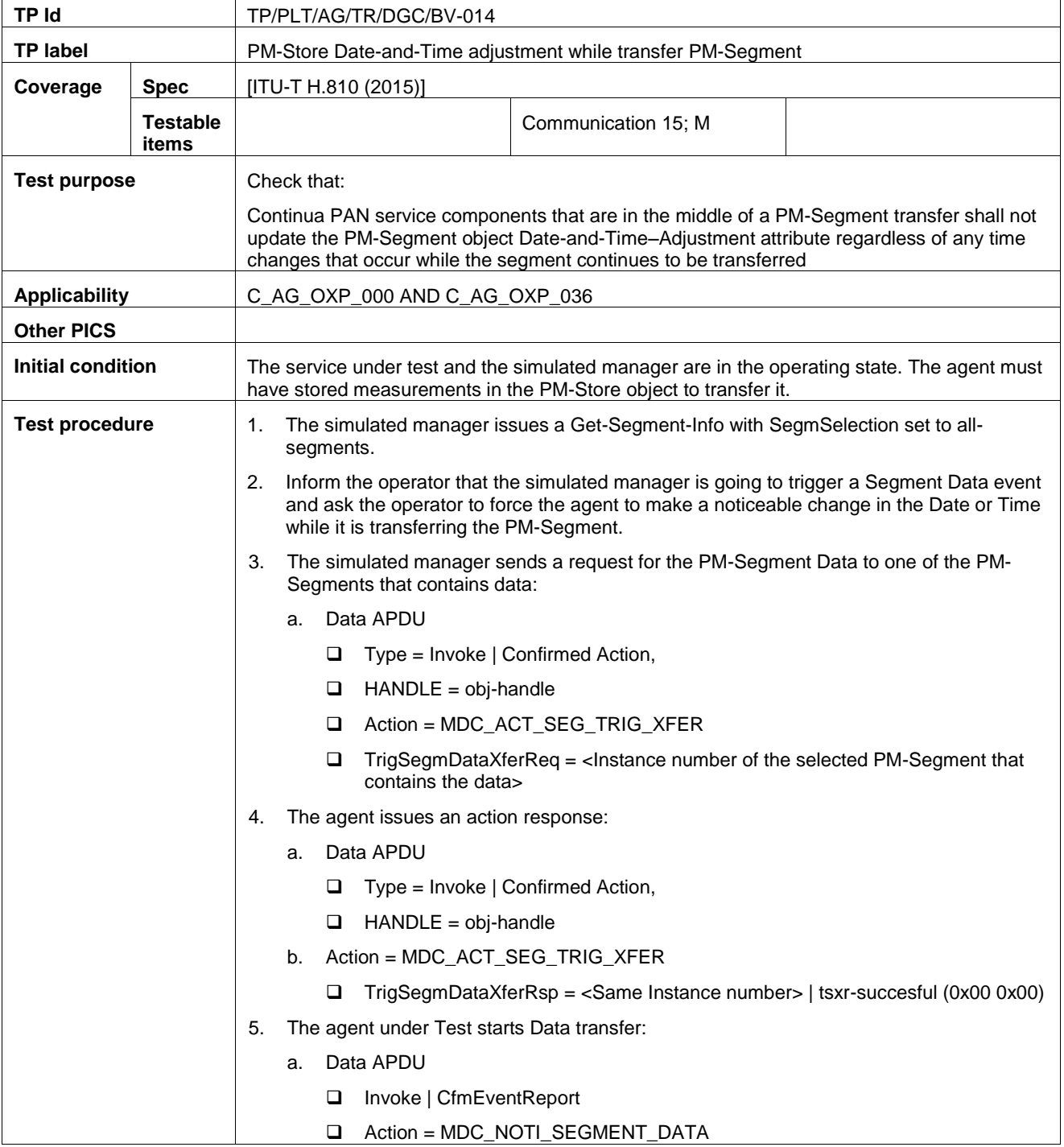

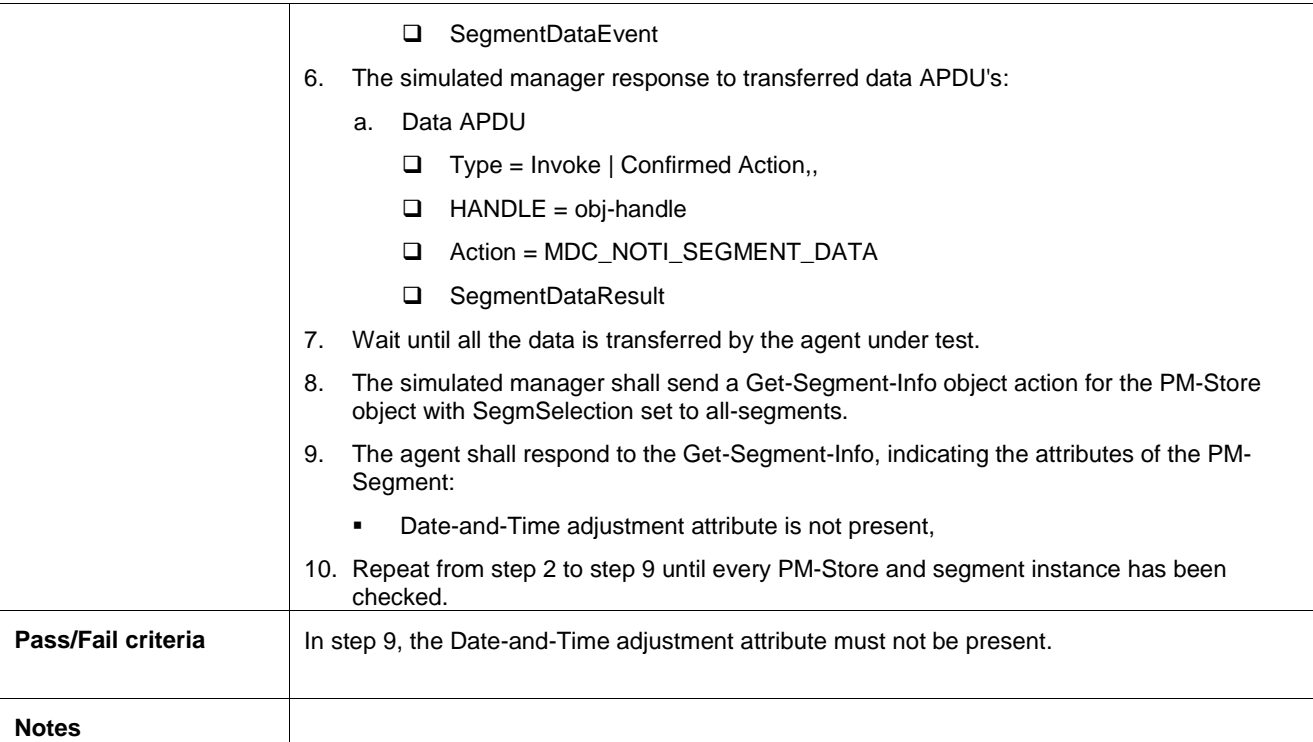

# **A.3 Subgroup 1.1.2 – USB design guidelines (UDG)**

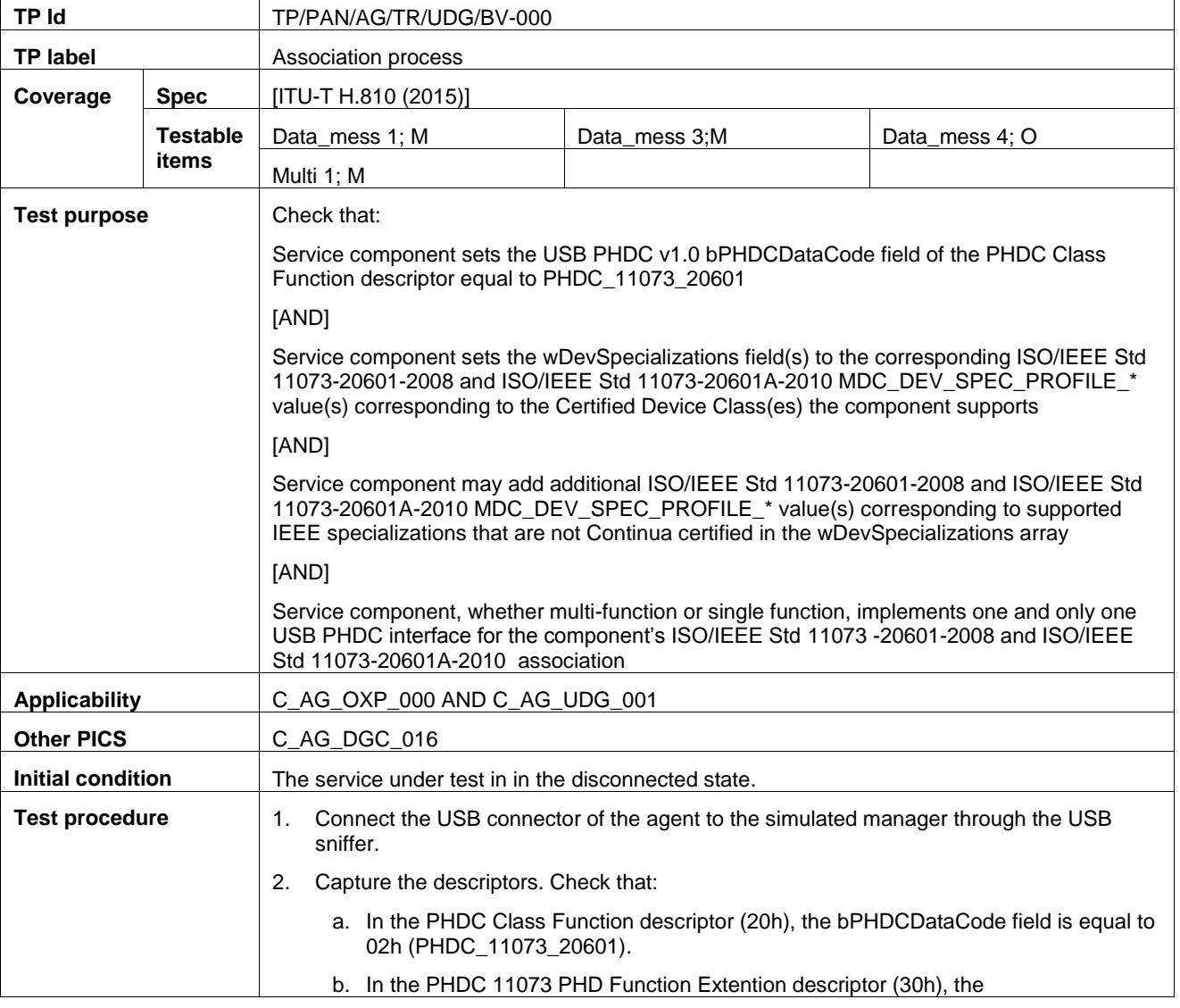

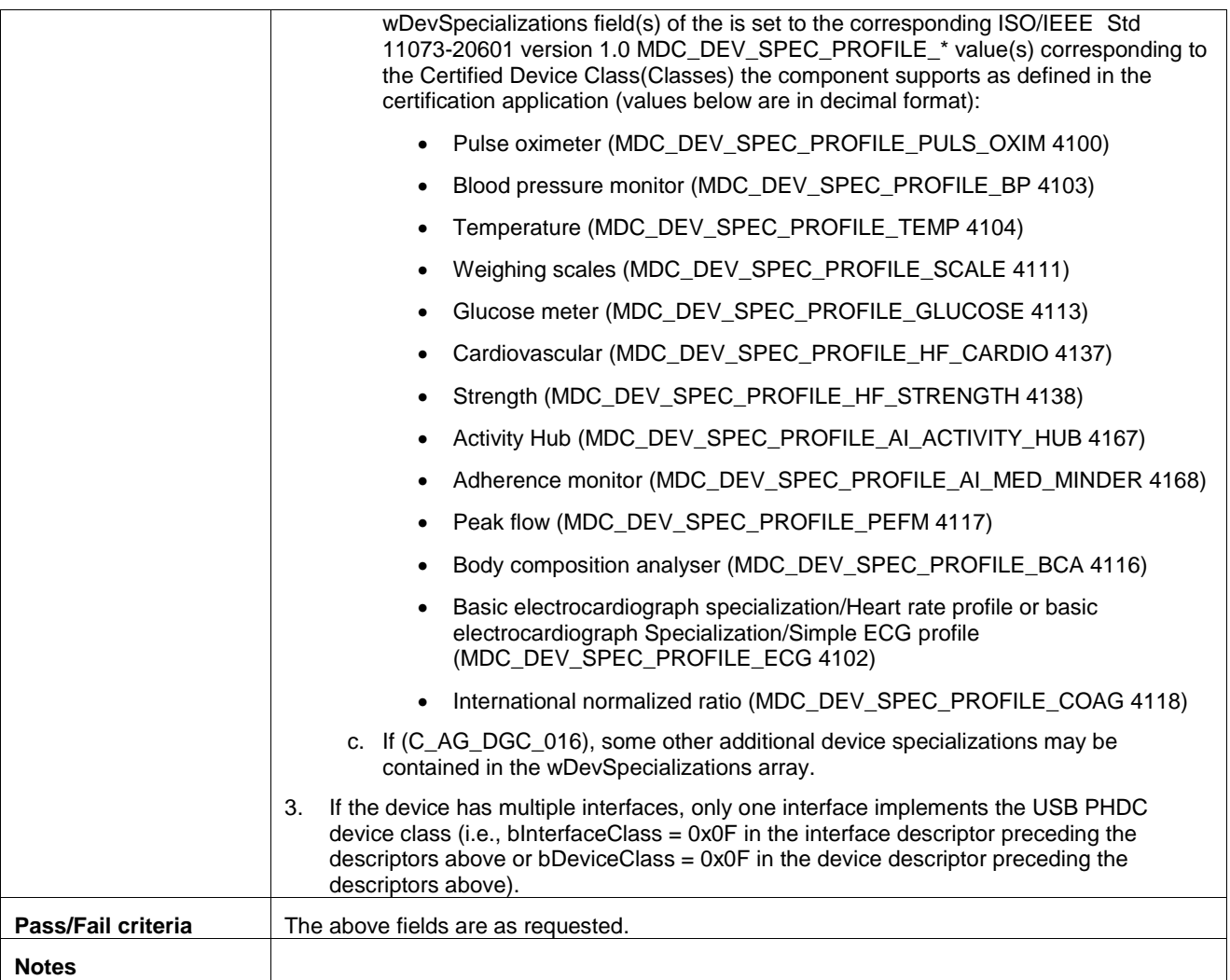

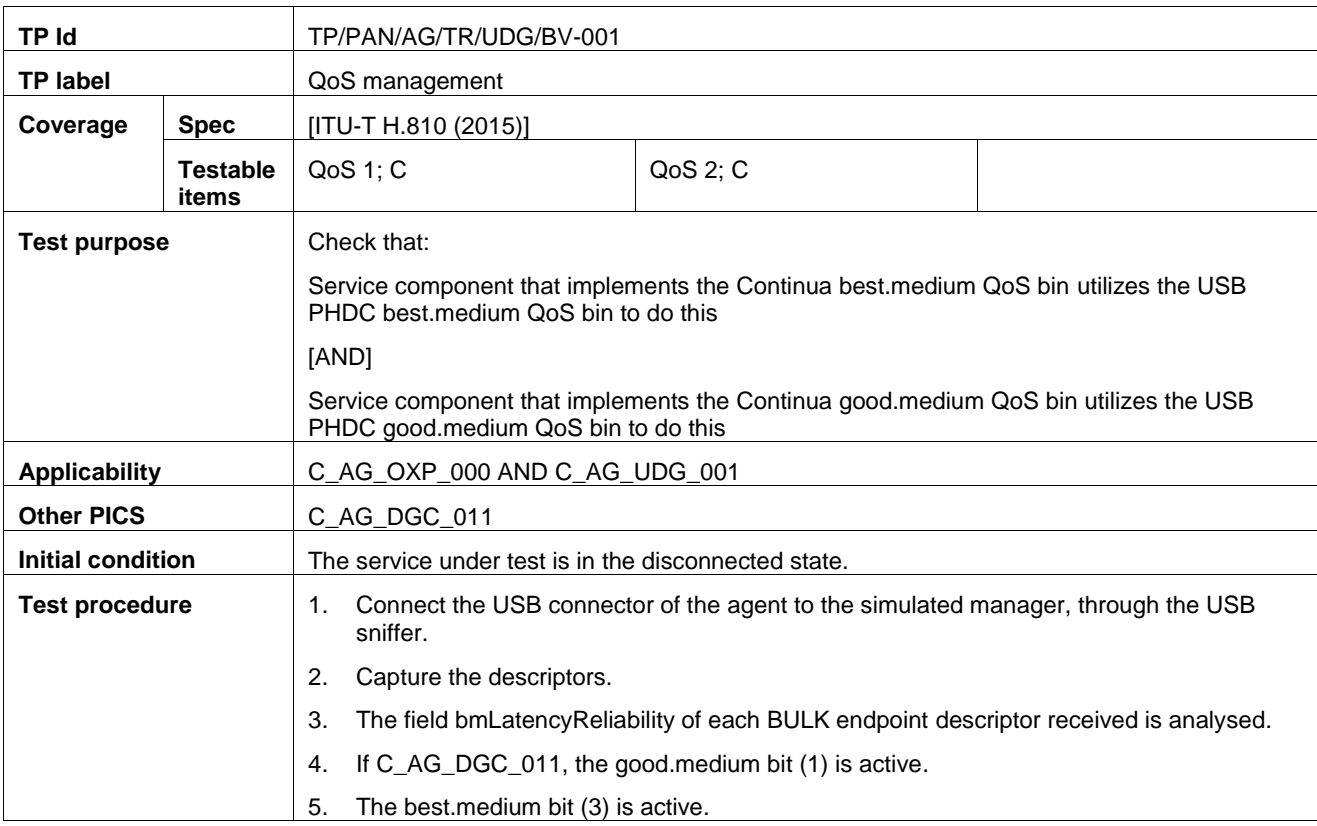

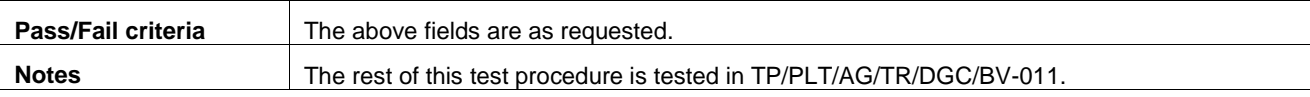

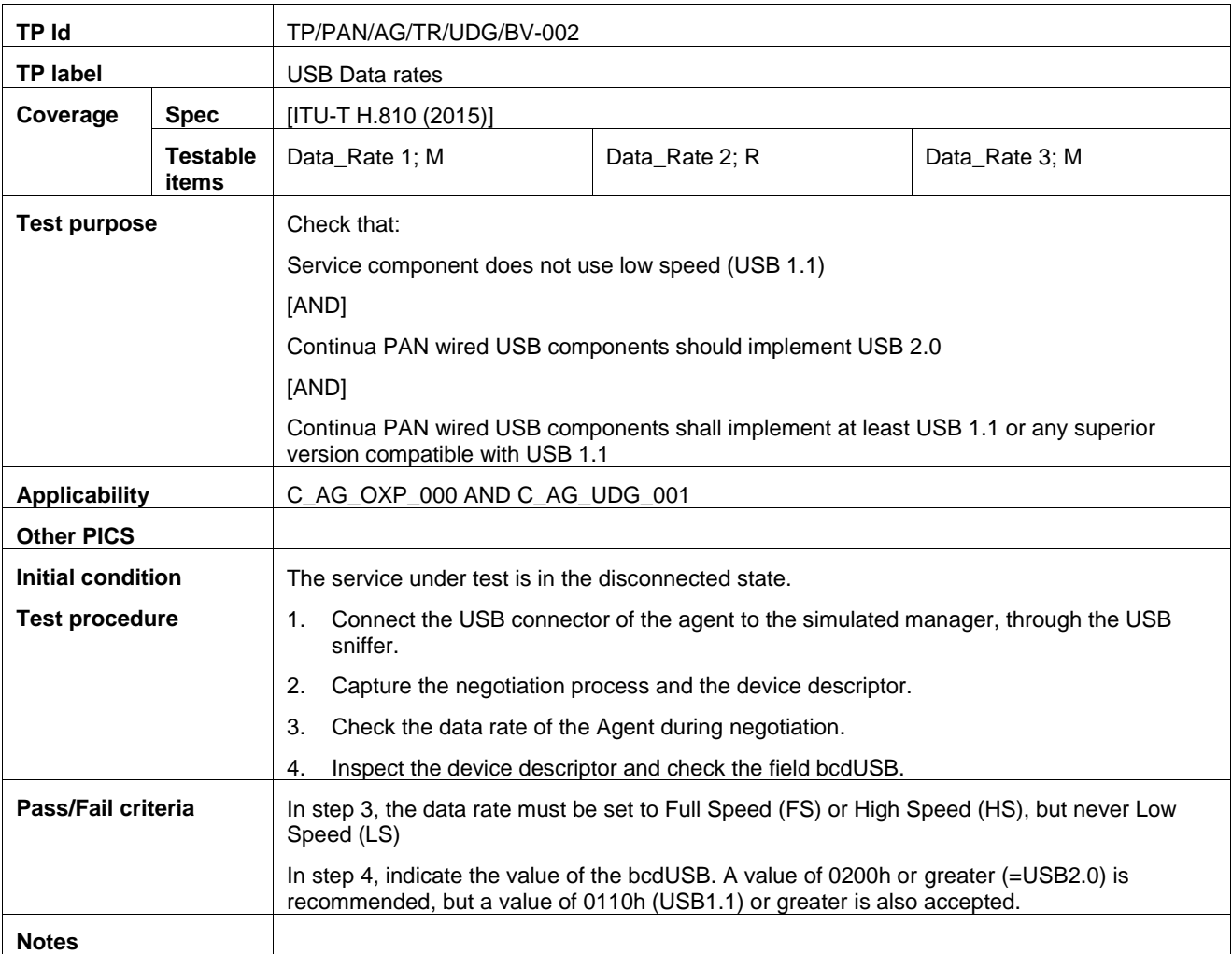

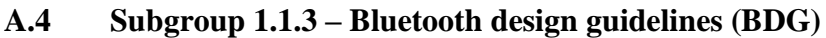

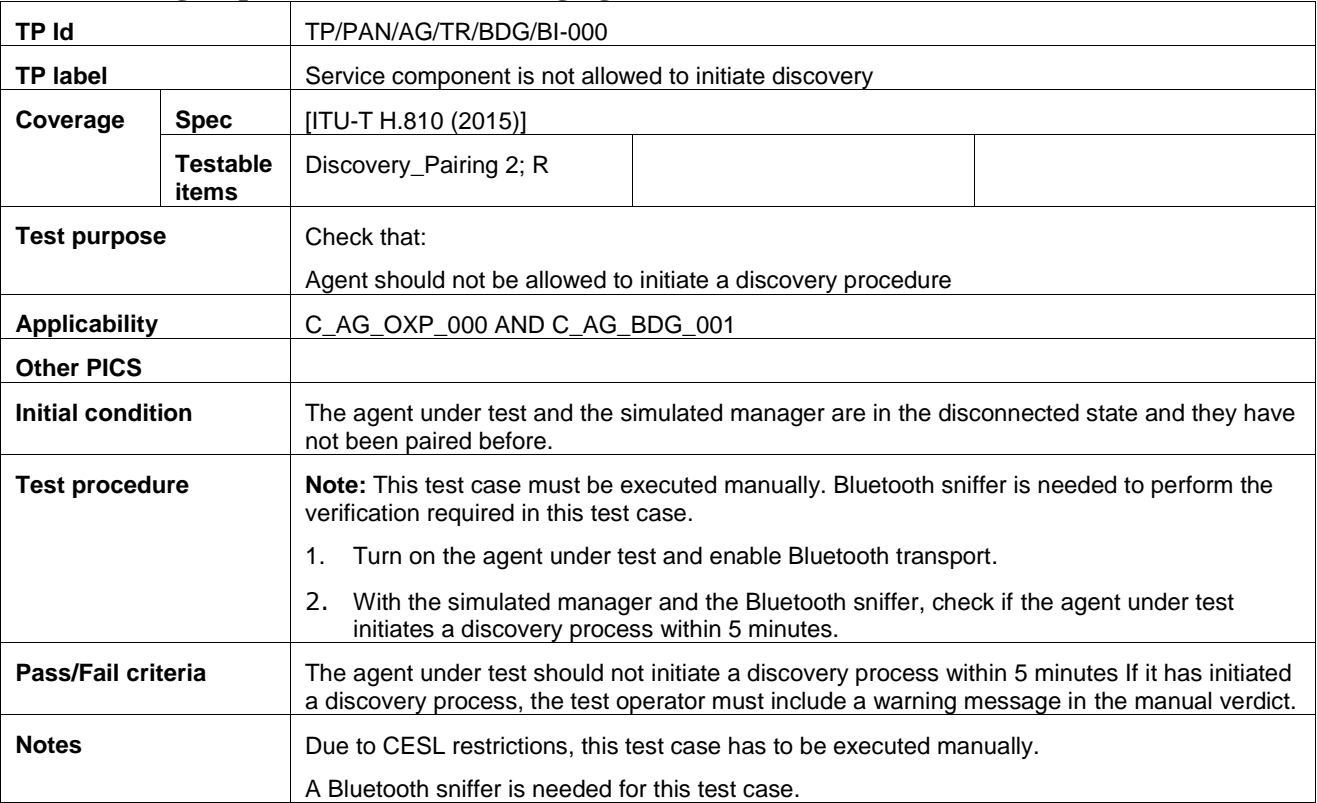

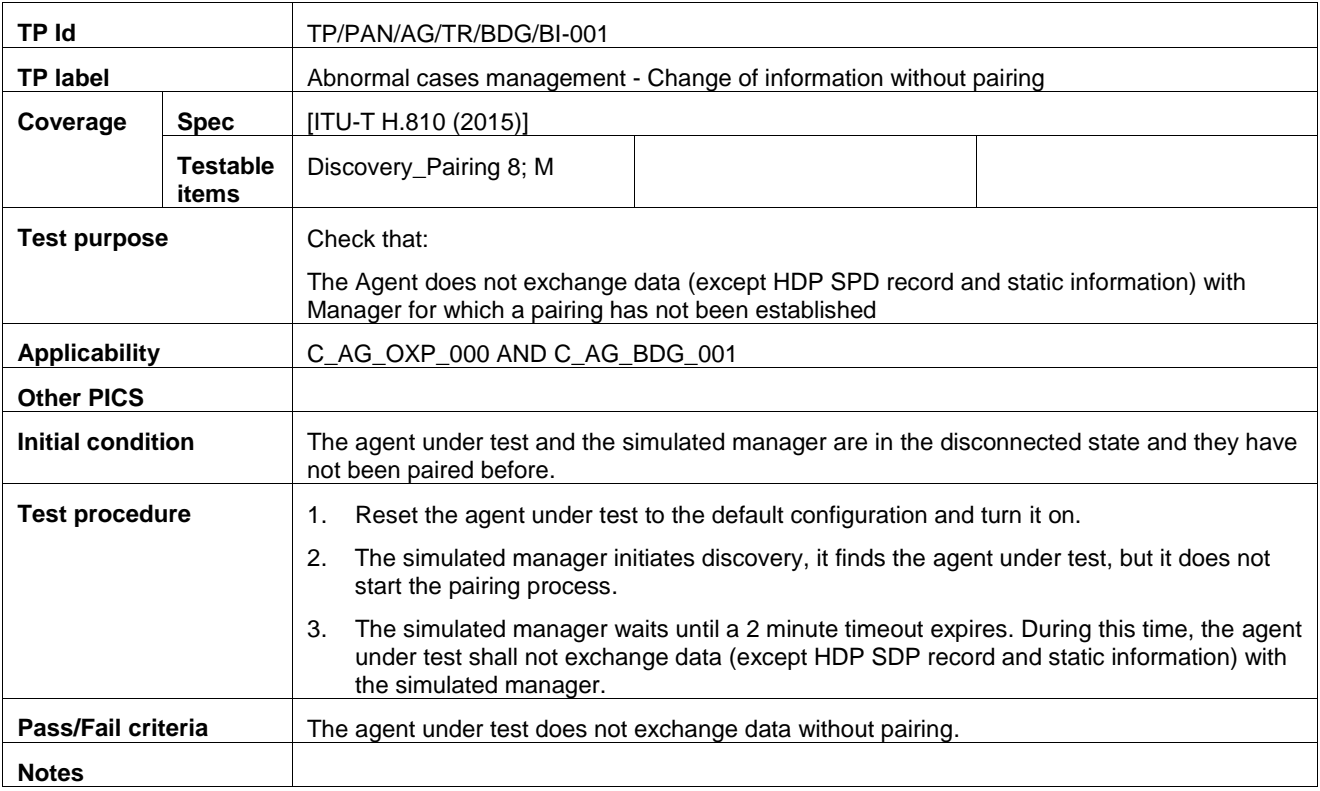

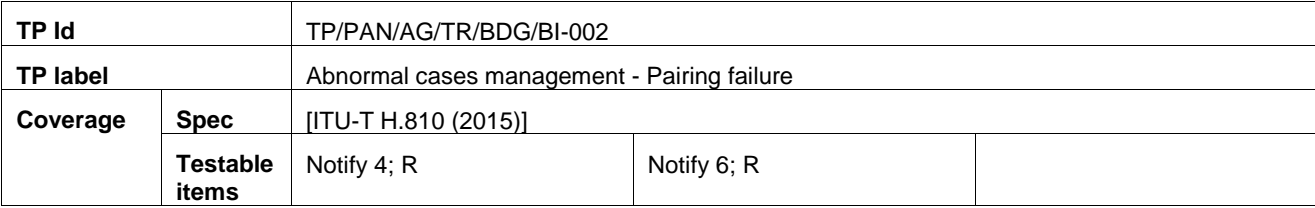

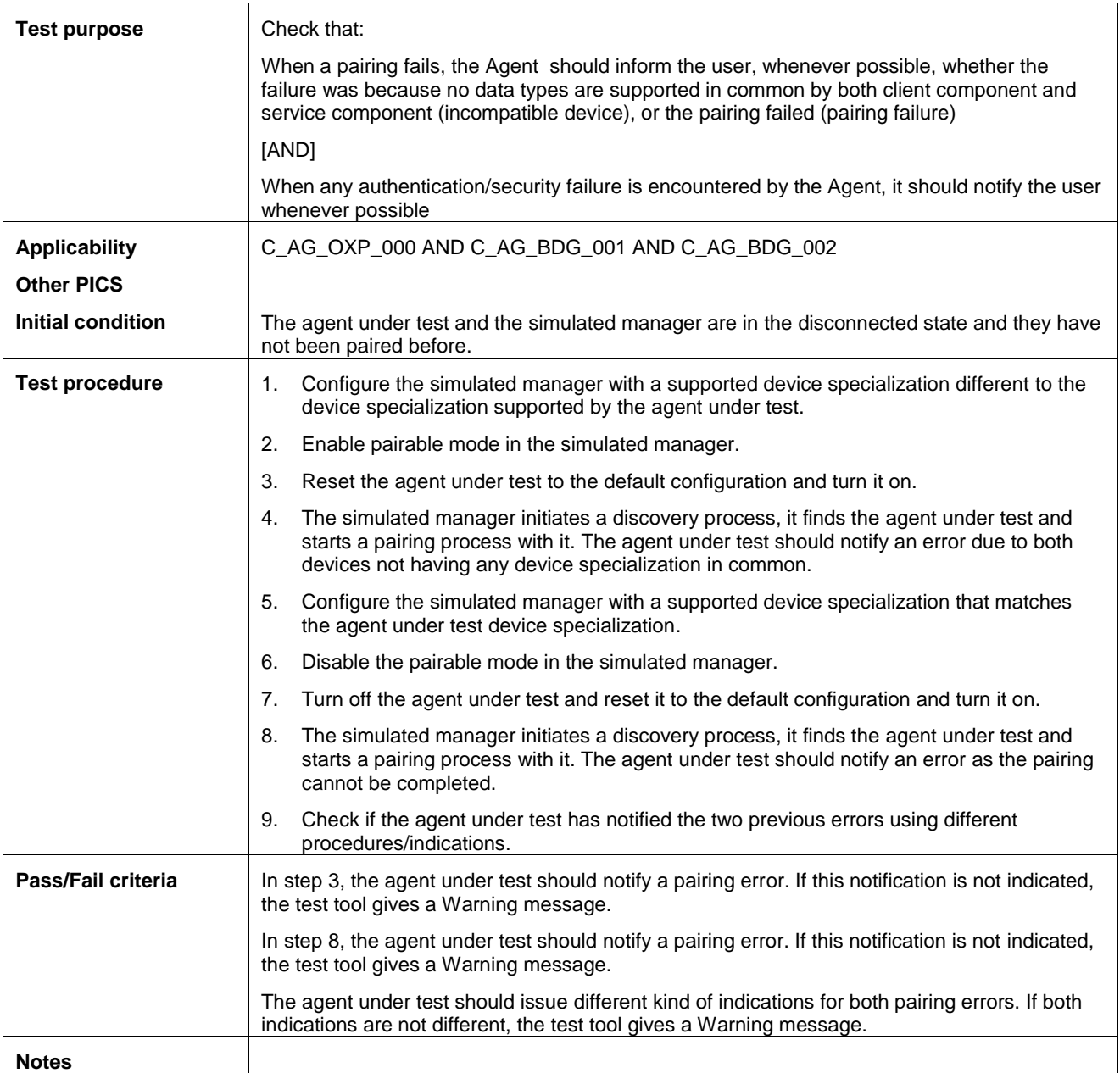

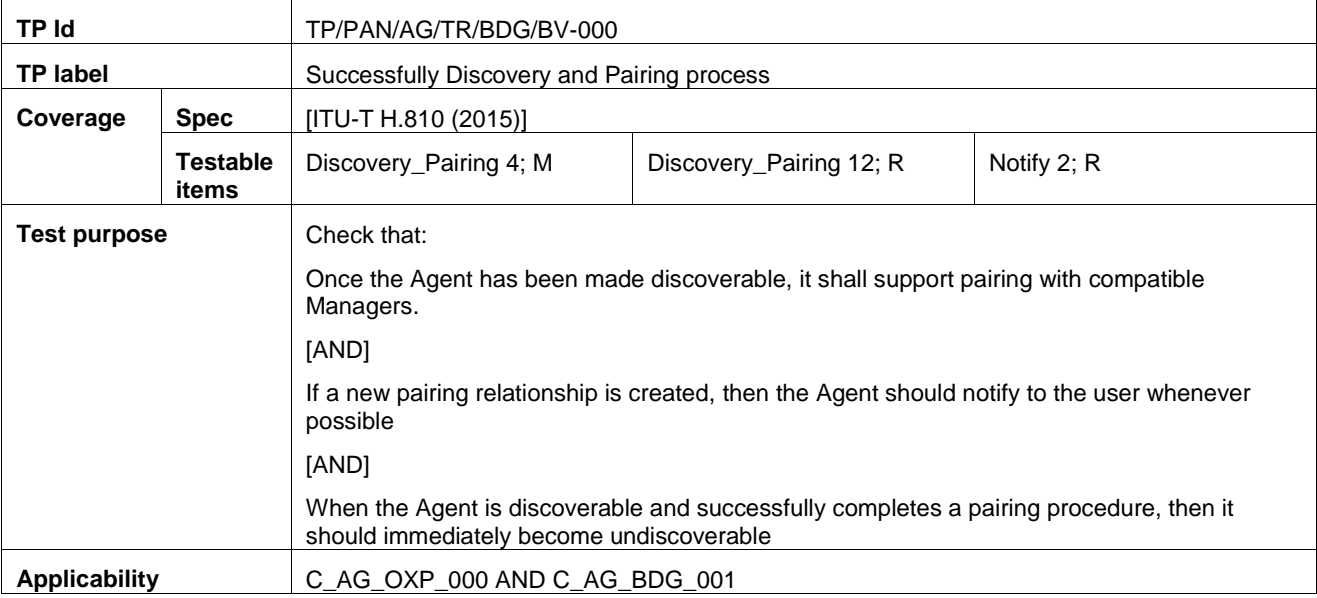

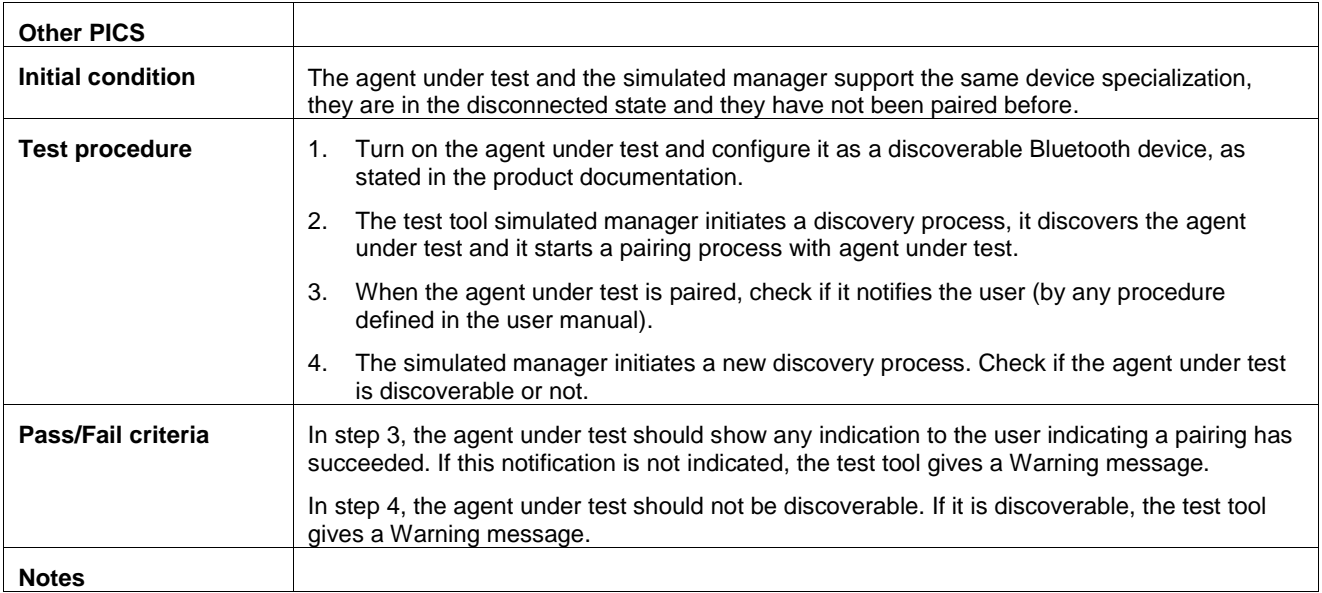

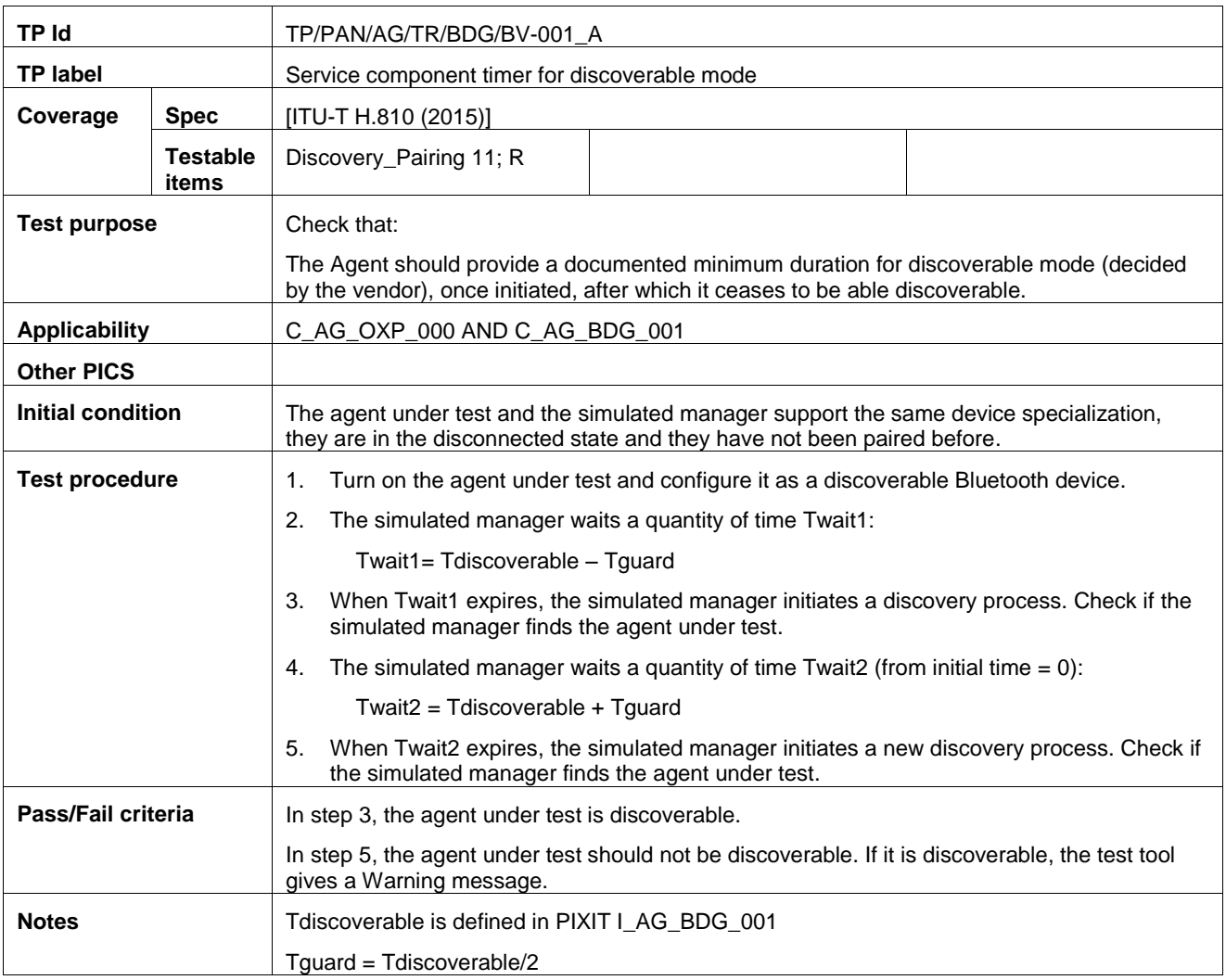

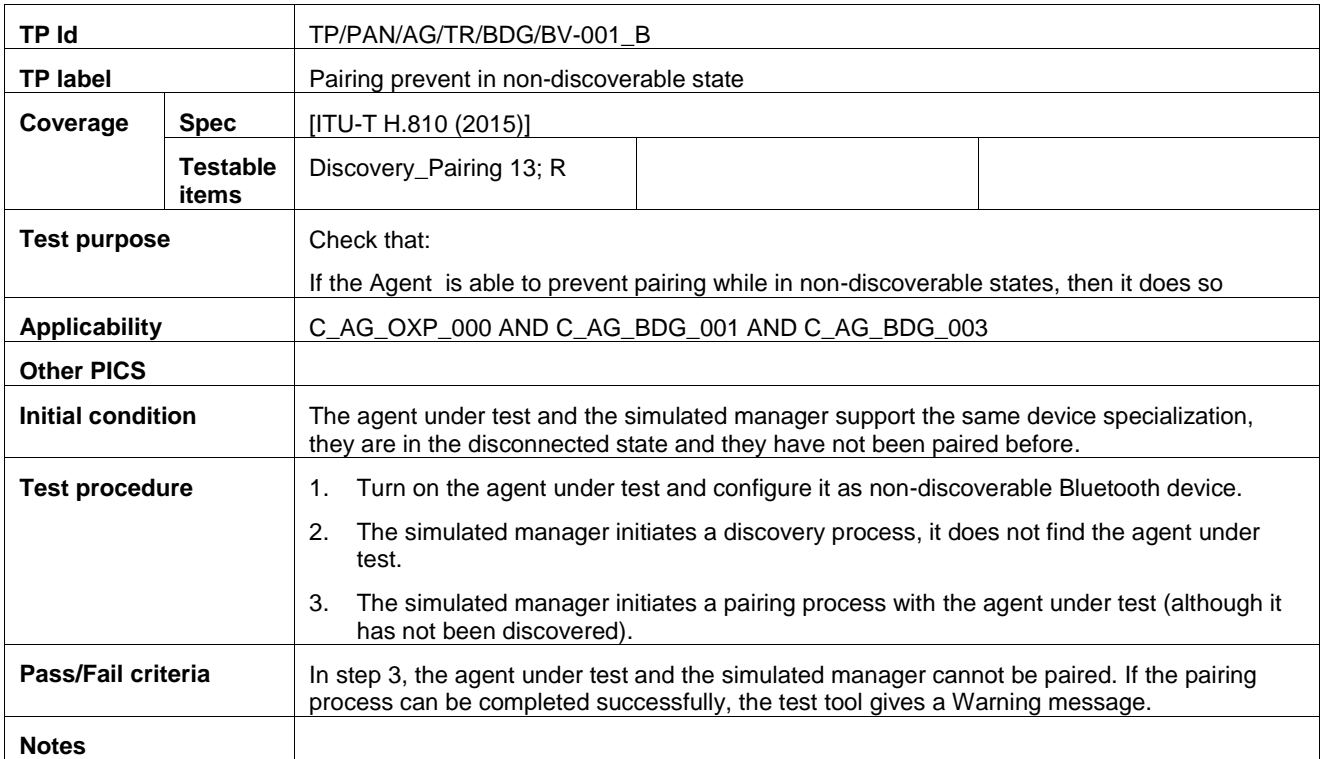

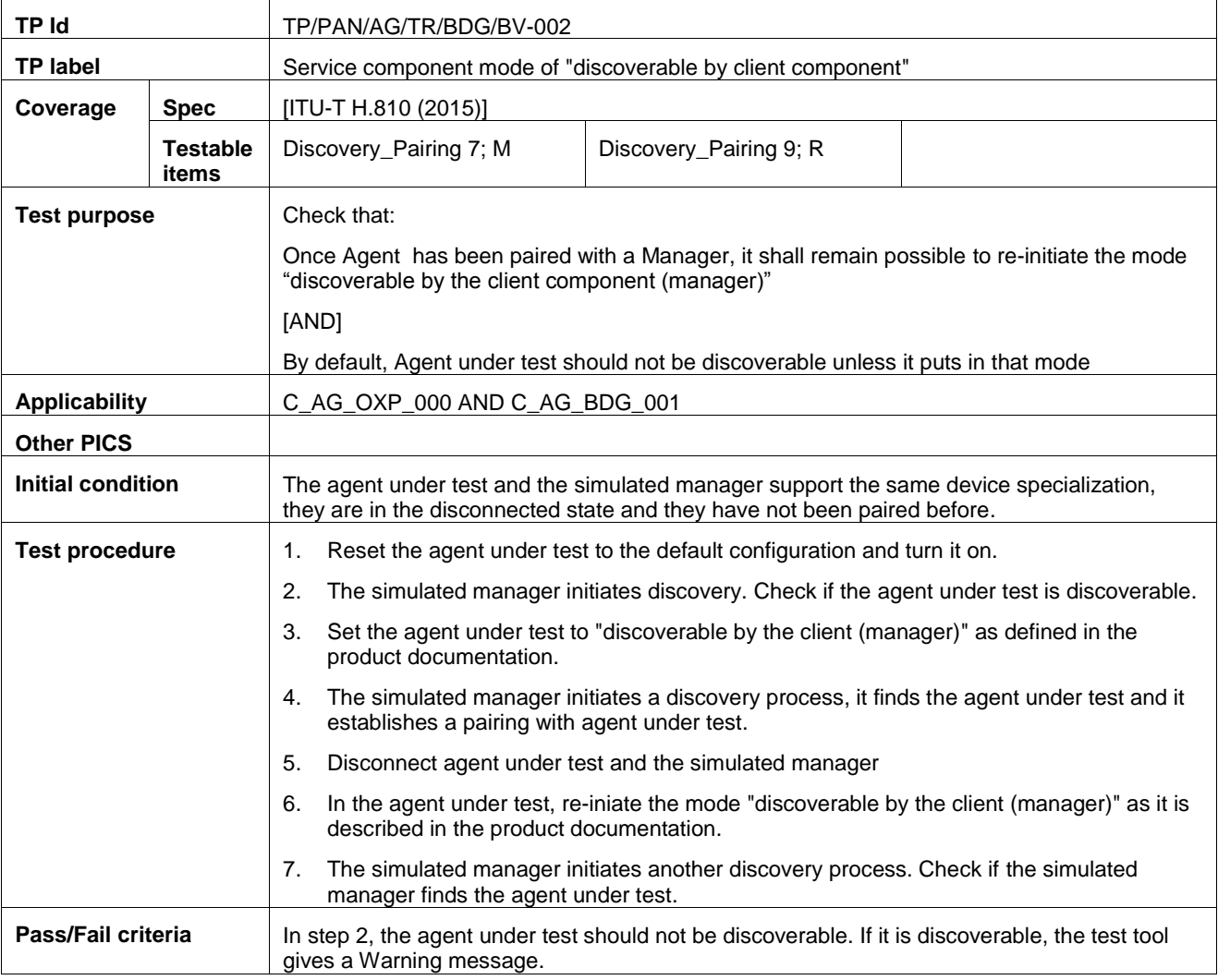

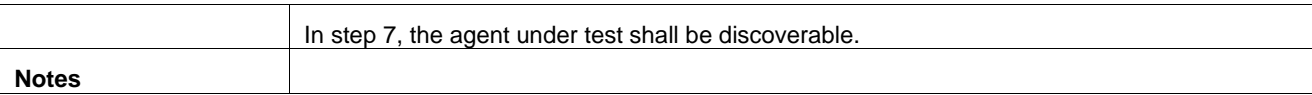

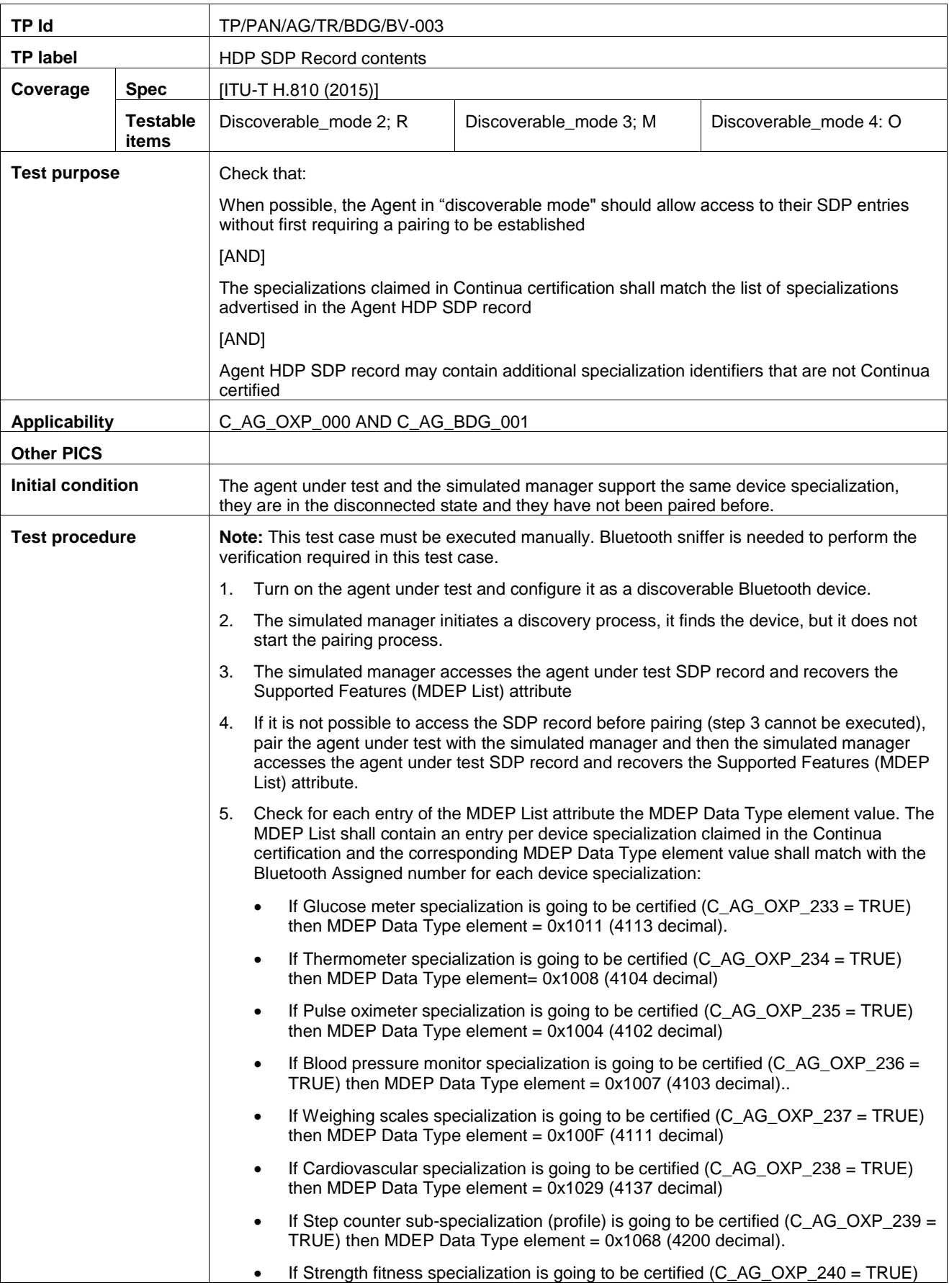

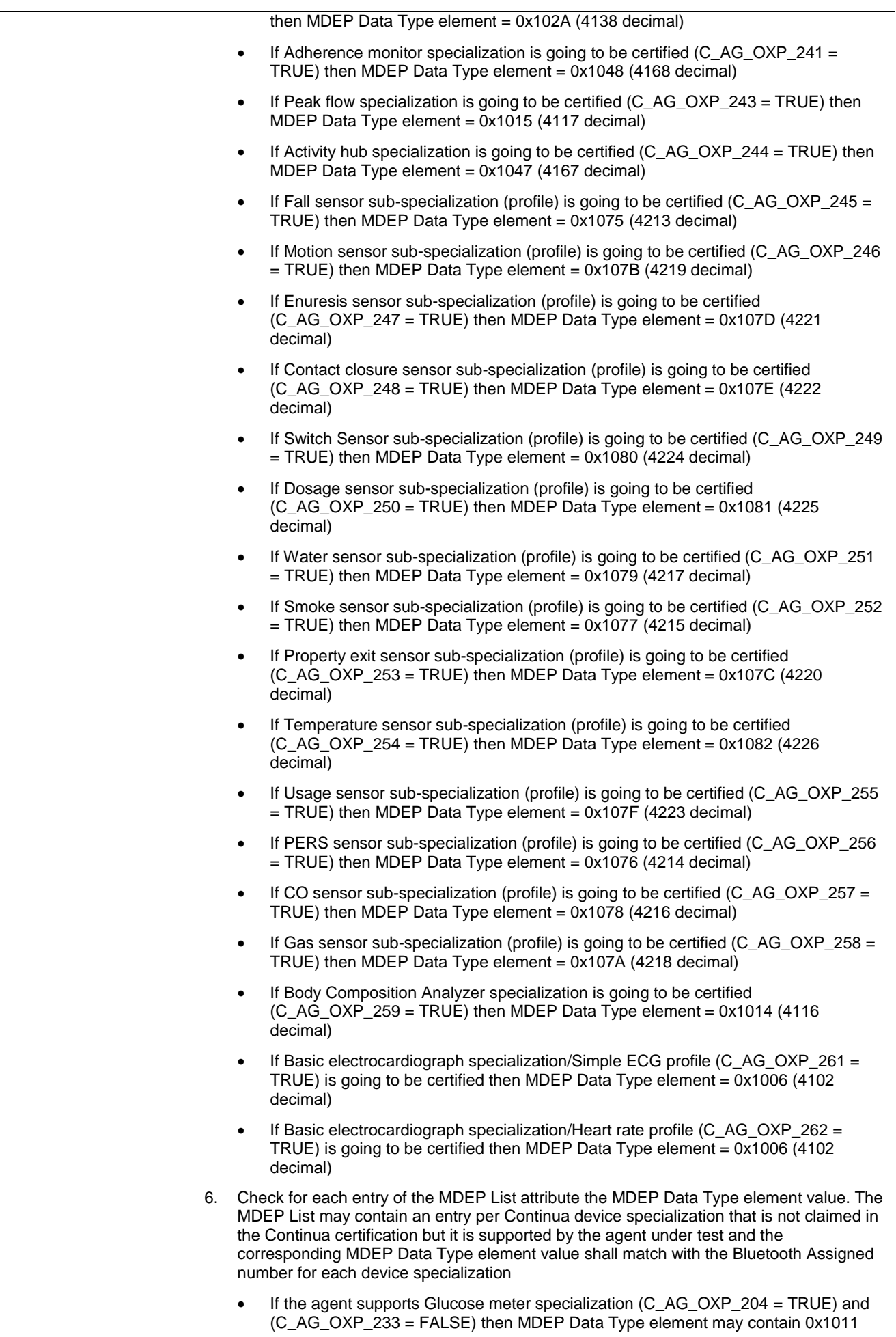

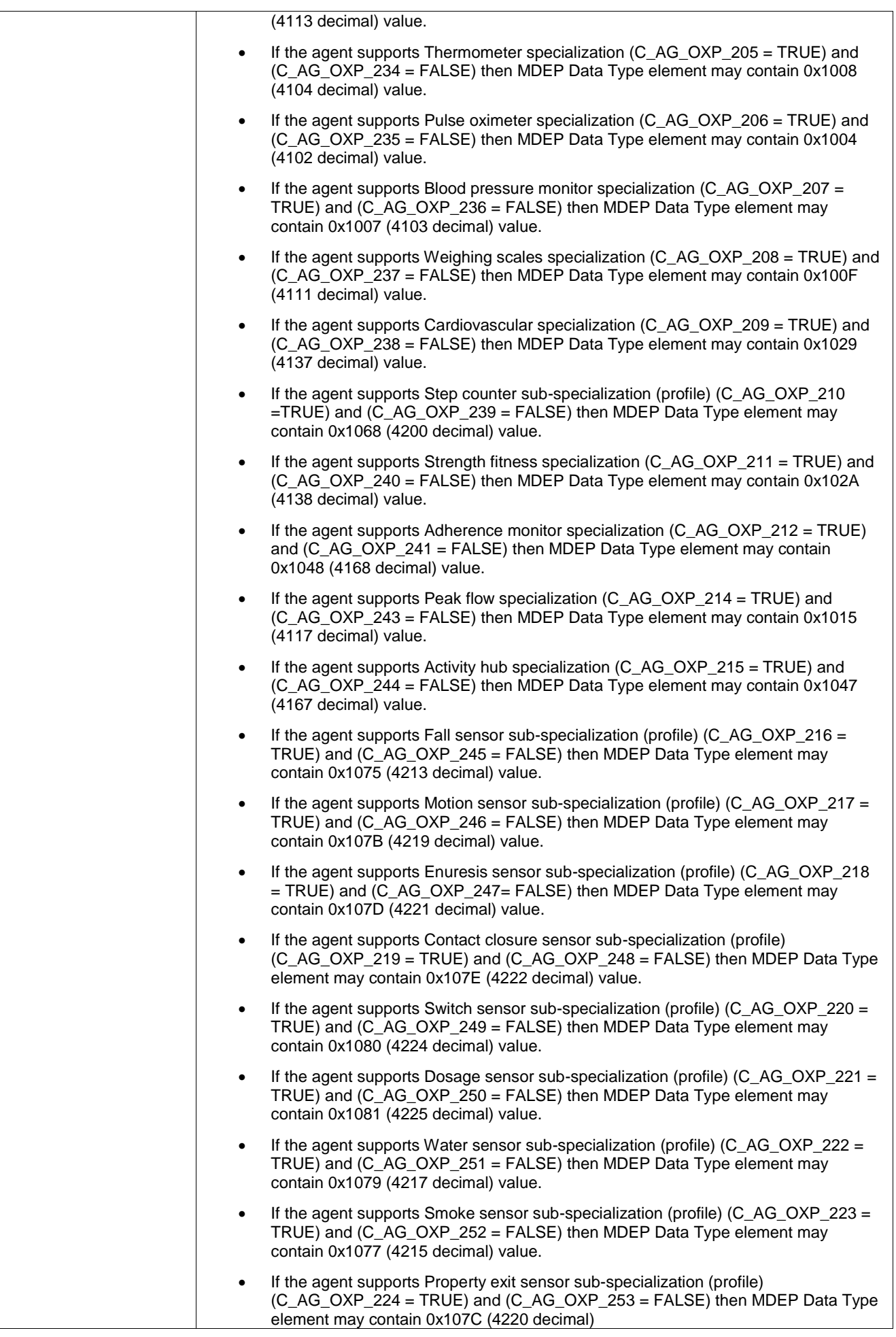

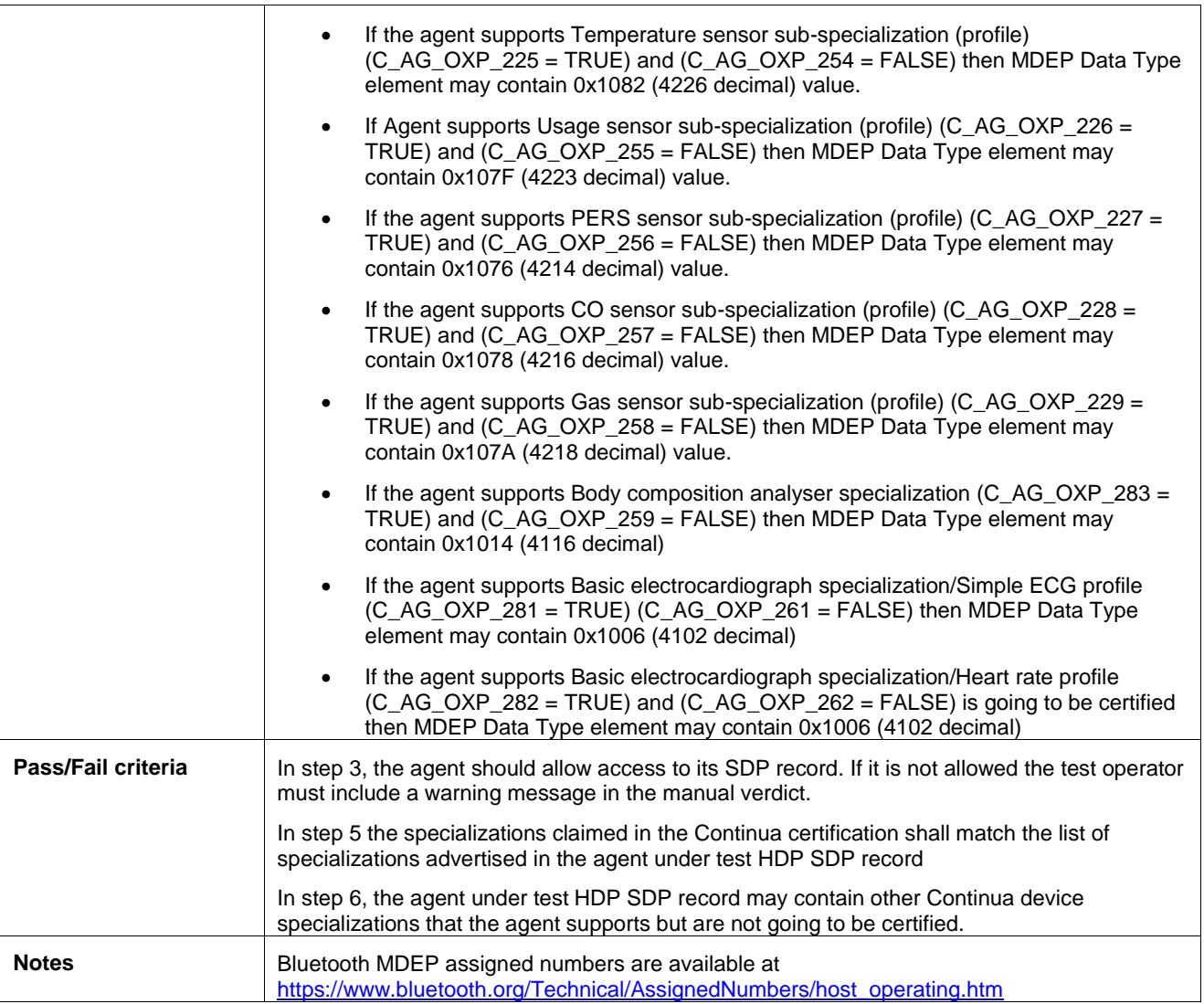

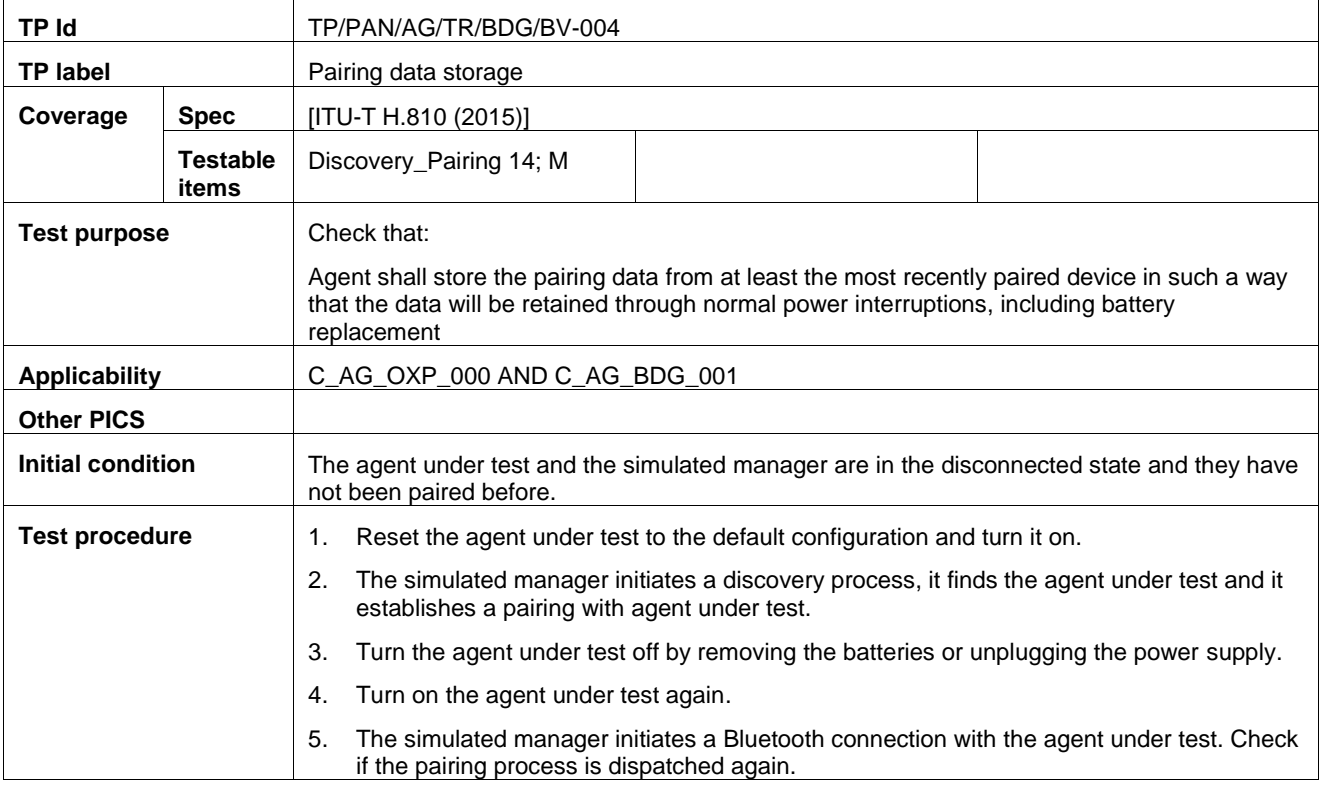

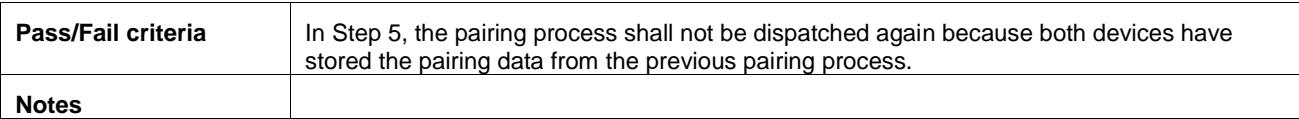

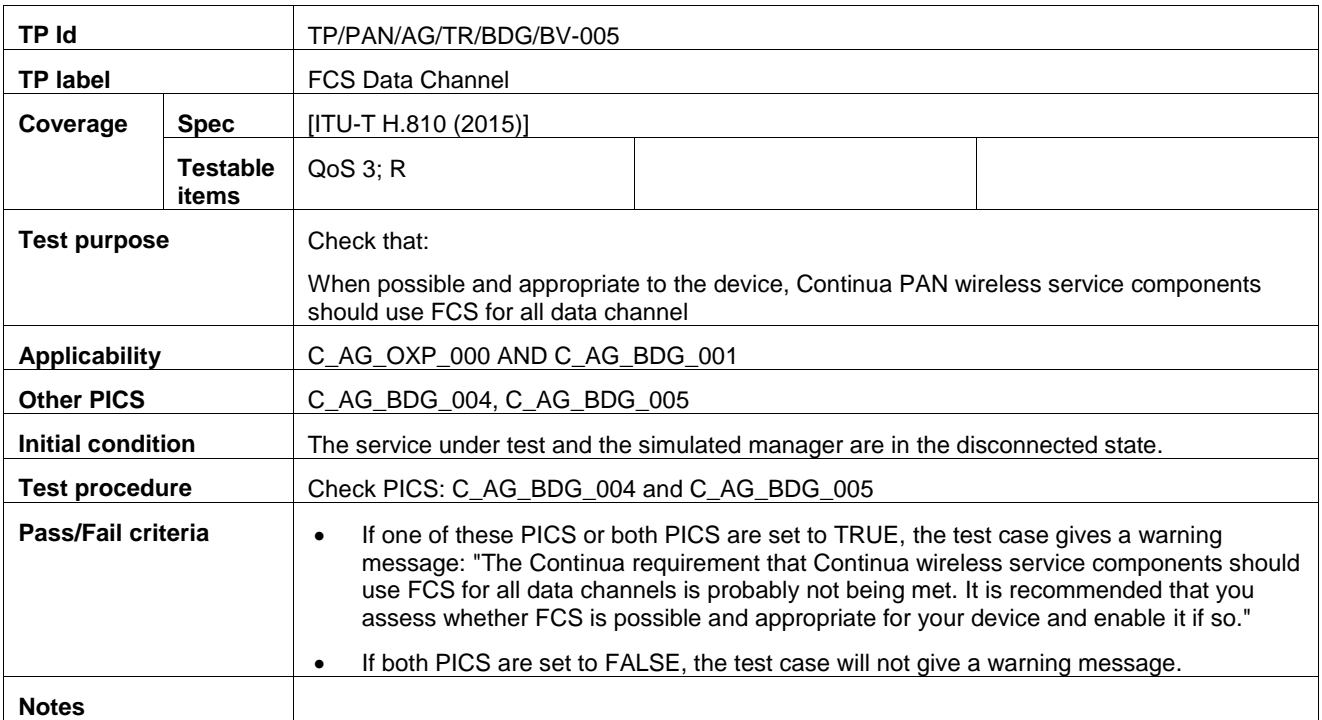

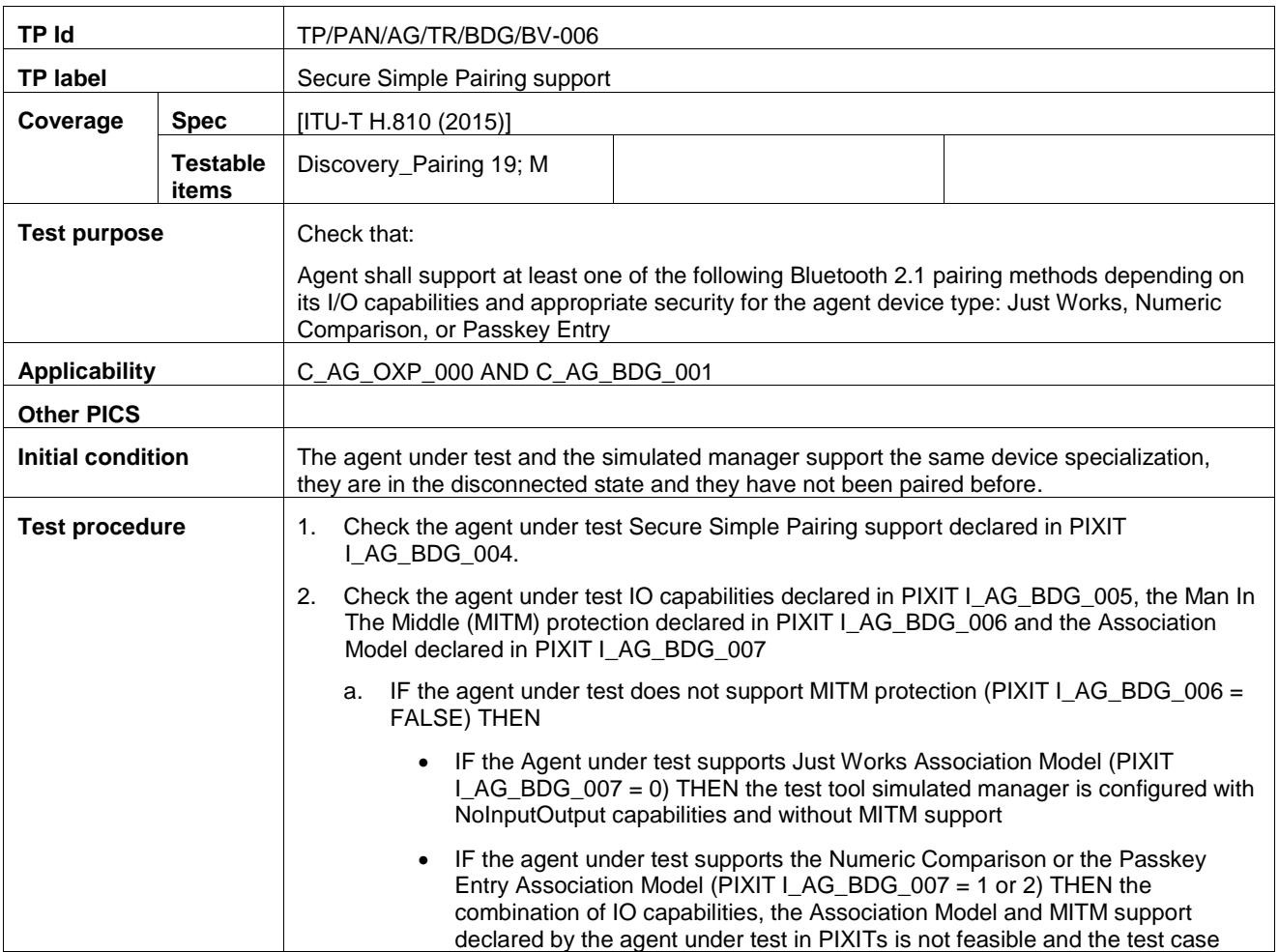

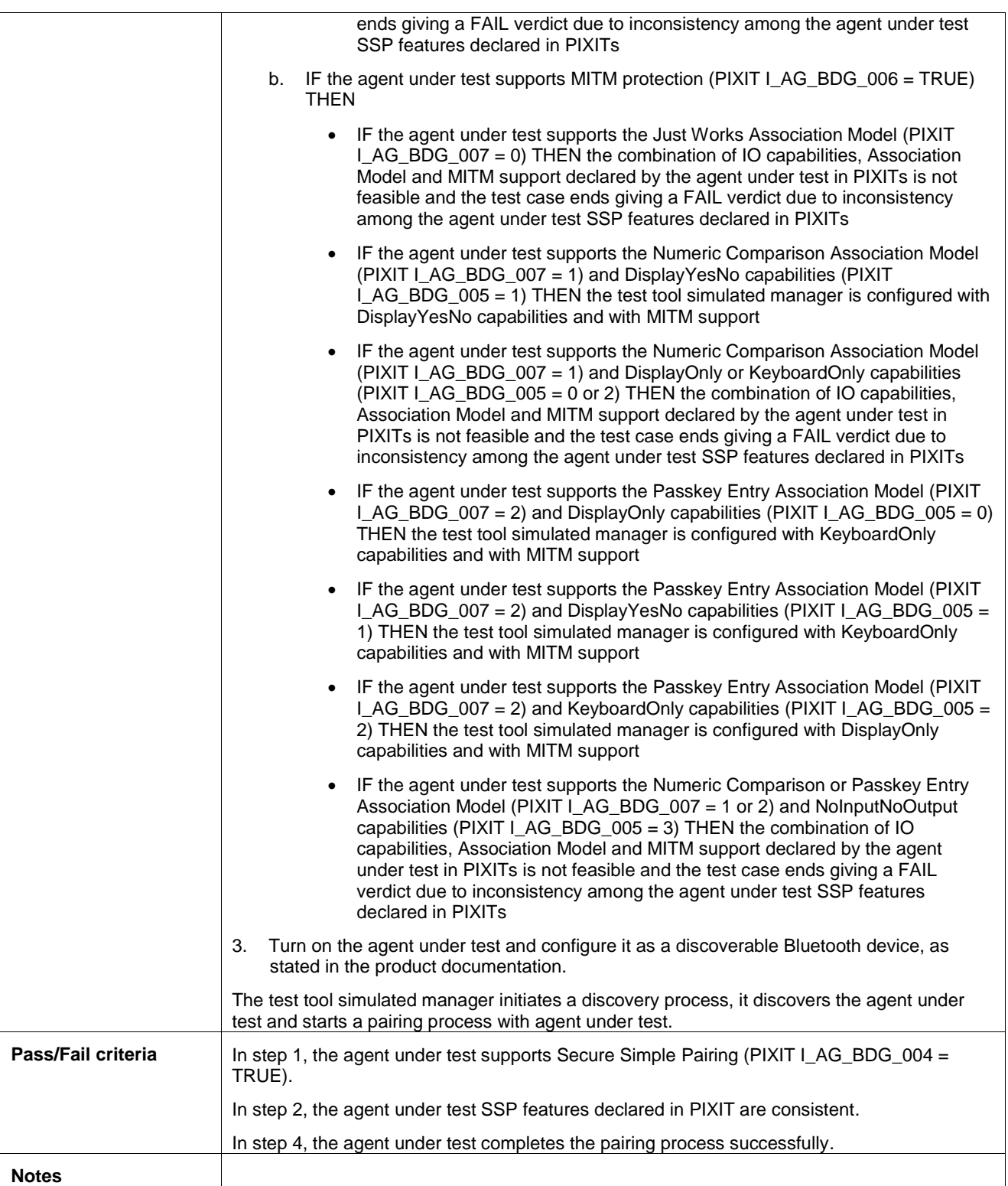

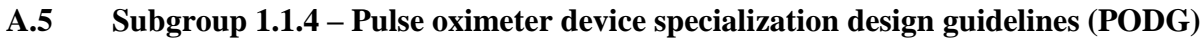

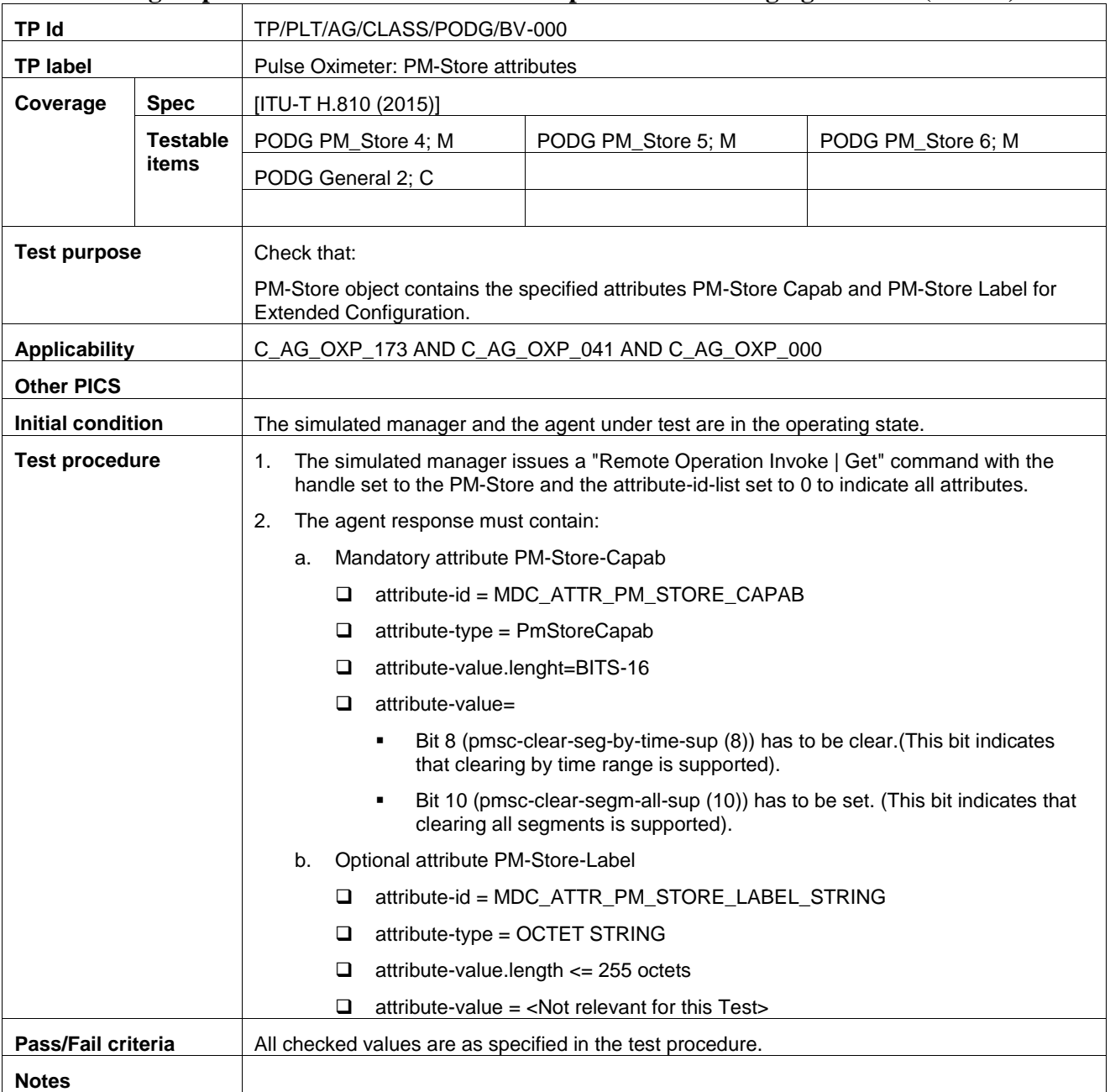

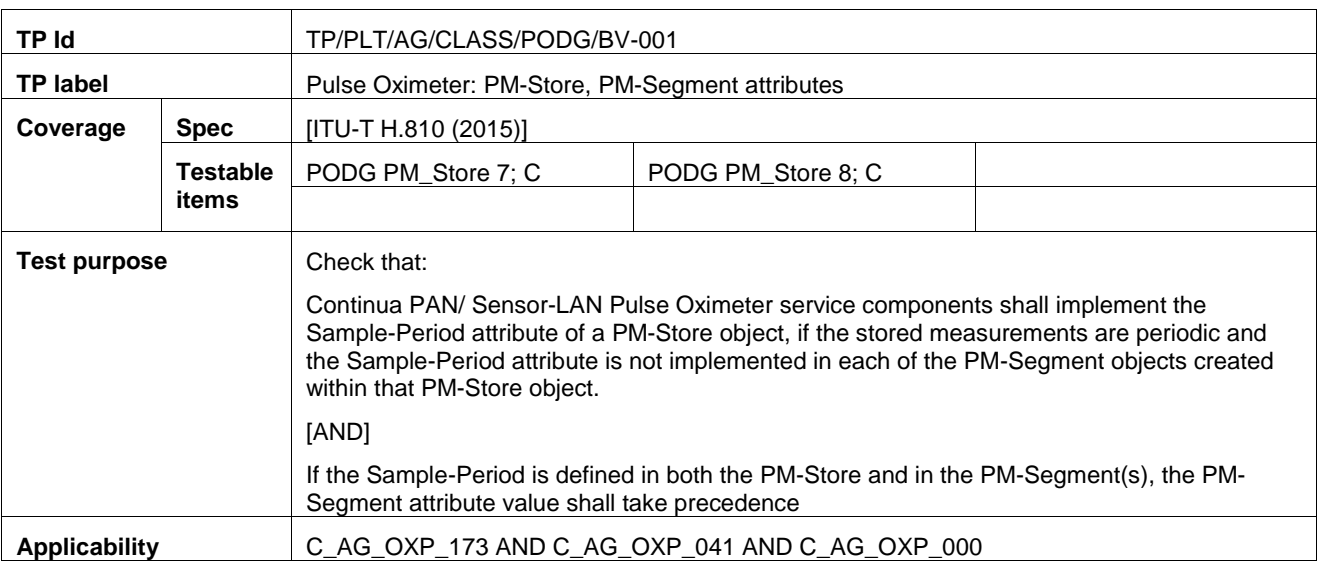

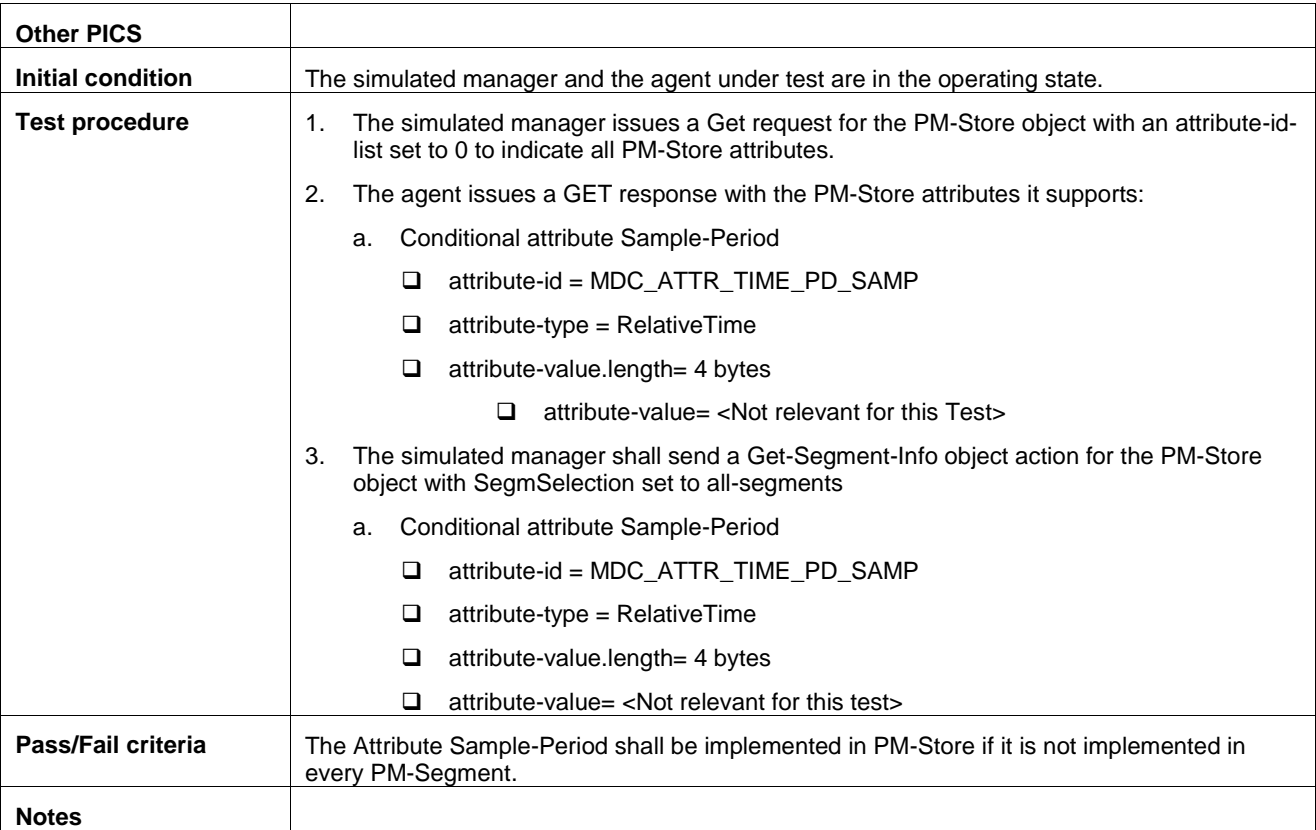

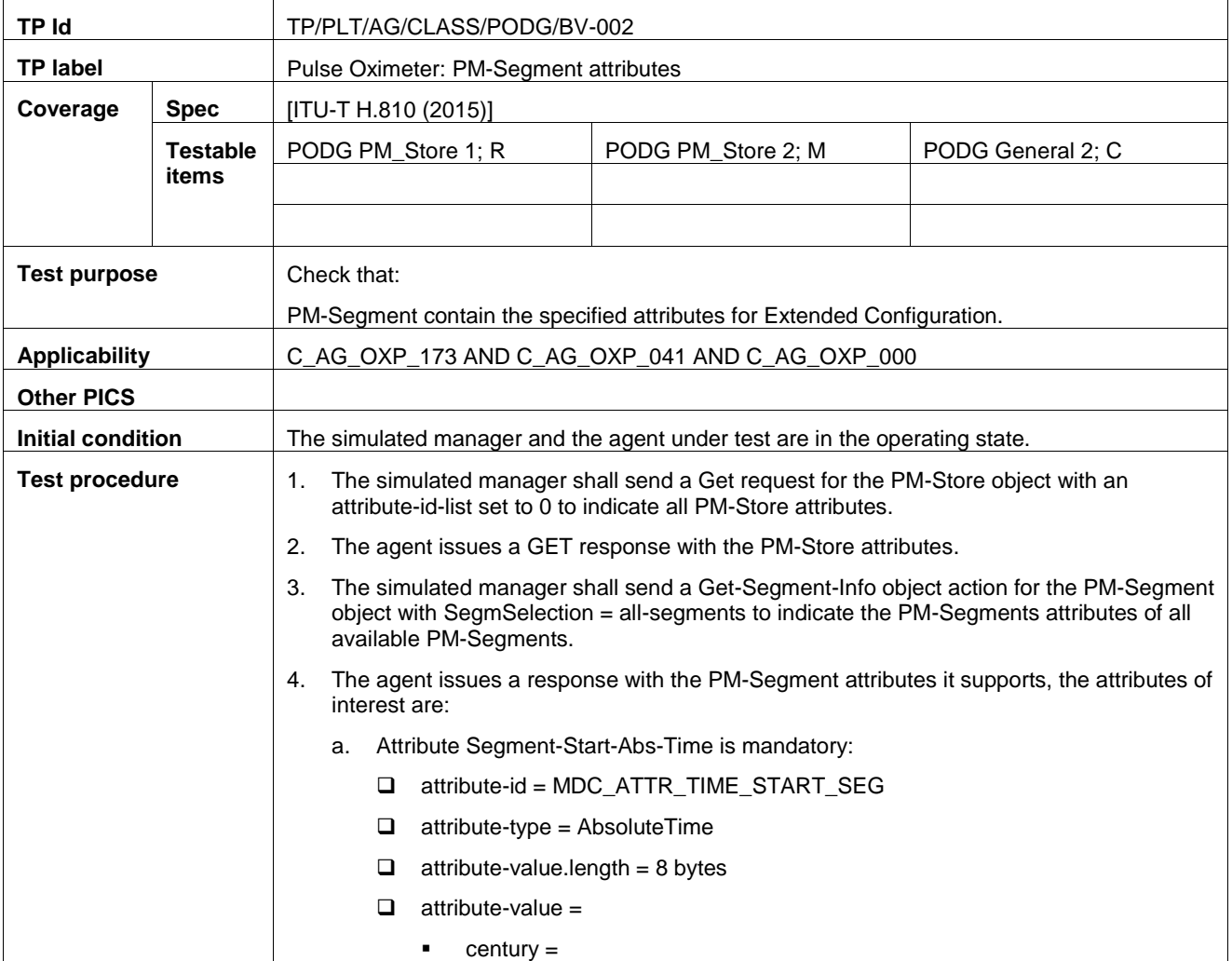

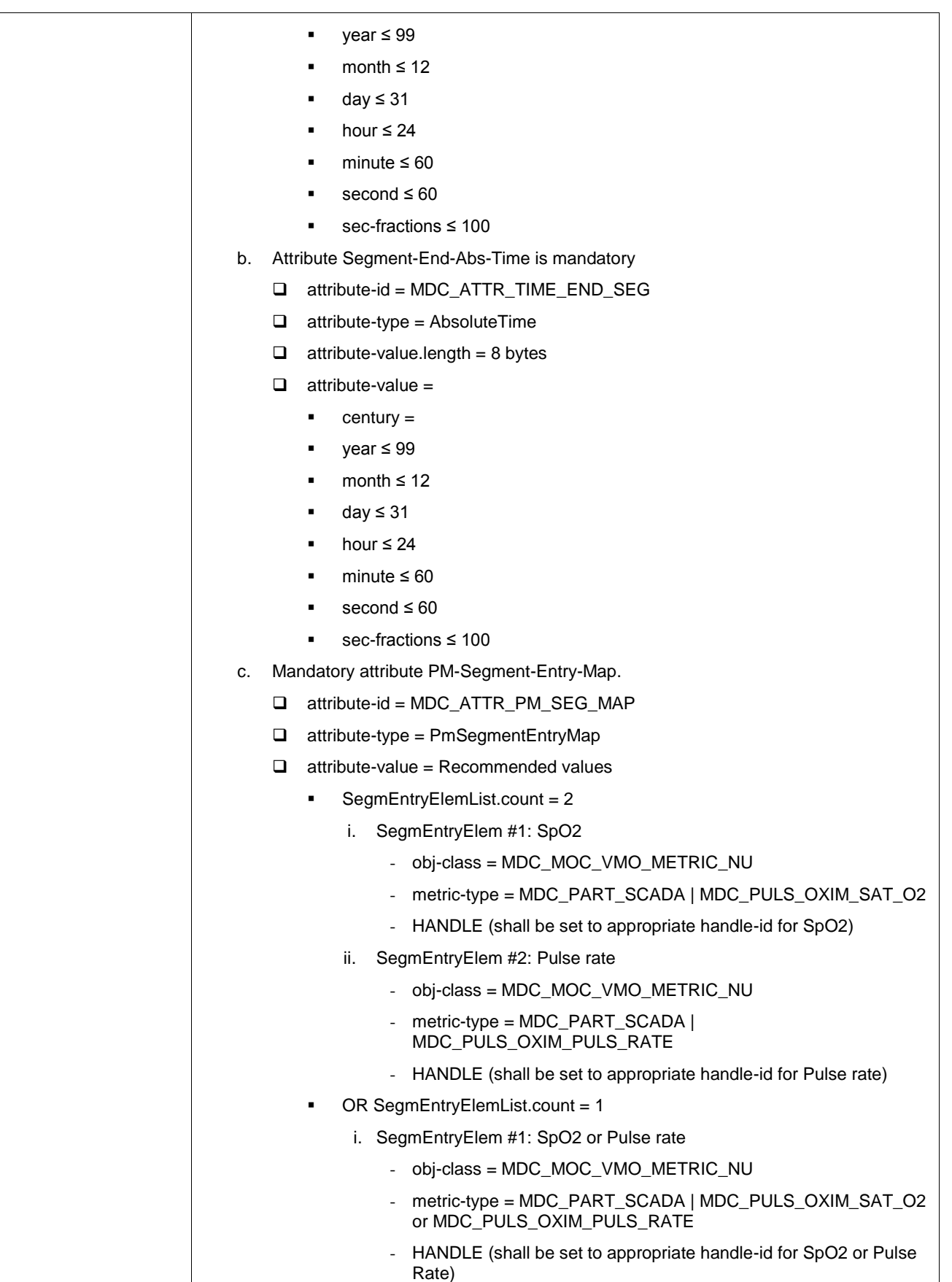

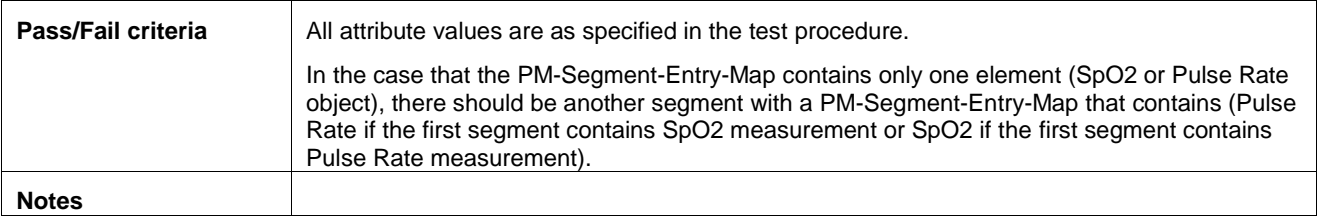

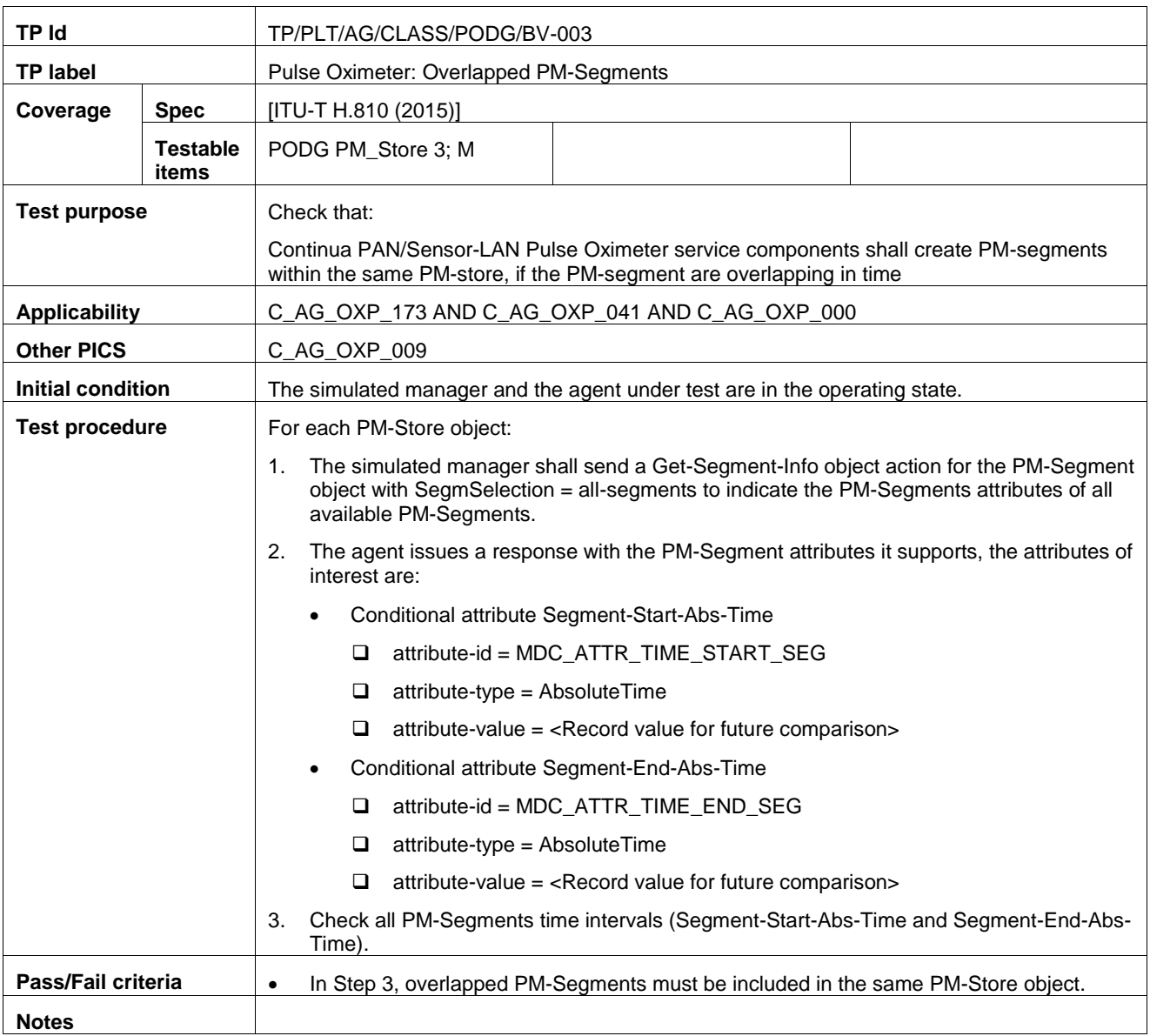

# **A.6 Subgroup 1.1.5 – Cardiovascular design guidelines (CVDG)**

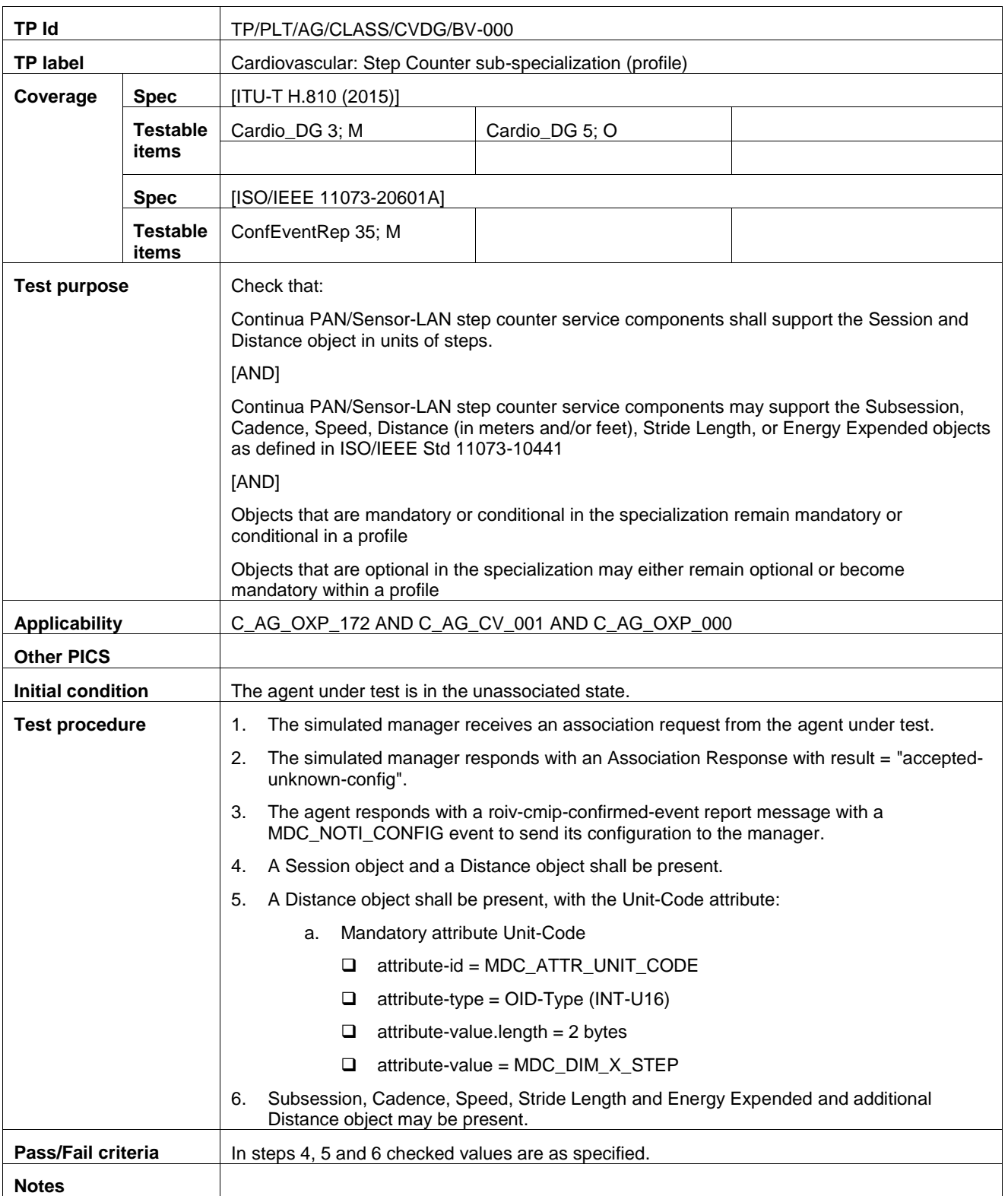

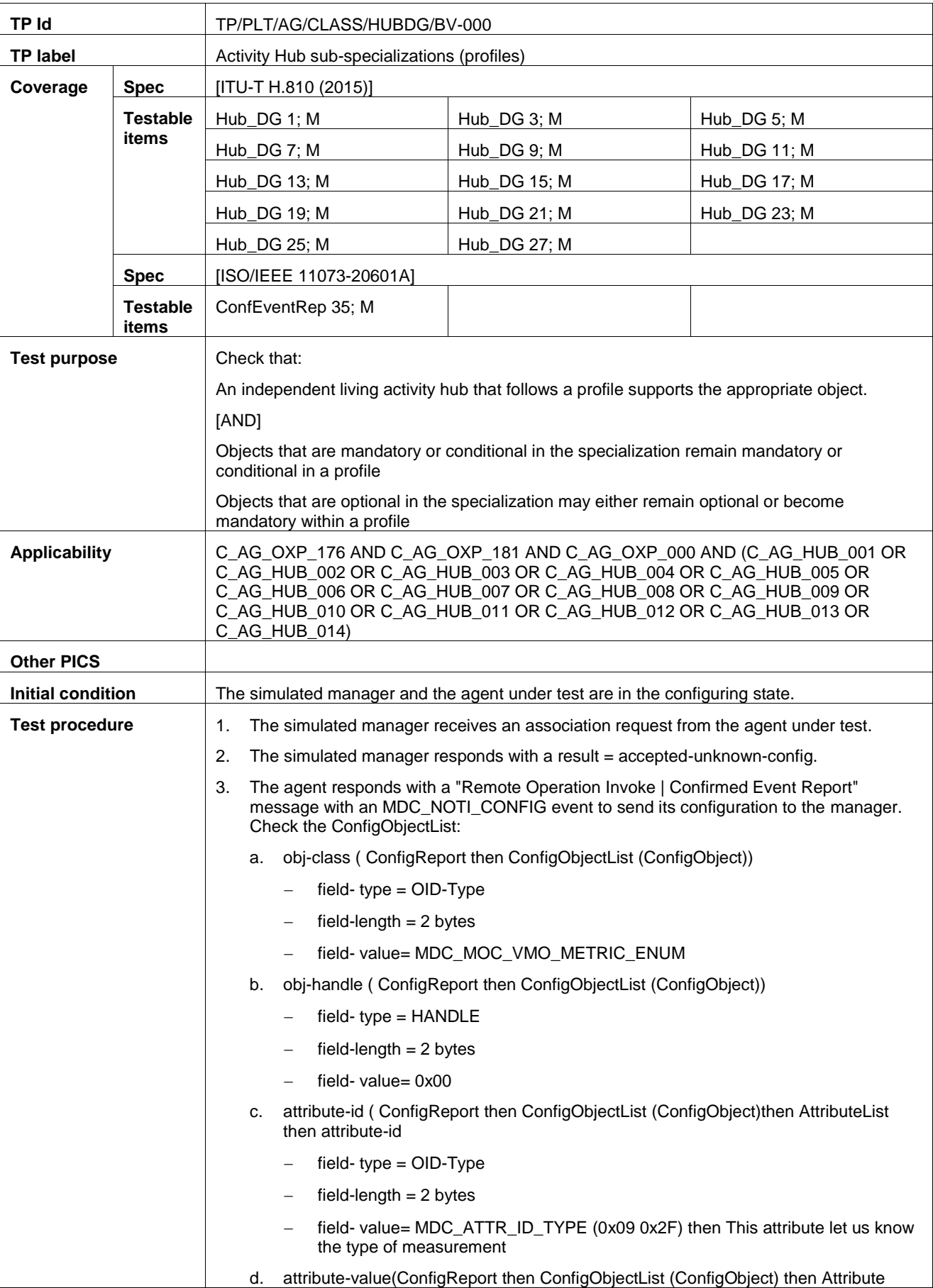

# **A.7 Subgroup 1.1.6 – Activity hub design guidelines (HUBDG)**

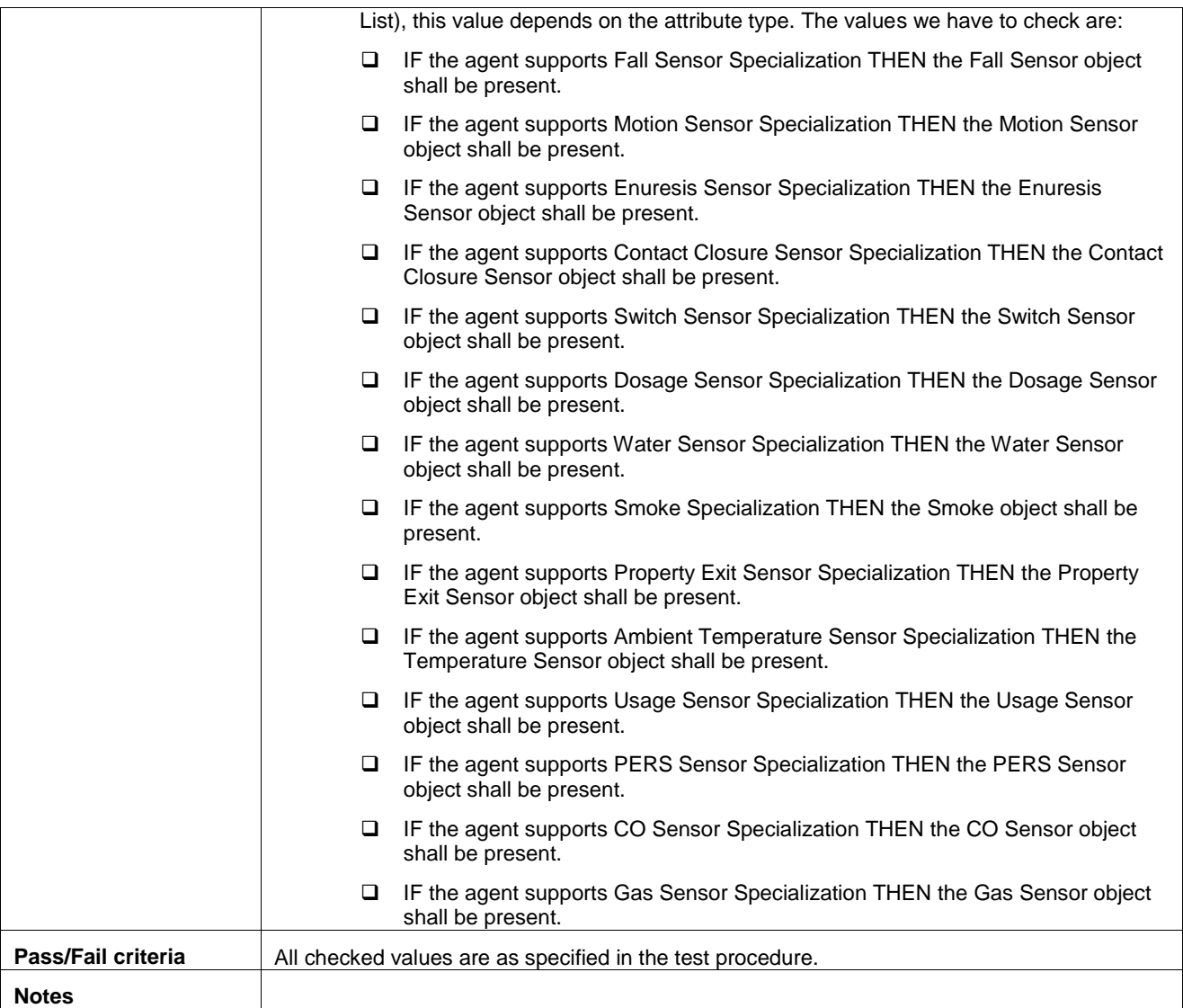

# **A.8 Subgroup 1.1.7 – ZigBee design guidelines (ZDG)**

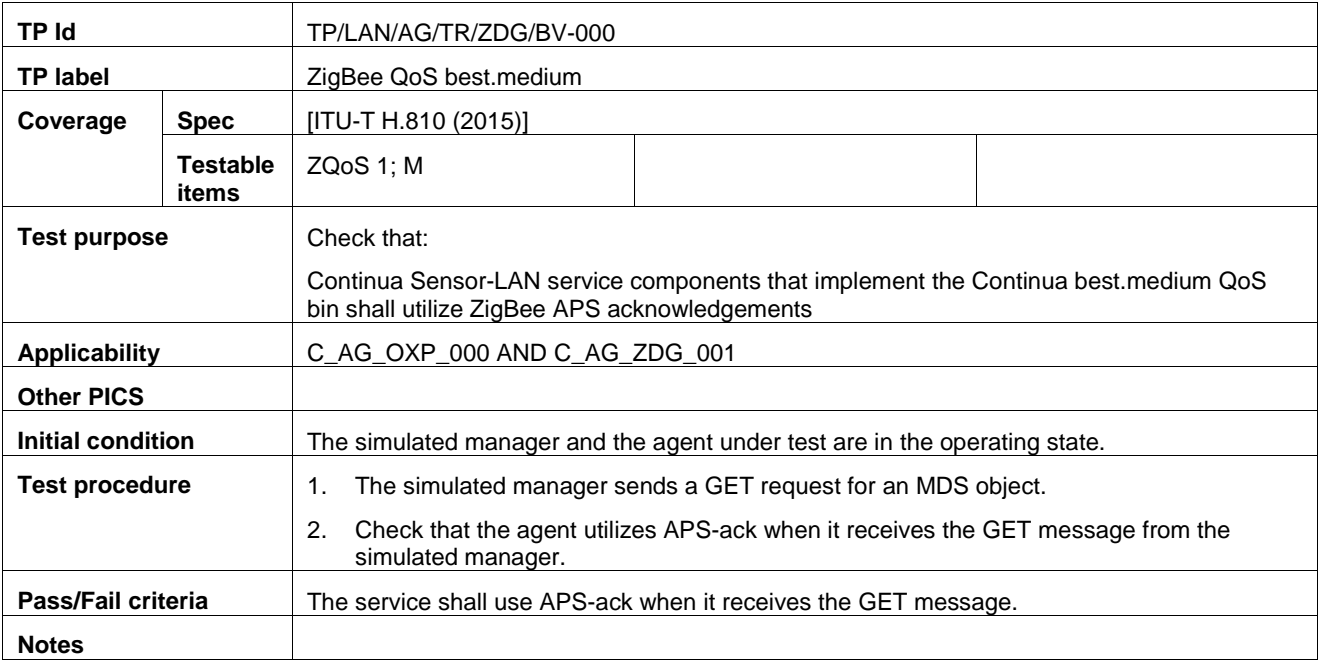

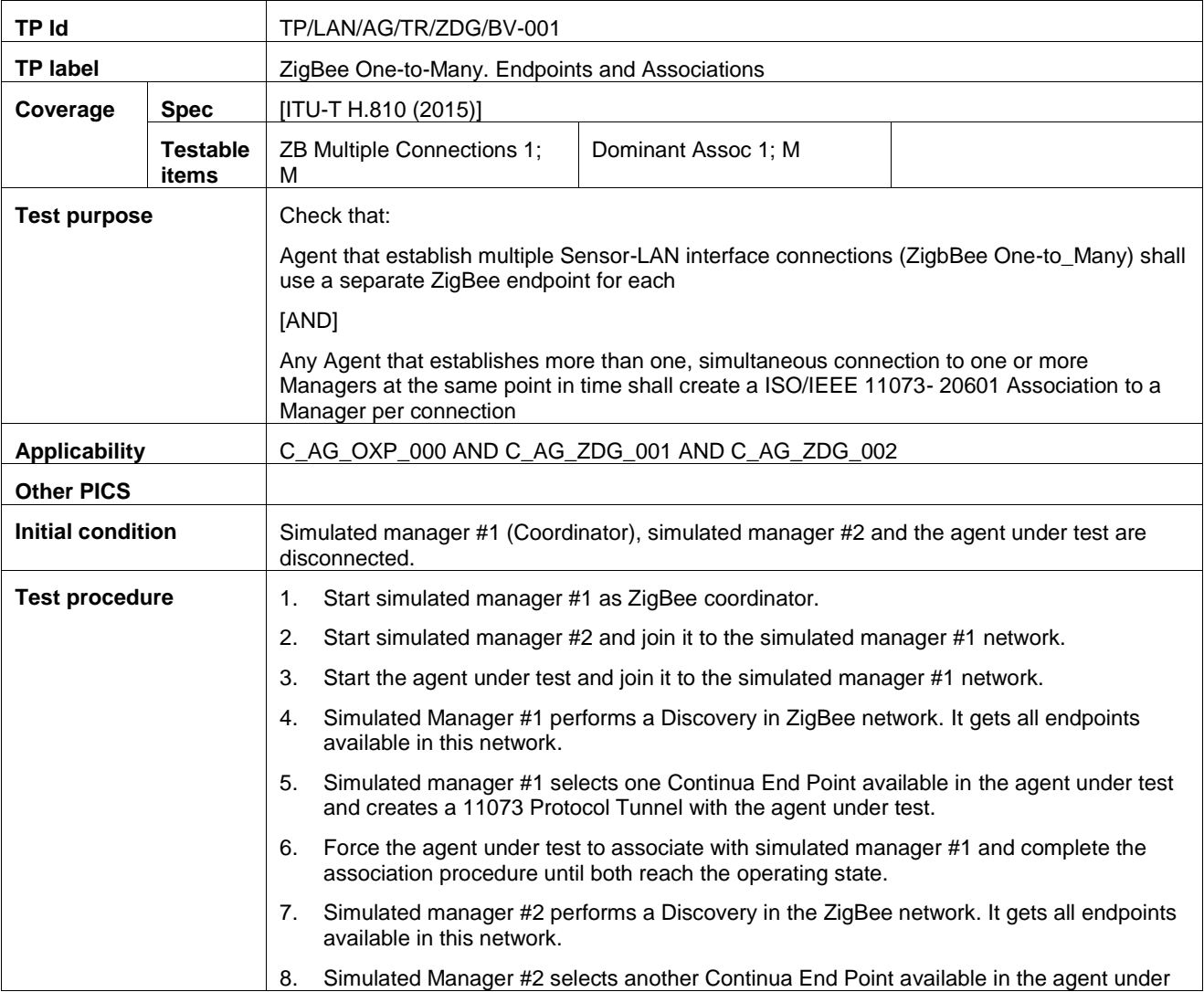

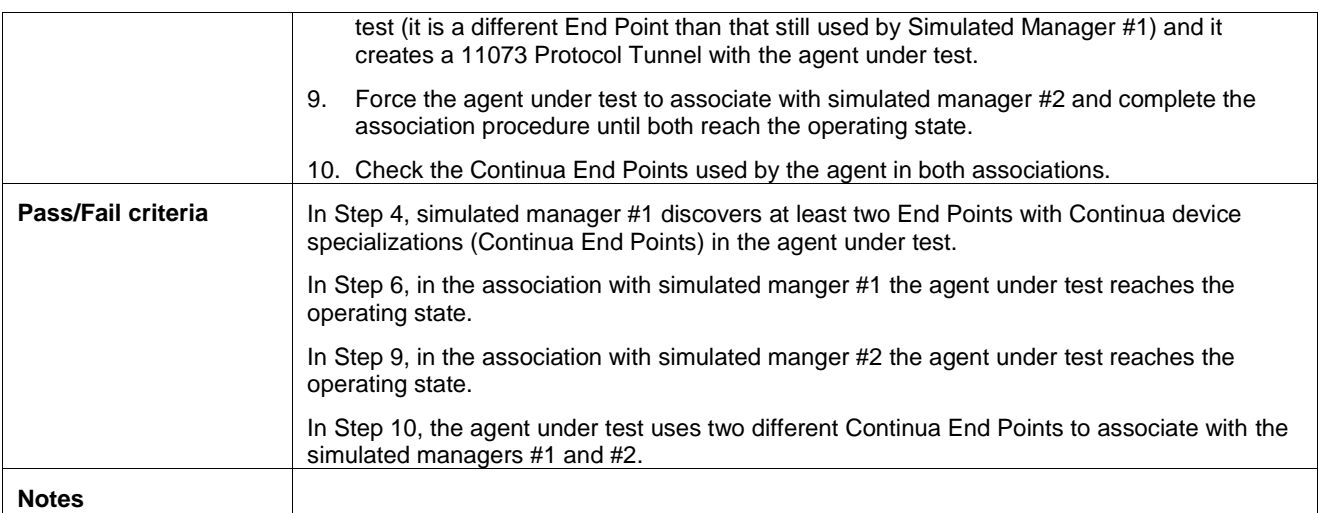

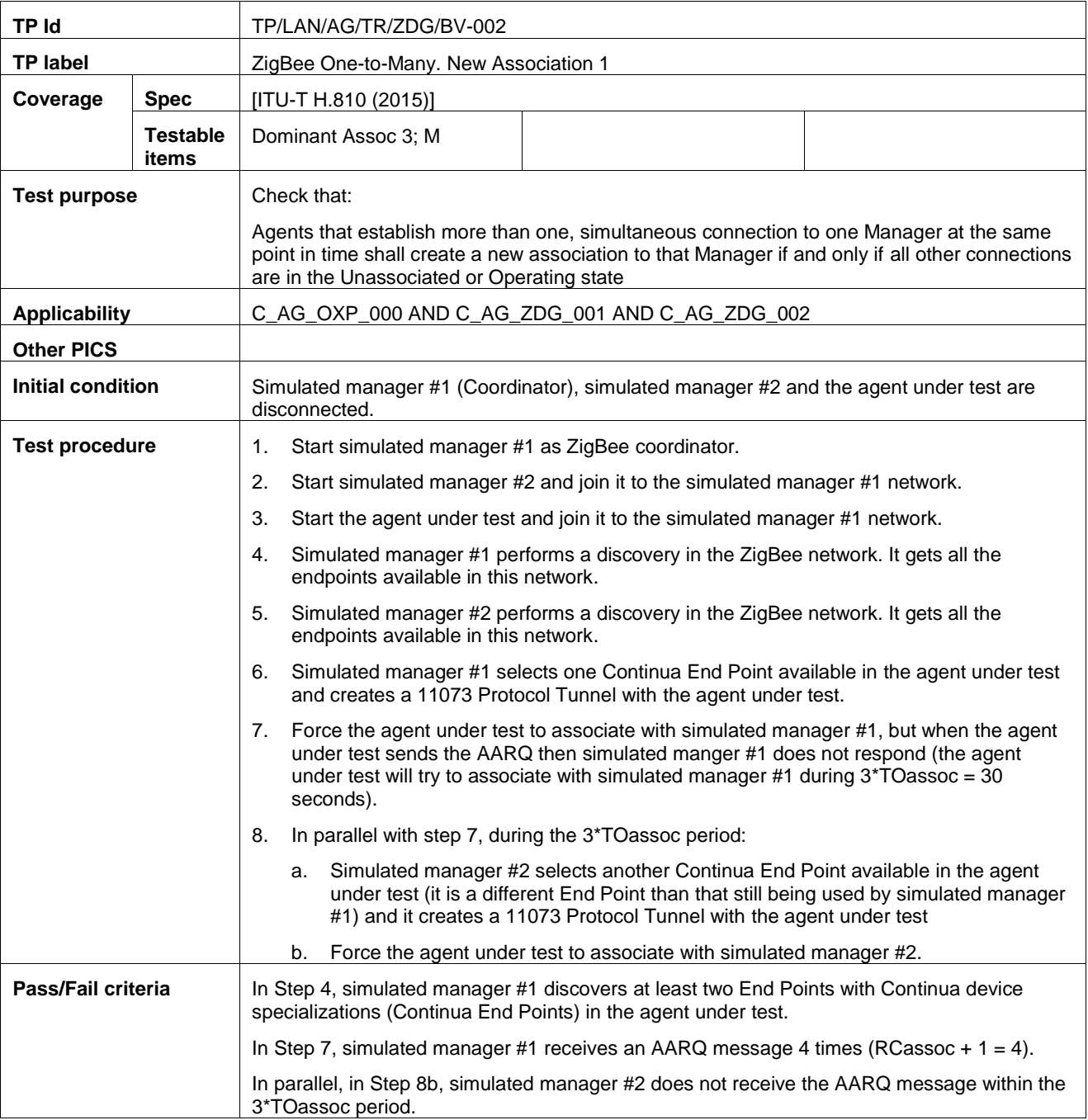

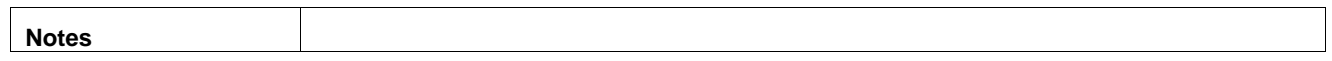

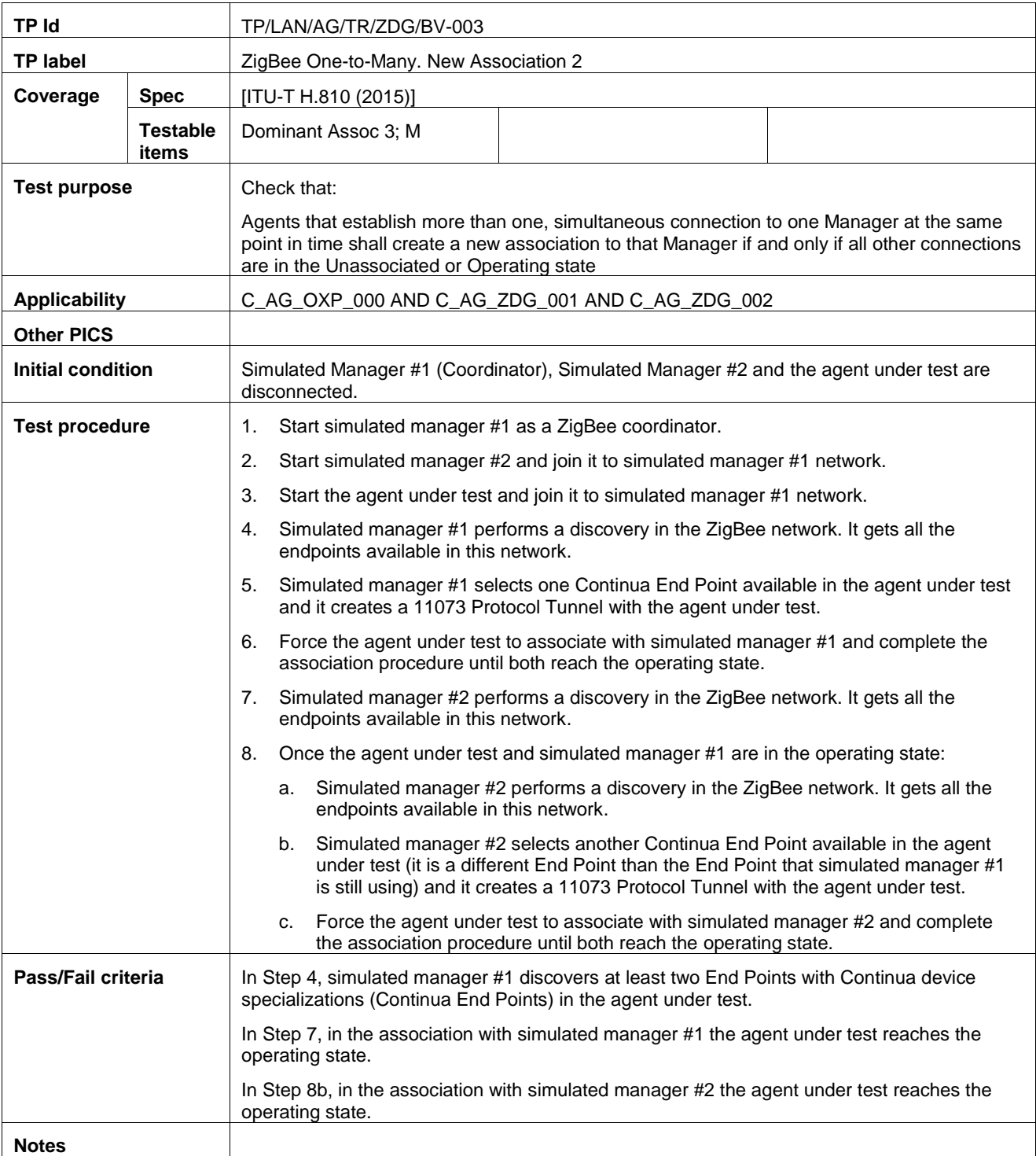

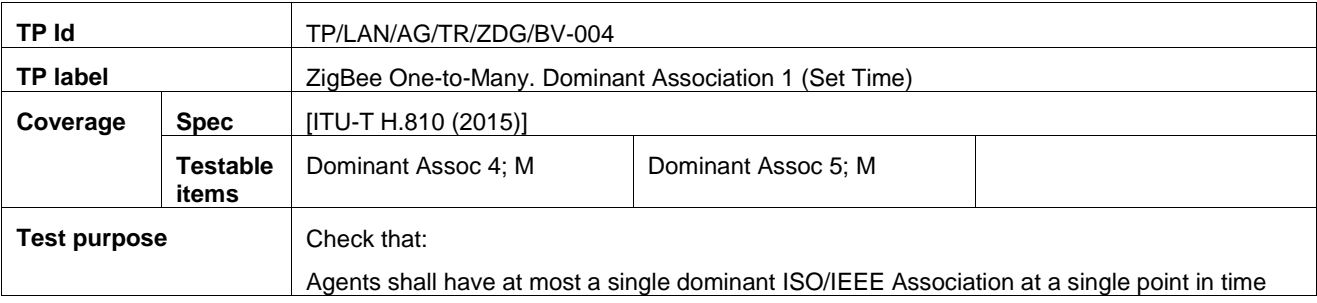

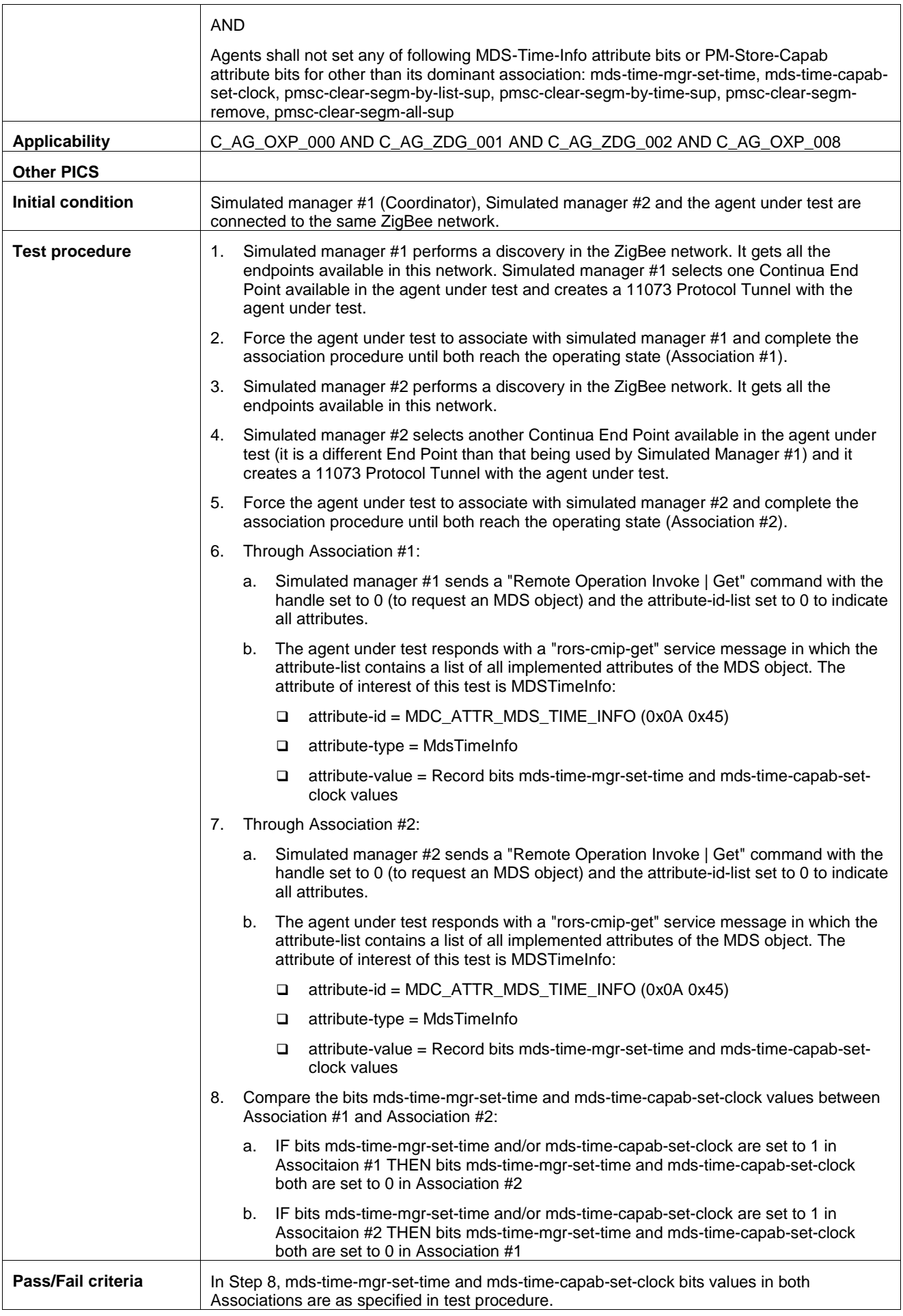

![](_page_50_Picture_219.jpeg)

![](_page_50_Picture_220.jpeg)

![](_page_51_Picture_208.jpeg)

![](_page_51_Picture_209.jpeg)

![](_page_52_Picture_228.jpeg)

![](_page_53_Picture_218.jpeg)

![](_page_53_Picture_219.jpeg)

![](_page_54_Picture_204.jpeg)

![](_page_54_Picture_205.jpeg)

![](_page_55_Picture_231.jpeg)

![](_page_56_Picture_209.jpeg)

![](_page_56_Picture_210.jpeg)

![](_page_57_Picture_206.jpeg)

![](_page_57_Picture_207.jpeg)

![](_page_58_Picture_217.jpeg)

![](_page_58_Picture_218.jpeg)

![](_page_59_Picture_202.jpeg)

![](_page_60_Picture_193.jpeg)

# **A.9 Subgroup 1.1.10 – Basic electrocardiograph design guidelines (ECGDG)**

![](_page_60_Picture_194.jpeg)

![](_page_61_Picture_196.jpeg)

![](_page_61_Picture_197.jpeg)

![](_page_62_Picture_206.jpeg)

![](_page_63_Picture_224.jpeg)

# **A.10 Subgroup 1.1.11 – NFC design guidelines (NDG)**

![](_page_63_Picture_225.jpeg)

![](_page_64_Picture_225.jpeg)

![](_page_64_Picture_226.jpeg)

![](_page_65_Picture_79.jpeg)

# **Bibliography**

![](_page_66_Picture_158.jpeg)

![](_page_68_Picture_0.jpeg)

## **SERIES OF ITU-T RECOMMENDATIONS**

- Series A Organization of the work of ITU-T
- Series D General tariff principles
- Series E Overall network operation, telephone service, service operation and human factors
- Series F Non-telephone telecommunication services
- Series G Transmission systems and media, digital systems and networks
- **Series H Audiovisual and multimedia systems**
- Series I Integrated services digital network
- Series J Cable networks and transmission of television, sound programme and other multimedia signals
- Series K Protection against interference
- Series L Environment and ICTs, climate change, e-waste, energy efficiency; construction, installation and protection of cables and other elements of outside plant
- Series M Telecommunication management, including TMN and network maintenance
- Series N Maintenance: international sound programme and television transmission circuits
- Series O Specifications of measuring equipment
- Series P Terminals and subjective and objective assessment methods
- Series Q Switching and signalling
- Series R Telegraph transmission
- Series S Telegraph services terminal equipment
- Series T Terminals for telematic services
- Series U Telegraph switching
- Series V Data communication over the telephone network
- Series X Data networks, open system communications and security
- Series Y Global information infrastructure, Internet protocol aspects and next-generation networks, Internet of Things and smart cities
- Series Z Languages and general software aspects for telecommunication systems